#### Status

#### Overview

Firewall

Routes

System Log

Kernel Log

Processes

Realtime Graphs

System

Network

<u>Logout</u>

# Status

### System

| Hostname         | ELS61-E          |
|------------------|------------------|
| Model            | EmbWir-Dorin     |
| Architecture     | Atheros AR9330   |
| Firmware Version | OpenWrt 18.06.1  |
| Kernel Version   | 4.9.120          |
| Local Time       | Wed Jan 15 18:1  |
| Uptime           | 1h 10m 40s       |
| Load Average     | 1.64, 0.85, 0.74 |
|                  |                  |

### Memory

| Total Available | 37832 kB / 60 |
|-----------------|---------------|
| Free            | 35292 kB / 60 |
| Buffered        | 2540 kB / 60  |
|                 |               |

### Network

| IPv4 U                                                                                                    | Jpstream |
|----------------------------------------------------------------------------------------------------|----------|
| Protocol: Static address<br>Address: 192.168.0.105<br>Netmask: 255.255.255.0<br>Gateway: 192.168.0.1<br>Connected: 1h 10m 12s |          |
| Device: Bridge: "br-lan"<br>MAC-Address: 00:1F:7D:F1:1E:C7                                                                    |          |
| Active Connections                                                                                                    | 20 / 16  |

### Active DHCP Leases

Hostname

IPv4-Address

### Active DHCPv6 Leases

Host

IPv6-Address

30 rev 1 6.1 gto-ew-r38-995c5f4 / LuCl openwrt-18.06 branch (git-18.228.31946-f64b152)

3:15:34 2020

| <mark>60180</mark> kB (62%)  |  |  |  |
|------------------------------|--|--|--|
| <mark>6018</mark> 0 kB (58%) |  |  |  |
| 60180 kB (4%)                |  |  |  |
|                              |  |  |  |

|                |                                                       | IPv6 Upstream       |  |
|----------------|-------------------------------------------------------|---------------------|--|
|                | Protocol: Not connected<br>Address: ::<br>Gateway: :: |                     |  |
|                | 🔎 Device: -                                           |                     |  |
| 6384 (0%)      |                                                       |                     |  |
|                |                                                       |                     |  |
|                |                                                       |                     |  |
|                |                                                       |                     |  |
|                | MAC-Address                                           | Leasetime remaining |  |
| There are no a | ctive leases.                                         |                     |  |
|                |                                                       |                     |  |
|                |                                                       |                     |  |
|                |                                                       |                     |  |
| DUID           |                                                       | Leasetime remaining |  |
|                |                                                       |                     |  |
| There are no a | ctive leases.                                         |                     |  |

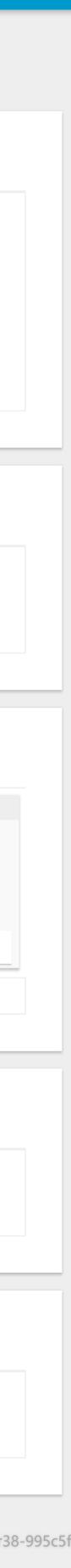

| Status<br>Overview | Firewall                                                                                                    | Status                                                                                                    |                                                                                                    |                                                                                                    |                                                       |                                       |                                                                                                    |                                                                                                    |                                                                                                    |
|--------------------|----------------------------------------------------------------------------------------------------|----------------------------------------------------------------------------------------------------|----------------------------------------------------------------------------------------------------|----------------------------------------------------------------------------------------------------|-------------------------------------------------------|---------------------------------------|----------------------------------------------------------------------------------------------------|----------------------------------------------------------------------------------------------------|----------------------------------------------------------------------------------------------------|
| Firewall           | IPv4 Firewall                                                                                                    | IPv6 Firewall                                                                                                    |                                                                                                    |                                                                                                    |                                                       |                                       |                                                                                                    |                                                                                                    |                                                                                                    |
| Routes             |                                                                                                    |                                                                                                    |                                                                                                    |                                                                                                    |                                                       |                                       |                                                                                                    |                                                                                                    |                                                                                                    |
| System Log         |                                                                                                    |                                                                                                    |                                                                                                    |                                                                                                    |                                                       |                                       |                                                                                                    |                                                                                                    |                                                                                                    |
| Kernel Log         | Table: I                                                                                                    | Filter                                                                                                    |                                                                                                    |                                                                                                    |                                                       |                                       |                                                                                                    |                                                                                                    | RESET COUNTERS RESTART FIREWALL                                                                                                    |
| _                  |                                                                                                    |                                                                                                    |                                                                                                    |                                                                                                    |                                                       |                                       |                                                                                                    |                                                                                                    |                                                                                                    |
| Processes          |                                                                                                    |                                                                                                    |                                                                                                    |                                                                                                    |                                                       |                                       |                                                                                                    |                                                                                                    |                                                                                                    |
| Realtime Graphs    | Chain IN                                                                                                    | IPUT (Policy: ACCE                                                                                                    | PT, Packets: 1, Traffic:                                                                                                    | 40.00 B)                                                                                           |                                                       |                                       |                                                                                                    |                                                                                                    |                                                                                                    |
| System             | Pkts.                                                                                                    | Traffic                                                                                                    | Target                                                                                                    | Prot.                                                                                              | In                                                    | Out                                   | Source                                                                                                    | Destination                                                                                                    | Options                                                                                                    |
|                    | 4530                                                                                                    | 363.76 KB                                                                                                    | ACCEPT                                                                                                    | all                                                                                                | lo                                                    | *                                     | 0.0.0/0                                                                                                    | 0.0.0/0                                                                                                    | /* !fw3 */                                                                                                    |
| Network            | 10345                                                                                                    | 1.30 MB                                                                                                    | input_rule                                                                                                    | all                                                                                                | *                                                     | *                                     | 0.0.0/0                                                                                                    | 0.0.0/0                                                                                                    | /* !fw3: Custom input rule chain */                                                                                                    |
|                    | 8573                                                                                                    | 1004.58 KB                                                                                                    | ACCEPT                                                                                                    | all                                                                                                | *                                                     | *                                     | 0.0.0/0                                                                                                    | 0.0.0/0                                                                                                    | ctstate RELATED,ESTABLISHED /* !fw3 */                                                                                                    |
|                    | 100                                                                                                    | 5.08 KB                                                                                                    | <u>syn_flood</u>                                                                                                    | tcp                                                                                                | *                                                     | *                                     | 0.0.0/0                                                                                                    | 0.0.0/0                                                                                                    | tcp flags:0x17/0x02 /* !fw3 */                                                                                                    |
|                    | 1772                                                                                                    | 331.11 KB                                                                                                    | <u>zone_lan_input</u>                                                                                                    | all                                                                                                | <u>br-lan</u>                                         | *                                     | 0.0.0/0                                                                                                    | 0.0.0/0                                                                                                    | /* !fw3 */                                                                                                    |
| lanaut             | 1772                                                                                                    | 551.11 KB                                                                                                    | <u>zone_lan_mpac</u>                                                                                                    | an                                                                                                 | <u></u>                                               |                                       | ,                                                                                                    | -                                                                                                    |                                                                                                    |
| <u>Logout</u>      | 0                                                                                                    | 0.00 B                                                                                                    | zone_wan_input                                                                                                    | all                                                                                                | <u>eth0.2</u>                                         | *                                     | 0.0.0/0                                                                                                    | 0.0.0/0                                                                                                    | /* !fw3 */                                                                                                    |
| <u>Logout</u>      | ٥<br>Chain FC                                                                                                    | о.оо в<br>DRWARD (Policy: [                                                                                                    | zone_wan_input<br>DROP, Packets: 0, Traffi                                                                                                    | all<br>c: 0.00 B)                                                                                  | <u>eth0.2</u>                                         | *                                     | 0.0.0/0                                                                                                    | 0.0.0/0                                                                                                    | /* !fw3 */                                                                                                    |
| <u>Logout</u>      | 0<br>Chain FC<br>Pkts.                                                                                                    | 0.00 B<br>DRWARD (Policy: [<br>Traffic                                                                                                    | zone_wan_input<br>DROP, Packets: 0, Traffi<br>Target                                                                                                    | all<br>c: 0.00 B)<br>Prot.                                                                         | <u>eth0.2</u><br>In                                   | *<br>Out                              | 0.0.0/0<br>Source                                                                                           | 0.0.0/0<br>Destination                                                                                                    | /* !fw3 */<br>Options                                                                                                    |
| <u>_ogout</u>      | 0<br>Chain FC<br>Pkts.<br>2                                                                                                    | 0.00 В<br>DRWARD (Policy: [<br>Traffic<br>376.00 В                                                                                                    | zone_wan_input<br>DROP, Packets: 0, Traffi<br>Target<br>forwarding_rule                                                                                                    | all<br>c: 0.00 B)<br>Prot.<br>all                                                                  | <u>eth0.2</u><br>In<br>*                              | *                                     | 0.0.0/0<br><b>Source</b><br>0.0.0.0/0                                                                       | 0.0.0/0<br><b>Destination</b><br>0.0.0.0/0                                                                                                    | /* !fw3 */ Options /* !fw3: Custom forwarding rule chain */                                                                                                 |
| <u>.ogout</u>      | 0<br>Chain FC<br>Pkts.<br>2<br>0                                                                                                    | 0.00 B<br>DRWARD (Policy: I<br>Traffic<br>376.00 B<br>0.00 B                                                                                             | zone_wan_input<br>DROP, Packets: 0, Traffi<br>Target<br>forwarding_rule<br>ACCEPT                                                                                                    | all<br>c: 0.00 B)<br>Prot.<br>all<br>all                                                           | <u>eth0.2</u><br>In<br>*<br>*                         | *                                     | 0.0.0/0<br><b>Source</b><br>0.0.0.0/0<br>0.0.0.0/0                                                          | 0.0.0/0<br><b>Destination</b><br>0.0.0.0/0<br>0.0.0.0/0                                                                                                    | /* !fw3 */ Options /* !fw3: Custom forwarding rule chain */ ctstate RELATED,ESTABLISHED /* !fw3 */                                                          |
| Logout             | 0<br>Chain FC<br>Pkts.<br>2<br>0<br>2                                                                                                    | 0.00 B<br>CRWARD (Policy: I<br>Traffic<br>376.00 B<br>0.00 B<br>376.00 B                                                                                 | zone_wan_input<br>DROP, Packets: 0, Traffi<br>Target<br>forwarding_rule<br>ACCEPT<br>zone_lan_forward                                                                                                    | all<br>c: 0.00 B)<br>Prot.<br>all<br>all<br>all                                                    | eth0.2                                                | *                                     | 0.0.0/0<br><b>Source</b><br>0.0.0.0/0<br>0.0.0.0/0<br>0.0.0.0/0                                             | 0.0.0/0<br><b>Destination</b><br>0.0.0.0/0<br>0.0.0.0/0<br>0.0.0.0/0                                                                                                 | /* !fw3 */ Options /* !fw3: Custom forwarding rule chain */ ctstate RELATED,ESTABLISHED /* !fw3 */ /* !fw3 */                                               |
| <u>Logout</u>      | 0<br>Chain FC<br>2<br>0<br>2<br>0                                                                                                    | 0.00 B<br>CRWARD (Policy: C<br>Traffic<br>376.00 B<br>0.00 B<br>376.00 B<br>0.00 B                                                                       | zone_wan_input<br>DROP, Packets: 0, Traffi<br>Target<br>forwarding_rule<br>ACCEPT<br>zone_lan_forward<br>zone_wan_forward                                                                                                    | all<br>c: 0.00 B)<br>Prot.<br>all<br>all<br>all<br>all                                             | <u>eth0.2</u><br>In<br>*<br>*                         | *<br>*<br>*                           | 0.0.0/0<br><b>Source</b><br>0.0.0.0/0<br>0.0.0.0/0<br>0.0.0.0/0<br>0.0.0.0/0                                | 0.0.0/0<br><b>Destination</b><br>0.0.0.0/0<br>0.0.0.0/0<br>0.0.0.0/0<br>0.0.0.0/0                                                                                    | /* !fw3 */                                                                                                    |
| Logout             | 0<br>Chain FC<br>2<br>0<br>2<br>0<br>0                                                                                                    | 0.00 B<br>CRWARD (Policy: C<br>Traffic<br>376.00 B<br>0.00 B<br>376.00 B<br>0.00 B<br>0.00 B                                                             | zone_wan_input<br>DROP, Packets: 0, Traffi<br>Target<br>forwarding_rule<br>ACCEPT<br>zone_lan_forward                                                                                                    | all<br>c: 0.00 B)<br>Prot.<br>all<br>all<br>all<br>all<br>all                                      | eth0.2<br>In<br>*<br>*<br>br-lan<br>eth0.2            | *<br>*<br>*<br>*                      | 0.0.0/0<br><b>Source</b><br>0.0.0.0/0<br>0.0.0.0/0<br>0.0.0.0/0                                             | 0.0.0/0<br><b>Destination</b><br>0.0.0.0/0<br>0.0.0.0/0<br>0.0.0.0/0                                                                                                 | /* !fw3 */ Options /* !fw3: Custom forwarding rule chain */ ctstate RELATED,ESTABLISHED /* !fw3 */ /* !fw3 */                                               |
| Logout             | 0<br>Chain FC<br>2<br>0<br>2<br>0<br>0                                                                                                    | 0.00 B<br>CRWARD (Policy: C<br>Traffic<br>376.00 B<br>0.00 B<br>376.00 B<br>0.00 B<br>0.00 B                                                             | zone_wan_input         DROP, Packets: 0, Traffi         Target         forwarding_rule         ACCEPT         zone_lan_forward         zone_wan_forward         reject                                                                                               | all<br>c: 0.00 B)<br>Prot.<br>all<br>all<br>all<br>all<br>all                                      | eth0.2<br>In<br>*<br>*<br>br-lan<br>eth0.2            | *<br>*<br>*<br>*                      | 0.0.0/0<br><b>Source</b><br>0.0.0.0/0<br>0.0.0.0/0<br>0.0.0.0/0<br>0.0.0.0/0                                | 0.0.0/0<br><b>Destination</b><br>0.0.0.0/0<br>0.0.0.0/0<br>0.0.0.0/0<br>0.0.0.0/0                                                                                    | /* !fw3 */                                                                                                    |
| Logout             | 0<br>Chain FC<br>2<br>0<br>2<br>0<br>0<br>0                                                                                                    | 0.00 B<br>CRWARD (Policy: I<br>Traffic<br>376.00 B<br>0.00 B<br>0.00 B<br>0.00 B<br>0.00 B                                                               | zone_wan_input         DROP, Packets: 0, Traffi         Target         forwarding_rule         ACCEPT         zone_lan_forward         zone_wan_forward         reject                                                                                               | all<br>C: 0.00 B)<br>Prot.<br>all<br>all<br>all<br>all<br>all<br>all<br>c: 0.00 B)                 | eth0.2<br>in<br>*<br>br-lan<br>eth0.2<br>*            | *<br>*<br>*<br>*                      | 0.0.0/0<br><b>Source</b><br>0.0.0.0/0<br>0.0.0.0/0<br>0.0.0.0/0<br>0.0.0.0/0<br>0.0.0.0/0                   | 0.0.0/0<br><b>Destination</b><br>0.0.0.0/0<br>0.0.0.0/0<br>0.0.0.0/0<br>0.0.0.0/0<br>0.0.0.0/0                                                                       | /* !fw3 */  Options  /* !fw3: Custom forwarding rule chain */ Ctstate RELATED,ESTABLISHED /* !fw3 */ /* !fw3 */ /* !fw3 */ /* !fw3 */ /* !fw3 */            |
| Logout             | 0<br>Chain FC<br>Pkts.<br>2<br>0<br>2<br>0<br>2<br>0<br>0<br>0<br>Chain O<br>Pkts.                                                                                                    | 0.00 B<br>CRWARD (Policy: I<br>Traffic<br>376.00 B<br>0.00 B<br>0.00 B<br>0.00 B<br>UTPUT (Policy: AC<br>Traffic                                         | zone_wan_input<br>DROP, Packets: 0, Traffi<br>Target<br>forwarding_rule<br>ACCEPT<br>zone_lan_forward<br>zone_wan_forward<br>reject<br>CEPT, Packets: 0, Traffi<br>Target                                                                                            | all<br>C: 0.00 B)<br>Prot.<br>all<br>all<br>all<br>all<br>all<br>all<br>c: 0.00 B)<br>Prot.        | eth0.2<br>in<br>*<br>br-lan<br>eth0.2<br>*            | * * * * Out                           | 0.0.0.0/0<br>Source<br>0.0.0.0/0<br>0.0.0.0/0<br>0.0.0.0/0<br>0.0.0.0/0<br>0.0.0.0/0<br>Source              | 0.0.0/0  Destination  0.0.0.0/0  0.0.0.0/0  0.0.0.0/0  0.0.0.0/0  0.0.0.0/0  Destination                                                                             | /* !fw3 */  Options  /* !fw3: Custom forwarding rule chain */ Ctstate RELATED,ESTABLISHED /* !fw3 */ /* !fw3 */ /* !fw3 */ /* !fw3 */ /* !fw3 */ /* !fw3 */ |
| Logout             | 0<br>Chain FC<br>Pkts.<br>2<br>0<br>2<br>0<br>2<br>0<br>0<br>0<br>0<br>Chain O<br>Pkts.<br>4530                                                                                                    | ۵.00 B<br>CRWARD (Policy: I<br>Traffic<br>376.00 B<br>376.00 B<br>376.00 B<br>0.00 B<br>0.00 B<br>0.00 B<br>UTPUT (Policy: AC<br>Traffic<br>363.76 KB    | zone_wan_input         DROP, Packets: 0, Traffi         Target         forwarding_rule         ACCEPT         zone_lan_forward         zone_wan_forward         reject         CEPT, Packets: 0, Traffi         ACCEPT         ACCEPT                                | all<br>C: 0.00 B)<br>Prot.<br>all<br>all<br>all<br>all<br>all<br>all<br>c: 0.00 B)<br>Prot.<br>All | eth0.2<br>in<br>*<br>br-lan<br>eth0.2<br>*            | * * * * * 0ut lo                      | 0.0.0.0/0<br>Source<br>0.0.0.0/0<br>0.0.0.0/0<br>0.0.0.0/0<br>0.0.0.0/0<br>Source<br>0.0.0.0/0              | 0.0.0/0  Destination  0.0.0.0/0  0.0.0.0/0  0.0.0.0/0  0.0.0.0/0  0.0.0.0/0  Destination  0.0.0.0/0                                                                  | /* !fw3 */                                                                                                    |
| Logout             | 0<br>Chain FC<br>Pkts.<br>2<br>0<br>2<br>0<br>0<br>2<br>0<br>0<br>2<br>0<br>0<br>2<br>0<br>0<br>2<br>0<br>0<br>2<br>0<br>0<br>2<br>0<br>0<br>2<br>0<br>0<br>2<br>0<br>0<br>2<br>0<br>0<br>2<br>0<br>0<br>0<br>2<br>0<br>0<br>0<br>2<br>0<br>0<br>0<br>2<br>0<br>0<br>0<br>2<br>0<br>0<br>0<br>2<br>0<br>0<br>0<br>0<br>0<br>0<br>0<br>0<br>0<br>0<br>0<br>0<br>0 | 0.00 B<br>CRWARD (Policy: I<br>Traffic<br>376.00 B<br>0.00 B<br>376.00 B<br>0.00 B<br>0.00 B<br>0.00 B<br>0.00 B<br>0.00 B<br>0.00 B<br>0.00 B<br>0.00 B | zone_wan_input         DROP, Packets: 0, Traffi         Target         forwarding_rule         ACCEPT         zone_lan_forward         zone_wan_forward         reject         CEPT, Packets: 0, Traffi         ACCEPT         ACCEPT, O, Traffi         output_rule | all C: 0.00 B) Prot. all all all all all all all all all al                                        | eth0.2<br>in<br>*<br>br-lan<br>eth0.2<br>*<br>in<br>* | * * * * * * * * * * * * * * * * * * * | 0.0.0.0/0<br>Source<br>0.0.0.0/0<br>0.0.0.0/0<br>0.0.0.0/0<br>0.0.0.0/0<br>Source<br>0.0.0.0/0<br>0.0.0.0/0 | 0.0.0/0  Destination  0.0.0/0  0.0.0/0  0.0.0/0  0.0.0/0  0.0.0/0  0.0.0/0  0.0.0/0  0.0.0/0  0.0.0/0  0.0.0/0  0.0.0/0  0.0.0/0  0.0.0/0  0.0.0/0  0.0.0/0  0.0.0/0 | /* !fw3 */                                                                                                    |

### Chain reject (References: 3)

| Pkts. | Traffic | Target | Prot. | In | Out | Source  | Destination | Options                                      |
|-------|---------|--------|-------|----|-----|---------|-------------|----------------------------------------------|
| 0     | 0.00 B  | REJECT | tcp   | *  | *   | 0.0.0/0 | 0.0.0/0     | /* !fw3 */ reject-with tcp-reset             |
| 0     | 0.00 B  | REJECT | all   | *  | *   | 0.0.0/0 | 0.0.0/0     | /* !fw3 */ reject-with icmp-port-unreachable |

### Chain syn\_flood (References: 1)

| Pkts. | Traffic | Target | Prot. | In | Out | Source  | Destination | Options                                                   |
|-------|---------|--------|-------|----|-----|---------|-------------|-----------------------------------------------------------|
| 100   | 5.08 KB | RETURN | tcp   | *  | *   | 0.0.0/0 | 0.0.0/0     | tcp flags:0x17/0x02 limit: avg 25/sec burst 50 /* !fw3 */ |
| 0     | 0.00 B  | DROP   | all   | *  | *   | 0.0.0/0 | 0.0.0/0     | /* !fw3 */                                                |

### Chain zone\_lan\_dest\_ACCEPT (References: 4)

| Pkts. | Traffic  | Target | Prot. | In | Out           | Source  | Destination | Options    |
|-------|----------|--------|-------|----|---------------|---------|-------------|------------|
| 3     | 416.00 B | ACCEPT | all   | *  | <u>br-lan</u> | 0.0.0/0 | 0.0.0/0     | /* !fw3 */ |

### Chain zone\_lan\_forward (References: 1)

| Pkts. | Traffic  | Target                          | Prot. | In | Out | Source  | Destination | Options                                       |
|-------|----------|---------------------------------|-------|----|-----|---------|-------------|-----------------------------------------------|
| 2     | 376.00 B | forwarding_lan_rule             | all   | *  | *   | 0.0.0/0 | 0.0.0/0     | /* !fw3: Custom lan forwarding rule chain */  |
| 2     | 376.00 B | <pre>zone_wan_dest_ACCEPT</pre> | all   | *  | *   | 0.0.0/0 | 0.0.0/0     | /* !fw3: Zone lan to wan forwarding policy */ |
| 0     | 0.00 B   | ACCEPT                          | all   | *  | *   | 0.0.0/0 | 0.0.0/0     | ctstate DNAT /* !fw3: Accept port forwards */ |
| 2     | 376.00 B | zone_lan_dest_ACCEPT            | all   | *  | *   | 0.0.0/0 | 0.0.0/0     | /* !fw3 */                                    |

### Chain zone\_lan\_input (References: 1)

| Pkts. | Traffic   | Target              | Prot. | In | Out | Source  | Destination | Options                                           |
|-------|-----------|---------------------|-------|----|-----|---------|-------------|---------------------------------------------------|
| 1772  | 331.11 KB | input_lan_rule      | all   | *  | *   | 0.0.0/0 | 0.0.0/0     | /* !fw3: Custom lan input rule chain */           |
| 0     | 0.00 B    | ACCEPT              | all   | *  | *   | 0.0.0/0 | 0.0.0/0     | ctstate DNAT /* !fw3: Accept port redirections */ |
| 1772  | 331.11 KB | zone_lan_src_ACCEPT | all   | *  | *   | 0.0.0/0 | 0.0.0/0     | /* !fw3 */                                        |

### Chain zone\_lan\_output (References: 1)

| Pkts. | Traffic | Target                          | Prot. | In | Out | Source  | Destination | Options                                  |
|-------|---------|---------------------------------|-------|----|-----|---------|-------------|------------------------------------------|
| 1     | 40.00 B | output_lan_rule                 | all   | *  | *   | 0.0.0/0 | 0.0.0/0     | /* !fw3: Custom lan output rule chain */ |
| 1     | 40.00 B | <pre>zone_lan_dest_ACCEPT</pre> | all   | *  | *   | 0.0.0/0 | 0.0.0/0     | /* !fw3 */                               |

### Chain zone\_lan\_src\_ACCEPT (References: 1)

| Pkts. | Traffic   | Target | Prot. | In            | Out | Source  | Destination | Options                          |
|-------|-----------|--------|-------|---------------|-----|---------|-------------|----------------------------------|
| 1771  | 331.07 KB | ACCEPT | all   | <u>br-lan</u> | *   | 0.0.0/0 | 0.0.0/0     | ctstate NEW,UNTRACKED /* !fw3 */ |

### Chain zone\_wan\_dest\_ACCEPT (References: 2)

| Pkts. | Traffic | Target | Prot. | In | Out           | Source  | Destination | Options                                         |
|-------|---------|--------|-------|----|---------------|---------|-------------|-------------------------------------------------|
| 0     | 0.00 B  | DROP   | all   | *  | <u>eth0.2</u> | 0.0.0/0 | 0.0.0/0     | ctstate INVALID /* !fw3: Prevent NAT leakage */ |
| 0     | 0.00 B  | ACCEPT | all   | *  | <u>eth0.2</u> | 0.0.0/0 | 0.0.0/0     | /* !fw3 */                                      |

### Chain zone\_wan\_dest\_REJECT (References: 1)

| Pkts. | Traffic | Target        | Prot. | In | Out           | Source  | Destination | Options    |
|-------|---------|---------------|-------|----|---------------|---------|-------------|------------|
| 0     | 0.00 B  | <u>reject</u> | all   | *  | <u>eth0.2</u> | 0.0.0/0 | 0.0.0/0     | /* !fw3 */ |

### Chain zone\_wan\_forward (References: 1)

| Pkts. | Traffic | Target               | Prot. | In | Out | Source  | Destination | Options                                       |
|-------|---------|----------------------|-------|----|-----|---------|-------------|-----------------------------------------------|
| 0     | 0.00 B  | forwarding_wan_rule  | all   | *  | *   | 0.0.0/0 | 0.0.0/0     | /* !fw3: Custom wan forwarding rule chain */  |
| 0     | 0.00 B  | zone_lan_dest_ACCEPT | esp   | *  | *   | 0.0.0/0 | 0.0.0/0     | /* !fw3: Allow-IPSec-ESP */                   |
| 0     | 0.00 B  | zone_lan_dest_ACCEPT | udp   | *  | *   | 0.0.0/0 | 0.0.0/0     | udp dpt:500 /* !fw3: Allow-ISAKMP */          |
| 0     | 0.00 B  | ACCEPT               | all   | *  | *   | 0.0.0/0 | 0.0.0/0     | ctstate DNAT /* !fw3: Accept port forwards */ |
| 0     | 0.00 B  | zone_wan_dest_REJECT | all   | *  | *   | 0.0.0/0 | 0.0.0/0     | /* !fw3 */                                    |

### Chain zone\_wan\_input (References: 1)

| Pkts. | Traffic | Target              | Prot. | In | Out | Source  | Destination | Options                                           |
|-------|---------|---------------------|-------|----|-----|---------|-------------|---------------------------------------------------|
| 0     | 0.00 B  | input_wan_rule      | all   | *  | *   | 0.0.0/0 | 0.0.0/0     | /* !fw3: Custom wan input rule chain */           |
| 0     | 0.00 B  | ACCEPT              | udp   | *  | *   | 0.0.0/0 | 0.0.0/0     | udp dpt:68 /* !fw3: Allow-DHCP-Renew */           |
| 0     | 0.00 B  | ACCEPT              | icmp  | *  | *   | 0.0.0/0 | 0.0.0/0     | icmptype 8 /* !fw3: Allow-Ping */                 |
| 0     | 0.00 B  | ACCEPT              | 2     | *  | *   | 0.0.0/0 | 0.0.0/0     | /* !fw3: Allow-IGMP */                            |
| 0     | 0.00 B  | ACCEPT              | all   | *  | *   | 0.0.0/0 | 0.0.0/0     | ctstate DNAT /* !fw3: Accept port redirections */ |
| 0     | 0.00 B  | zone_wan_src_REJECT | all   | *  | *   | 0.0.0/0 | 0.0.0/0     | /* !fw3 */                                        |

### Chain zone\_wan\_output (References: 1)

| Pkts. | Traffic | Target               | Prot. | In | Out | Source  | Destination | Options                                  |
|-------|---------|----------------------|-------|----|-----|---------|-------------|------------------------------------------|
| 0     | 0.00 B  | output_wan_rule      | all   | *  | *   | 0.0.0/0 | 0.0.0/0     | /* !fw3: Custom wan output rule chain */ |
| 0     | 0.00 B  | zone_wan_dest_ACCEPT | all   | *  | *   | 0.0.0/0 | 0.0.0/0     | /* !fw3 */                               |

### Chain zone\_wan\_src\_REJECT (References: 1)

| Pkts. | Traffic | Target        | Prot. | In            | Out | Source  | Destination | Options    |
|-------|---------|---------------|-------|---------------|-----|---------|-------------|------------|
| 0     | 0.00 B  | <u>reject</u> | all   | <u>eth0.2</u> | *   | 0.0.0/0 | 0.0.0/0     | /* !fw3 */ |

### Table: NAT

### Chain PREROUTING (Policy: ACCEPT, Packets: 1572, Traffic: 178.28 KB)

| Pkts. | Traffic   | Target              | Prot. | In            | Out | Source  | Destination | Options                                  |
|-------|-----------|---------------------|-------|---------------|-----|---------|-------------|------------------------------------------|
| 1572  | 178.28 KB | prerouting_rule     | all   | *             | *   | 0.0.0/0 | 0.0.0/0     | /* !fw3: Custom prerouting rule chain */ |
| 1572  | 178.28 KB | zone_lan_prerouting | all   | <u>br-lan</u> | *   | 0.0.0/0 | 0.0.0/0     | /* !fw3 */                               |
| 0     | 0.00 B    | zone_wan_prerouting | all   | <u>eth0.2</u> | *   | 0.0.0/0 | 0.0.0/0     | /* !fw3 */                               |

### Chain POSTROUTING (Policy: ACCEPT, Packets: 592, Traffic: 40.54 KB)

| Pkts. | Traffic  | Target               | Prot. | In | Out           | Source  | Destination | Options                                   |
|-------|----------|----------------------|-------|----|---------------|---------|-------------|-------------------------------------------|
| 592   | 40.54 KB | postrouting_rule     | all   | *  | *             | 0.0.0/0 | 0.0.0/0     | /* !fw3: Custom postrouting rule chain */ |
| 2     | 376.00 B | zone_lan_postrouting | all   | *  | <u>br-lan</u> | 0.0.0/0 | 0.0.0/0     | /* !fw3 */                                |
| 0     | 0.00 B   | zone_wan_postrouting | all   | *  | <u>eth0.2</u> | 0.0.0/0 | 0.0.0/0     | /* !fw3 */                                |

### Chain zone\_lan\_postrouting (References: 1)

| Pkts. | Traffic  | Target               | Prot. | In | Out | Source  | Destination | Options                                       |
|-------|----------|----------------------|-------|----|-----|---------|-------------|-----------------------------------------------|
| 2     | 376.00 B | postrouting_lan_rule | all   | *  | *   | 0.0.0/0 | 0.0.0/0     | /* !fw3: Custom lan postrouting rule chain */ |

### Chain zone\_lan\_prerouting (References: 1)

| Pkts. | Traffic   | Target              | Prot. | In | Out | Source  | Destination | Options                                      |
|-------|-----------|---------------------|-------|----|-----|---------|-------------|----------------------------------------------|
| 1572  | 178.28 KB | prerouting_lan_rule | all   | *  | *   | 0.0.0/0 | 0.0.0/0     | /* !fw3: Custom lan prerouting rule chain */ |

### Chain zone\_wan\_postrouting (References: 1)

| Pkts. | Traffic | Target               | Prot. | In | Out | Source  | Destination | Options                                       |
|-------|---------|----------------------|-------|----|-----|---------|-------------|-----------------------------------------------|
| 0     | 0.00 B  | postrouting_wan_rule | all   | *  | *   | 0.0.0/0 | 0.0.0/0     | /* !fw3: Custom wan postrouting rule chain */ |
| 0     | 0.00 B  | MASQUERADE           | all   | *  | *   | 0.0.0/0 | 0.0.0/0     | /* !fw3 */                                    |

### Chain zone\_wan\_prerouting (References: 1)

| Pkts. | Traffic | Target              | Prot. | In | Out | Source  | Destination | Options                                      |
|-------|---------|---------------------|-------|----|-----|---------|-------------|----------------------------------------------|
| 0     | 0.00 B  | prerouting_wan_rule | all   | *  | *   | 0.0.0/0 | 0.0.0/0     | /* !fw3: Custom wan prerouting rule chain */ |

### Table: Mangle

### Chain FORWARD (Policy: ACCEPT, Packets: 2, Traffic: 376.00 B)

| Pkts. | Traffic | Target | Prot. | In | Out           | Source  | Destination | Options                                                                  |
|-------|---------|--------|-------|----|---------------|---------|-------------|--------------------------------------------------------------------------|
| 0     | 0.00 B  | TCPMSS | tcp   | *  | <u>eth0.2</u> | 0.0.0/0 | 0.0.0/0     | tcp flags:0x06/0x02 /* !fw3: Zone wan MTU fixing */ TCPMSS clamp to PMTU |

### Table: Raw

No chains in this table

| Status          | Firewall S    | Status                                                    |                           |               |               |               |        |             |                                          |  |  |  |  |  |
|-----------------|---------------|-----------------------------------------------------------|---------------------------|---------------|---------------|---------------|--------|-------------|------------------------------------------|--|--|--|--|--|
| Overview        | IDv4 Firowall | IPv6 Firewall                                             |                           |               |               |               |        |             |                                          |  |  |  |  |  |
| Firewall        | IPv4 Firewall | IPV6 FITEWall                                             |                           |               |               |               |        |             |                                          |  |  |  |  |  |
| Routes          |               |                                                           |                           |               |               |               |        |             |                                          |  |  |  |  |  |
| System Log      | Tables C      | lt o u                                                    |                           |               |               |               |        |             |                                          |  |  |  |  |  |
| Kernel Log      | Table: FI     | Table: Filter       RESET COUNTERS       RESTART FIREWALL |                           |               |               |               |        |             |                                          |  |  |  |  |  |
| Processes       |               |                                                           |                           |               |               |               |        |             |                                          |  |  |  |  |  |
|                 | Chain IND     | DUT (Policy: AC)                                          | CEPT, Packets: 0, Traffic |               |               |               |        |             |                                          |  |  |  |  |  |
| Realtime Graphs |               | -                                                         | CEPT, Packets. 0, Trainc  |               |               |               |        |             |                                          |  |  |  |  |  |
| System          | Pkts.         | Traffic                                                   | Target                    | Prot.         | In            | Out           | Source | Destination | Options                                  |  |  |  |  |  |
|                 | 0             | 0.00 B                                                    | ACCEPT                    | all           | lo            | *             | ::/0   | ::/0        | /* !fw3 */                               |  |  |  |  |  |
| Network         | 79            | 6.50 KB                                                   | input_rule                | all           | *             | *             | ::/0   | ::/0        | /* !fw3: Custom input rule chain */      |  |  |  |  |  |
|                 | 0             | 0.00 B                                                    | ACCEPT                    | all           | *             | *             | ::/0   | ::/0        | ctstate RELATED,ESTABLISHED /* !fw3 */   |  |  |  |  |  |
|                 | 0             | 0.00 B                                                    | <u>syn_flood</u>          | tcp           | *             | *             | ::/0   | ::/0        | tcp flags:0x17/0x02 /* !fw3 */           |  |  |  |  |  |
| <u>Logout</u>   | 76            | 6.35 KB                                                   | <u>zone_lan_input</u>     | all           | <u>br-lan</u> | *             | ::/0   | ::/0        | /* !fw3 */                               |  |  |  |  |  |
|                 |               |                                                           | <u>zone_wan_input</u>     | all           | <u>eth0.2</u> |               | ::/0   | ::/0        | /* !fw3 */                               |  |  |  |  |  |
|                 | Chain FOR     | RWARD (Policy                                             | r: DROP, Packets: 0, Traf | TIC: 0.00 B)  |               |               |        |             |                                          |  |  |  |  |  |
|                 | Pkts.         | Traffic                                                   | Target                    | Prot.         | In            | Out           | Source | Destination | Options                                  |  |  |  |  |  |
|                 | 0             | 0.00 B                                                    | forwarding_rule           | all           | *             | *             | ::/0   | ::/0        | /* !fw3: Custom forwarding rule chain */ |  |  |  |  |  |
|                 | 0             | 0.00 B                                                    | ACCEPT                    | all           | *             | *             | ::/0   | ::/0        | ctstate RELATED,ESTABLISHED /* !fw3 */   |  |  |  |  |  |
|                 | 0             | 0.00 B                                                    | zone_lan_forward          | all           | <u>br-lan</u> | *             | ::/0   | ::/0        | /* !fw3 */                               |  |  |  |  |  |
|                 | 0             | 0.00 B                                                    | zone_wan_forward          | all           | <u>eth0.2</u> | *             | ::/0   | ::/0        | /* !fw3 */                               |  |  |  |  |  |
|                 | 0             | 0.00 B                                                    | <u>reject</u>             | all           | *             | *             | ::/0   | ::/0        | /* !fw3 */                               |  |  |  |  |  |
|                 | Chain OU      | TPUT (Policy: A                                           | ACCEPT, Packets: 6, Traf  | fic: 564.00 E | 3)            |               |        |             |                                          |  |  |  |  |  |
|                 | Pkts.         | Traffic                                                   | Target                    | Prot.         | In            | Out           | Source | Destination | Options                                  |  |  |  |  |  |
|                 | 0             | 0.00 B                                                    | ACCEPT                    | all           | *             | lo            | ::/0   | ::/0        | /* !fw3 */                               |  |  |  |  |  |
|                 | 4805          | 548.85 KB                                                 | output_rule               | all           | *             | *             | ::/0   | ::/0        | /* !fw3: Custom output rule chain */     |  |  |  |  |  |
|                 | 34            | 2.93 KB                                                   | ACCEPT                    | all           | *             | *             | ::/0   | ::/0        | ctstate RELATED,ESTABLISHED /* !fw3 */   |  |  |  |  |  |
|                 | 4715          | 538.54 KB                                                 | <u>zone_lan_output</u>    | all           | *             | <u>br-lan</u> | ::/0   | ::/0        | /* !fw3 */                               |  |  |  |  |  |
|                 |               |                                                           |                           |               | ·             |               |        | 10          |                                          |  |  |  |  |  |

<u>eth0.2</u>

all

zone\_wan\_output

\*

Chain reject (References: 3)

6.83 KB

50

| Pkts. | Traffic | Target | Prot. | In | Out | Source | Destination | Options                                       |
|-------|---------|--------|-------|----|-----|--------|-------------|-----------------------------------------------|
| 0     | 0.00 B  | REJECT | tcp   | *  | *   | ::/0   | ::/0        | /* !fw3 */ reject-with tcp-reset              |
| 0     | 0.00 B  | REJECT | all   | *  | *   | ::/0   | ::/0        | /* !fw3 */ reject-with icmp6-port-unreachable |

::/0

::/0

/\* !fw3 \*/

### Chain syn\_flood (References: 1)

| Pkts. | Traffic | Target | Prot. | In | Out | Source | Destination | Options                                                   |
|-------|---------|--------|-------|----|-----|--------|-------------|-----------------------------------------------------------|
| 0     | 0.00 B  | RETURN | tcp   | *  | *   | ::/0   | ::/0        | tcp flags:0x17/0x02 limit: avg 25/sec burst 50 /* !fw3 */ |
| 0     | 0.00 B  | DROP   | all   | *  | *   | ::/0   | ::/0        | /* !fw3 */                                                |

### Chain zone\_lan\_dest\_ACCEPT (References: 4)

| Pkts. | Traffic   | Target | Prot. | In | Out           | Source | Destination | Options    |
|-------|-----------|--------|-------|----|---------------|--------|-------------|------------|
| 4715  | 538.54 KB | ACCEPT | all   | *  | <u>br-lan</u> | ::/0   | ::/0        | /* !fw3 */ |

### Chain zone\_lan\_forward (References: 1)

| Pkts. | Traffic | Target               | Prot. | In | Out | Source | Destination | Options                                       |
|-------|---------|----------------------|-------|----|-----|--------|-------------|-----------------------------------------------|
| 0     | 0.00 B  | forwarding_lan_rule  | all   | *  | *   | ::/0   | ::/0        | /* !fw3: Custom lan forwarding rule chain */  |
| 0     | 0.00 B  | zone_wan_dest_ACCEPT | all   | *  | *   | ::/0   | ::/0        | /* !fw3: Zone lan to wan forwarding policy */ |
| 0     | 0.00 B  | zone_lan_dest_ACCEPT | all   | *  | *   | ::/0   | ::/0        | /* !fw3 */                                    |

### Chain zone\_lan\_input (References: 1)

| Pkts. | Traffic | Target              | Prot. | In | Out | Source | Destination | Options                                 |
|-------|---------|---------------------|-------|----|-----|--------|-------------|-----------------------------------------|
| 76    | 6.35 KB | input_lan_rule      | all   | *  | *   | ::/0   | ::/0        | /* !fw3: Custom lan input rule chain */ |
| 76    | 6.35 KB | zone_lan_src_ACCEPT | all   | *  | *   | ::/0   | ::/0        | /* !fw3 */                              |

### Chain zone\_lan\_output (References: 1)

| Pkts. | Traffic   | Target               | Prot. | In | Out | Source | Destination | Options                                  |
|-------|-----------|----------------------|-------|----|-----|--------|-------------|------------------------------------------|
| 4715  | 538.54 KB | output_lan_rule      | all   | *  | *   | ::/0   | ::/0        | /* !fw3: Custom lan output rule chain */ |
| 4715  | 538.54 KB | zone_lan_dest_ACCEPT | all   | *  | *   | ::/0   | ::/0        | /* !fw3 */                               |

### Chain zone\_lan\_src\_ACCEPT (References: 1)

| Pkts. | Traffic | Target | Prot. | In            | Out | Source | Destination | Options                          |
|-------|---------|--------|-------|---------------|-----|--------|-------------|----------------------------------|
| 76    | 6.35 KB | ACCEPT | all   | <u>br-lan</u> | *   | ::/0   | ::/0        | ctstate NEW,UNTRACKED /* !fw3 */ |

### Chain zone\_wan\_dest\_ACCEPT (References: 2)

| Pkts. | Traffic | Target | Prot. | In | Out           | Source | Destination | Options                                         |
|-------|---------|--------|-------|----|---------------|--------|-------------|-------------------------------------------------|
| 0     | 0.00 B  | DROP   | all   | *  | <u>eth0.2</u> | ::/0   | ::/0        | ctstate INVALID /* !fw3: Prevent NAT leakage */ |
| 50    | 6.83 KB | ACCEPT | all   | *  | <u>eth0.2</u> | ::/0   | ::/0        | /* !fw3 */                                      |

### Chain zone\_wan\_dest\_REJECT (References: 1)

| Pkts. | Traffic | Target        | Prot. | In | Out           | Source | Destination | Options    |
|-------|---------|---------------|-------|----|---------------|--------|-------------|------------|
| 0     | 0.00 B  | <u>reject</u> | all   | *  | <u>eth0.2</u> | ::/0   | ::/0        | /* !fw3 */ |

### Chain zone\_wan\_forward (References: 1)

| Pkts. | Traffic | Target                          | Prot.  | In | Out | Source | Destination | Options                                                                             |
|-------|---------|---------------------------------|--------|----|-----|--------|-------------|-------------------------------------------------------------------------------------|
| 0     | 0.00 B  | forwarding_wan_rule             | all    | *  | *   | ::/0   | ::/0        | /* !fw3: Custom wan forwarding rule chain */                                        |
| 0     | 0.00 B  | ACCEPT                          | icmpv6 | *  | *   | ::/0   | ::/0        | ipv6-icmptype 128 limit: avg 1000/sec burst 5 /* !fw3: Allow-ICMPv6-Forward */      |
| 0     | 0.00 B  | ACCEPT                          | icmpv6 | *  | *   | ::/0   | ::/0        | ipv6-icmptype 129 limit: avg 1000/sec burst 5 /* !fw3: Allow-ICMPv6-Forward */      |
| 0     | 0.00 B  | ACCEPT                          | icmpv6 | *  | *   | ::/0   | ::/0        | ipv6-icmptype 1 limit: avg 1000/sec burst 5 /* !fw3: Allow-ICMPv6-Forward */        |
| 0     | 0.00 B  | ACCEPT                          | icmpv6 | *  | *   | ::/0   | ::/0        | ipv6-icmptype 2 limit: avg 1000/sec burst 5 /* !fw3: Allow-ICMPv6-Forward */        |
| 0     | 0.00 B  | ACCEPT                          | icmpv6 | *  | *   | ::/0   | ::/0        | ipv6-icmptype 3 limit: avg 1000/sec burst 5 /* !fw3: Allow-ICMPv6-Forward */        |
| 0     | 0.00 B  | ACCEPT                          | icmpv6 | *  | *   | ::/0   | ::/0        | ipv6-icmptype 4 code 0 limit: avg 1000/sec burst 5 /* !fw3: Allow-ICMPv6-Forward */ |
| 0     | 0.00 B  | ACCEPT                          | icmpv6 | *  | *   | ::/0   | ::/0        | ipv6-icmptype 4 code 1 limit: avg 1000/sec burst 5 /* !fw3: Allow-ICMPv6-Forward */ |
| 0     | 0.00 B  | zone_lan_dest_ACCEPT            | esp    | *  | *   | ::/0   | ::/0        | /* !fw3: Allow-IPSec-ESP */                                                         |
| 0     | 0.00 B  | zone_lan_dest_ACCEPT            | udp    | *  | *   | ::/0   | ::/0        | udp dpt:500 /* !fw3: Allow-ISAKMP */                                                |
| 0     | 0.00 B  | <pre>zone_wan_dest_REJECT</pre> | all    | *  | *   | ::/0   | ::/0        | /* !fw3 */                                                                          |

### Chain zone\_wan\_input (References: 1)

| Dista | Troffic  | Townsh              | Dret   | l na | 0t  | Course    | Destination | Outions                                                                           |
|-------|----------|---------------------|--------|------|-----|-----------|-------------|-----------------------------------------------------------------------------------|
| Pkts. | Traffic  | Target              | Prot.  | In   | Out | Source    | Destination | Options                                                                           |
| 3     | 152.00 B | input_wan_rule      | all    | *    | *   | ::/0      | ::/0        | /* !fw3: Custom wan input rule chain */                                           |
| 0     | 0.00 B   | ACCEPT              | udp    | *    | *   | fc00::/6  | fc00::/6    | udp dpt:546 /* !fw3: Allow-DHCPv6 */                                              |
| 0     | 0.00 B   | ACCEPT              | icmpv6 | *    | *   | fe80::/10 | ::/0        | ipv6-icmptype 130 code 0 /* !fw3: Allow-MLD */                                    |
| 0     | 0.00 B   | ACCEPT              | icmpv6 | *    | *   | fe80::/10 | ::/0        | ipv6-icmptype 131 code 0 /* !fw3: Allow-MLD */                                    |
| 0     | 0.00 B   | ACCEPT              | icmpv6 | *    | *   | fe80::/10 | ::/0        | ipv6-icmptype 132 code 0 /* !fw3: Allow-MLD */                                    |
| 0     | 0.00 B   | ACCEPT              | icmpv6 | *    | *   | fe80::/10 | ::/0        | ipv6-icmptype 143 code 0 /* !fw3: Allow-MLD */                                    |
| 0     | 0.00 B   | ACCEPT              | icmpv6 | *    | *   | ::/0      | ::/0        | ipv6-icmptype 128 limit: avg 1000/sec burst 5 /* !fw3: Allow-ICMPv6-Input */      |
| 0     | 0.00 B   | ACCEPT              | icmpv6 | *    | *   | ::/0      | ::/0        | ipv6-icmptype 129 limit: avg 1000/sec burst 5 /* !fw3: Allow-ICMPv6-Input */      |
| 0     | 0.00 B   | ACCEPT              | icmpv6 | *    | *   | ::/0      | ::/0        | ipv6-icmptype 1 limit: avg 1000/sec burst 5 /* !fw3: Allow-ICMPv6-Input */        |
| 0     | 0.00 B   | ACCEPT              | icmpv6 | *    | *   | ::/0      | ::/0        | ipv6-icmptype 2 limit: avg 1000/sec burst 5 /* !fw3: Allow-ICMPv6-Input */        |
| 0     | 0.00 B   | ACCEPT              | icmpv6 | *    | *   | ::/0      | ::/0        | ipv6-icmptype 3 limit: avg 1000/sec burst 5 /* !fw3: Allow-ICMPv6-Input */        |
| 0     | 0.00 B   | ACCEPT              | icmpv6 | *    | *   | ::/0      | ::/0        | ipv6-icmptype 4 code 0 limit: avg 1000/sec burst 5 /* !fw3: Allow-ICMPv6-Input */ |
| 0     | 0.00 B   | ACCEPT              | icmpv6 | *    | *   | ::/0      | ::/0        | ipv6-icmptype 4 code 1 limit: avg 1000/sec burst 5 /* !fw3: Allow-ICMPv6-Input */ |
| 3     | 152.00 B | ACCEPT              | icmpv6 | *    | *   | ::/0      | ::/0        | ipv6-icmptype 133 limit: avg 1000/sec burst 5 /* !fw3: Allow-ICMPv6-Input */      |
| 0     | 0.00 B   | ACCEPT              | icmpv6 | *    | *   | ::/0      | ::/0        | ipv6-icmptype 135 limit: avg 1000/sec burst 5 /* !fw3: Allow-ICMPv6-Input */      |
| 0     | 0.00 B   | ACCEPT              | icmpv6 | *    | *   | ::/0      | ::/0        | ipv6-icmptype 134 limit: avg 1000/sec burst 5 /* !fw3: Allow-ICMPv6-Input */      |
| 0     | 0.00 B   | ACCEPT              | icmpv6 | *    | *   | ::/0      | ::/0        | ipv6-icmptype 136 limit: avg 1000/sec burst 5 /* !fw3: Allow-ICMPv6-Input */      |
| 0     | 0.00 B   | zone_wan_src_REJECT | all    | *    | *   | ::/0      | ::/0        | /* !fw3 */                                                                        |
|       |          |                     |        |      |     |           |             |                                                                                   |

### Chain zone\_wan\_output (References: 1)

| Pkts. | Traffic | Target                          | Prot. | In | Out | Source | Destination | Options                                  |
|-------|---------|---------------------------------|-------|----|-----|--------|-------------|------------------------------------------|
| 50    | 6.83 KB | output_wan_rule                 | all   | *  | *   | ::/0   | ::/0        | /* !fw3: Custom wan output rule chain */ |
| 50    | 6.83 KB | <pre>zone_wan_dest_ACCEPT</pre> | all   | *  | *   | ::/0   | ::/0        | /* !fw3 */                               |

### Chain zone\_wan\_src\_REJECT (References: 1)

| Pkts. | Traffic | Target        | Prot. | In            | Out | Source | Destination | Options    |  |
|-------|---------|---------------|-------|---------------|-----|--------|-------------|------------|--|
| 0     | 0.00 B  | <u>reject</u> | all   | <u>eth0.2</u> | *   | ::/0   | ::/0        | /* !fw3 */ |  |

### Table: Mangle

### Chain FORWARD (Policy: ACCEPT, Packets: 0, Traffic: 0.00 B)

| Pkts. | Traffic | Target | Prot. | In | Out           | Source | Destination | Options                                                                  |
|-------|---------|--------|-------|----|---------------|--------|-------------|--------------------------------------------------------------------------|
| 0     | 0.00 B  | TCPMSS | tcp   | *  | <u>eth0.2</u> | ::/0   | ::/0        | tcp flags:0x06/0x02 /* !fw3: Zone wan MTU fixing */ TCPMSS clamp to PMTU |

### Table: Raw

No chains in this table

#### Status

Overview

Firewall

#### Routes

System Log

Kernel Log

Processes

Realtime Graphs

System

Network

<u>Logout</u>

# Routes

The following rules are currently active on this system.

### ARP

<u>IPv4</u>-Address 192.168.0.112 192.168.0.1

### Active IPv4-Routes

| Network | Target         |
|---------|----------------|
| lan     | 0.0.0/0        |
| lan     | 192.168.0.0/24 |

### Active IPv6-Routes

| Ian       fde7:880f:f744::/64       1024         Ian       ff00::/8       256         (eth0)       ff00::/8       256 | Table | Metric | Source | Target              | Network |
|----------------------------------------------------------------------------------------------------|-------|--------|--------|---------------------|---------|
|                                                                                                    | main  | 1024   |        | fde7:880f:f744::/64 | lan     |
| (eth0) ff00"/8                                                                                                    | local | 256    |        | ff00::/8            | lan     |
|                                                                                                    | local | 256    |        | ff00::/8            | (eth0)  |
| wan ff00::/8                                                                                                    | local | 256    |        | ff00::/8            | wan     |

### IPv6 Neighbours

IPv6-Address fde7:880f:f744::9c18:7ee7:b4a6:c589

| MAC-Address       | Interface |
|-------------------|-----------|
| C4:41:1E:75:E9:03 | lan       |
| 34:FA:40:17:E8:35 | lan       |

| <u>IPv4</u> -Gateway | Metric | Table |
|----------------------|--------|-------|
| 192.168.0.1          | 0      | main  |
| -                    | 0      | main  |
|                      |        |       |

| MAC-Address       | Interface |
|-------------------|-----------|
| C4:41:1E:75:E9:03 | lan       |
|                   |           |

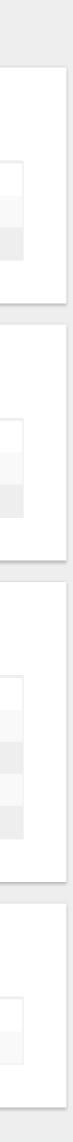

| Status          |                                                                                                    |
|-----------------|----------------------------------------------------------------------------------------------------|
| Overview        | Kernel Log                                                                                                    |
| Firewall        | [ 0.000000] Linux version 4.9.120 (openwrt@dad59316d069) (gcc version 7.3.0 (OpenWrt GCC 7.3.0 gto-ew-r37-468ab6a) ) #0 Wed Jan 15 16:53:54 2020                                                                                                  |
| Routes          | <pre>[ 0.00000] MyLoader: sysp=9db8b5ab, boardp=95ab95a8, parts=b5a995a9<br/>[ 0.000000] bootconsole [early0] enabled</pre>                                                                                                    |
| System Log      | <pre>[ 0.00000] CPU0 revision is: 00019374 (MIPS 24Kc) [ 0.000000] SoC: Atheros AR9330 rev 1</pre>                                                                                                    |
| Kernel Log      | [ 0.00000] Determined physical RAM map:<br>[ 0.000000] memory: 04000000 @ 00000000 (usable)                                                                                                    |
| Processes       | [ 0.000000] Initrd not found or empty - disabling initrd<br>[ 0.000000] Primary instruction cache 64kB, VIPT, 4-way, linesize 32 bytes.                                                                                                    |
|                 | [ 0.00000] Primary data cache 32kB, 4-way, VIPT, cache aliases, linesize 32 bytes<br>[ 0.000000] Zone ranges:                                                                                                    |
| Realtime Graphs | [ 0.000000] Normal [mem 0x0000000000000000000000000000000000                                                                                                    |
| System          | [ 0.000000] Early memory node ranges                                                                                                    |
| Network         | <pre>[ 0.00000] node 0: [mem 0x0000000000000000000000000000000000</pre>                                                                                                    |
| Network         | <pre>[ 0.00000] On node 0 totalpages: 16384 [ 0.00000] free_area_init_node: node 0, pgdat 80466314, node_mem_map 81000020</pre>                                                                                                    |
|                 | <pre>[ 0.00000] Normal zone: 128 pages used for memmap<br/>[ 0.000000] Normal zone: 0 pages reserved</pre>                                                                                                    |
| <u>Logout</u>   | <pre>[ 0.00000] Normal zone: 16384 pages, LIFO batch:3<br/>[ 0.000000] pcpu-alloc: s0 r0 d32768 u32768 alloc=1*32768</pre>                                                                                                    |
|                 | <pre>[ 0.00000] pcpu-alloc: [0] 0<br/>[ 0.000000] Built 1 zonelists in Zone order, mobility grouping on. Total pages: 16256</pre>                                                                                                    |
|                 | [ 0.000000] Kernel command line: board=EW-DORIN mtdparts=spi0.0:256k(u-boot)ro,64k(u-boot-env),16000k(firmware),64k(art)ro console=ttyATH0,115200 rootfstype=squashfs noinitrd<br>[ 0.000000] PID hash table entries: 256 (order: -2, 1024 bytes) |
|                 | [ 0.00000] Dentry cache hash table entries: 8192 (order: 3, 32768 bytes)<br>[ 0.000000] Inode-cache hash table entries: 4096 (order: 2, 16384 bytes)                                                                                              |
|                 | [ 0.000000] Writing ErrCtl register=000000000<br>[ 0.000000] Readback ErrCtl register=00000000                                                                                                    |
|                 | [ 0.000000] Memory: 59896K/65536K available (3160K kernel code, 167K rwdata, 796K rodata, 284K init, 213K bss, 5640K reserved, 0K cma-reserved)                                                                                                   |
|                 | <pre>[ 0.00000] SLUB: HWalign=32, Order=0-3, MinObjects=0, CPUs=1, Nodes=1 [ 0.000000] NR_IRQS:51</pre>                                                                                                    |
|                 | <pre>[ 0.00000] Clocks: CPU:400.000MHz, DDR:400.000MHz, AHB:200.000MHz, Ref:40.000MHz<br/>[ 0.00000] clocksource: MIPS: mask: 0xffffffff max_cycles: 0xffffffff, max_idle_ns: 9556302233 ns</pre>                                                 |
|                 | <pre>[ 0.000014] sched_clock: 32 bits at 200MHz, resolution 5ns, wraps every 10737418237ns [ 0.007645] Calibrating delay loop 265.42 BogoMIPS (lpj=1327104)</pre>                                                                                 |
|                 | <pre>[ 0.088838] pid_max: default: 32768 minimum: 301 [ 0.093465] Mount-cache hash table entries: 1024 (order: 0, 4096 bytes)</pre>                                                                                                    |
|                 | <pre>[ 0.099698] Mountpoint-cache hash table entries: 1024 (order: 0, 4096 bytes) [ 0.110522] clocksource: jiffies: mask: 0xffffffff max_cycles: 0xffffffff, max_idle_ns: 19112604462750000 ns</pre>                                              |
|                 | [ 0.118644] futex hash table entries: 256 (order: -1, 3072 bytes)<br>[ 0.125414] NET: Registered protocol family 16                                                                                                    |
|                 | <pre>[ 0.130876] MIPS: machine is EmbWir-Dorin [ 0.415723] clocksource: Switched to clocksource MIPS</pre>                                                                                                    |
|                 | [ 0.420724] NET: Registered protocol family 2                                                                                                    |
|                 | <pre>[ 0.424721] TCP established hash table entries: 1024 (order: 0, 4096 bytes) [ 0.430376] TCP bind hash table entries: 1024 (order: 0, 4096 bytes)</pre>                                                                                       |
|                 | <pre>[ 0.436438] TCP: Hash tables configured (established 1024 bind 1024)<br/>[ 0.442684] UDP hash table entries: 256 (order: 0, 4096 bytes)</pre>                                                                                                |
|                 | <pre>[ 0.448227] UDP-Lite hash table entries: 256 (order: 0, 4096 bytes) [ 0.454560] NET: Registered protocol family 1</pre>                                                                                                    |
|                 | <pre>[ 0.458484] PCI: CLS 0 bytes, default 32<br/>[ 0.464719] Crashlog allocated RAM at address 0x3f00000</pre>                                                                                                    |

0.464719] Crashlog allocated RAM at address 0x3+00000 0.470092] workingset: timestamp\_bits=30 max\_order=14 bucket\_order=0 0.485159] squashfs: version 4.0 (2009/01/31) Phillip Lougher 0.489447] jffs2: version 2.2 (NAND) (SUMMARY) (LZMA) (RTIME) (CMODE\_PRIORITY) (c) 2001-2006 Red Hat, Inc. 0.511837] io scheduler noop registered 0.514223] io scheduler deadline registered (default) 0.519787] Serial: 8250/16550 driver, 1 ports, IRQ sharing disabled 0.526011] ar933x-uart: ttyATH0 at MMIO 0x18020000 (irq = 11, base\_baud = 2500000) is a AR933X UART 0.534776] console [ttyATH0] enabled 0.541446] bootconsole [early0] disabled 0.554141] m25p80 spi0.0: found w25q128, expected m25p80 0.569407] m25p80 spi0.0: w25q128 (16384 Kbytes) 0.572691] 4 cmdlinepart partitions found on MTD device spi0.0 0.578581] Creating 4 MTD partitions on "spi0.0": 0.583342] 0x000000000000-0x000000040000 : "u-boot" 0.591172] 0x000000040000-0x000000050000 : "u-boot-env" 0.598081] 0x000000050000-0x000000ff0000 : "firmware" 0.619911] 2 uimage-fw partitions found on MTD device firmware 0.624407] 0x000000050000-0x0000001b0000 : "kernel" 0.631407] 0x0000001b0000-0x000000ff0000 : "rootfs" 0.637420] mtd: device 4 (rootfs) set to be root filesystem 0.641671] 1 squashfs-split partitions found on MTD device rootfs 0.647895] 0x0000004a0000-0x000000ff0000 : "rootfs\_data" 0.656401] 0x000000ff0000-0x000001000000 : "art" 0.664074] libphy: Fixed MDIO Bus: probed 0.686874] libphy: ag71xx\_mdio: probed 1.317219] ag71xx-mdio.1: Found an AR7240/AR9330 built-in switch 1.359349] eth0: Atheros AG71xx at 0xba000000, irq 5, mode:GMII 1.365681] NET: Registered protocol family 10 1.372968] NET: Registered protocol family 17 1.376262] 8021q: 802.1Q VLAN Support v1.8 1.388101] VFS: Mounted root (squashfs filesystem) readonly on device 31:4. 1.395984] Freeing unused kernel memory: 284K 1.398965] This architecture does not have kernel memory protection. 2.310754] init: Console is alive 2.313000] init: - watchdog -2.525740] random: fast init done 3.702184] kmodloader: loading kernel modules from /etc/modules-boot.d/\* 3.791291] usbcore: registered new interface driver usbfs 3.795433] usbcore: registered new interface driver hub 3.800852] usbcore: registered new device driver usb 3.816611] ehci\_hcd: USB 2.0 'Enhanced' Host Controller (EHCI) Driver 3.840976] SCSI subsystem initialized 3.850670] ehci-platform: EHCI generic platform driver 3.854603] ehci-platform ehci-platform: EHCI Host Controller 3.860278] ehci-platform ehci-platform: new USB bus registered, assigned bus number 1 3.870261] ehci-platform ehci-platform: irq 3, io mem 0x1b000000 3.895785] ehci-platform ehci-platform: USB 2.0 started, EHCI 1.00 3.901866] hub 1-0:1.0: USB hub found 3.904802] hub 1-0:1.0: 1 port detected 3.909612] kmodloader: done loading kernel modules from /etc/modules-boot.d/\* 3.918934] init: - preinit -4.624913] usb 1-1: new high-speed USB device number 2 using ehci-platform 4.937624] random: procd: uninitialized urandom read (4 bytes read) 4.949428] IPv6: ADDRCONF(NETDEV\_UP): eth0: link is not ready 6.586920] eth0: link up (1000Mbps/Full duplex) 6.590122] IPv6: ADDRCONF(NETDEV\_CHANGE): eth0: link becomes ready 8.453265] jffs2: notice: (388) jffs2\_build\_xattr\_subsystem: complete building xattr subsystem, 0 of xdatum (0 unchecked, 0 orphan) and 0 of xref (0 dead, 0 orphan) found. 8.469193] mount\_root: switching to jffs2 overlay 8.516728] urandom-seed: Seeding with /etc/urandom.seed 8.575386] eth0: link down 8.594053] procd: - early -8.595619] procd: - watchdog -9.391319] procd: - watchdog -9.393391] procd: - ubus 9.631545] random: ubusd: uninitialized urandom read (4 bytes read) 9.735423] random: ubusd: uninitialized urandom read (4 bytes read) 9.741047] random: ubusd: uninitialized urandom read (4 bytes read) 9.748063] procd: - init -10.229514] kmodloader: loading kernel modules from /etc/modules.d/\* 10.242397] ip6\_tables: (C) 2000-2006 Netfilter Core Team 10.261161] i2c /dev entries driver 10.271061] cdc\_acm 1-1:1.0: ttyACM0: USB ACM device 10.277331] cdc\_acm 1-1:1.2: ttyACM1: USB ACM device 10.284534] cdc\_acm 1-1:1.4: ttyACM2: USB ACM device 10.297749] cdc\_acm 1-1:1.6: ttyACM3: USB ACM device 10.303997] cdc\_acm 1-1:1.8: ttyACM4: USB ACM device 10.316426] usbcore: registered new interface driver cdc\_acm 10.320638] cdc\_acm: USB Abstract Control Model driver for USB modems and ISDN adapters 10.343047] Loading modules backported from Linux version wt-2017-11-01-0-gfe248fc2c180 10.349687] Backport generated by backports.git v4.14-rc2-1-31-g86cf0e5d 10.379741] ip\_tables: (C) 2000-2006 Netfilter Core Team 10.408392] nf\_conntrack version 0.5.0 (1024 buckets, 4096 max) 10.577164] xt\_time: kernel timezone is -0000 10.795320] PPP generic driver version 2.4.2 10.802020] NET: Registered protocol family 24 10.854543] urandom\_read: 5 callbacks suppressed 10.854555] random: jshn: uninitialized urandom read (4 bytes read) 10.980263] kmodloader: done loading kernel modules from /etc/modules.d/\* 27.509115] IPv6: ADDRCONF(NETDEV\_UP): eth0: link is not ready 27.534413] br-lan: port 1(eth0.1) entered blocking state 27.538457] br-lan: port 1(eth0.1) entered disabled state 27.544354] device eth0.1 entered promiscuous mode 27.548597] device eth0 entered promiscuous mode 27.677890] IPv6: ADDRCONF(NETDEV\_UP): br-lan: link is not ready 27.732921] IPv6: ADDRCONF(NETDEV\_UP): eth0.2: link is not ready 29.237136] eth0: link up (1000Mbps/Full duplex) 29.240339] IPv6: ADDRCONF(NETDEV\_CHANGE): eth0: link becomes ready 29.279698] br-lan: port 1(eth0.1) entered blocking state 29.283658] br-lan: port 1(eth0.1) entered forwarding state 29.289539] IPv6: ADDRCONF(NETDEV\_CHANGE): eth0.2: link becomes ready 29.394476] IPv6: ADDRCONF(NETDEV\_CHANGE): br-lan: link becomes ready 30.141309] Custom GPIO-based I2C driver version 0.1.1 30.145570] i2c-gpio i2c-gpio.0: using pins 20 (SDA) and 18 (SCL) 70.515814] random: crng init done

Status

#### Overview

Firewall

Routes

System Log

Kernel Log

Processes

Realtime Graphs

System

Network

<u>Logout</u>

Processes

This list gives an overview over currently running system processes and their status.

| PID   | Owner   | Command                                                                                                    | CPU usage (%) | Memory usage (%) | Hang Up | Terminate | I        |
|-------|---------|----------------------------------------------------------------------------------------------------|---------------|------------------|---------|-----------|----------|
| 1     | root    | /sbin/procd                                                                                                    | 0%            | 3%               | HANG UP | TERMINATE | K        |
| 2     | root    | [kthreadd]                                                                                                    | 0%            | 0%               | HANG UP | TERMINATE | k        |
| 3     | root    | [ksoftirqd/0]                                                                                                    | 0%            | 0%               | HANG UP | TERMINATE | K        |
| 5     | root    | [kworker/0:0H]                                                                                                    | 0%            | 0%               | HANG UP | TERMINATE | K        |
| 6     | root    | [kworker/u2:0]                                                                                                    | 0%            | 0%               | HANG UP | TERMINATE | K        |
| 7     | root    | [lru-add-drain]                                                                                                    | 0%            | 0%               | HANG UP | TERMINATE | Гĸ       |
| 42    | root    | [oom_reaper]                                                                                                    | 0%            | 0%               | HANG UP | TERMINATE | Γĸ       |
| 43    | root    | [kworker/u2:2]                                                                                                    | 0%            | 0%               | HANG UP | TERMINATE | Гк       |
| 74    | root    | [writeback]                                                                                                    | 0%            | 0%               | HANG UP | TERMINATE | ГК       |
| 76    | root    |                                                                                                    | 0%            | 0%               | HANG UP | TERMINATE | K        |
|       |         | [crypto]                                                                                                    |               |                  | HANG UP | TERMINATE | K        |
| 77    | root    | [bioset]                                                                                                    | 0%            | 0%               |         |           |          |
| 79    | root    | [kblockd]                                                                                                    | 0%            | 0%               | HANG UP | TERMINATE | K        |
| 104   | root    | [kworker/0:1]                                                                                                    | 0%            | 0%               | HANG UP | TERMINATE | K        |
| 111   | root    | [kswapd0]                                                                                                    | 0%            | 0%               | HANG UP | TERMINATE | K        |
| 170   | root    | [spi0]                                                                                                    | 0%            | 0%               | HANG UP | TERMINATE | K        |
| 188   | root    | [bioset]                                                                                                    | 0%            | 0%               | HANG UP | TERMINATE | K        |
| 194   | root    | [bioset]                                                                                                    | 0%            | 0%               | HANG UP | TERMINATE | K        |
| 200   | root    | [bioset]                                                                                                    | 0%            | 0%               | HANG UP | TERMINATE | K        |
| 205   | root    | [bioset]                                                                                                    | 0%            | 0%               | HANG UP | TERMINATE | K        |
| 210   | root    | [bioset]                                                                                                    | 0%            | 0%               | HANG UP | TERMINATE | K        |
| 215   | root    | [bioset]                                                                                                    | 0%            | 0%               | HANG UP | TERMINATE | K        |
| 221   | root    | [bioset]                                                                                                    | 0%            | 0%               | HANG UP | TERMINATE | K        |
| 295   | root    | [ipv6_addrconf]                                                                                                    | 0%            | 0%               | HANG UP | TERMINATE | K        |
| 303   | root    | [kworker/0:1H]                                                                                                    | 0%            | 0%               | HANG UP | TERMINATE | K        |
| 335   | root    | [kworker/0:2]                                                                                                    | 0%            | 0%               | HANG UP | TERMINATE | K        |
| 389   | root    | [jffs2_gcd_mtd5]                                                                                                    | 0%            | 0%               | HANG UP | TERMINATE | K        |
| 452   | root    | /sbin/ubusd                                                                                                    | 0%            | 2%               | HANG UP | TERMINATE | Гк<br>Гк |
| 456   | root    | /sbin/askfirst /usr/libexec/login.sh                                                                                                    | 0%            | 1%               | HANG UP | TERMINATE | Гĸ       |
| 536   | root    | [cfg80211]                                                                                                    | 0%            | 0%               | HANG UP | TERMINATE | Г<br>К   |
| 645   | root    | /sbin/logd -S 64                                                                                                    | 0%            | 2%               | HANG UP | TERMINATE | Г<br>К   |
| 662   | root    | /sbin/rpcd                                                                                                    | 0%            | 3%               | HANG UP | TERMINATE | Γĸ       |
| 771   |         |                                                                                                    | 0%            | 3%               | HANG UP | TERMINATE | K        |
|       | root    | /sbin/netifd                                                                                                    |               |                  |         |           |          |
| 803   | root    | /usr/sbin/odhcpd                                                                                                    | 0%            | 2%               |         | TERMINATE | K        |
| 859   | root    | /usr/sbin/dropbear -F -P /var/run/dropbear.1.pid -p 22 -K 300 -T 3<br>/usr/sbin/uhttpd -f -h /www -r ELS61-E -x /cgi-bin -u /ubus -t 60 -T 30 -k 20 -A 1 -n 3 -N 100 -R -p 0.0.0.0:80 -p [::]:80 -C /etc/uhttpd.crt -K | 0%            | 2%               |         | TERMINATE | K        |
| 892   | root    | /etc/uhttpd.key -s 0.0.0.0:443 -s [::]:443 -q                                                                                                    | 0%            | 4%               | HANG UP | TERMINATE | K        |
| 902   | root    | /usr/sbin/vsftpd                                                                                                    | 0%            | 2%               | HANG UP | TERMINATE | K        |
| 928   | root    | /usr/sbin/ser2net -n -c /tmp/ser2net.conf                                                                                                    | 0%            | 2%               | HANG UP | TERMINATE | K        |
| 1162  | root    | ser2net -c /etc/s2n.conf                                                                                                    | 0%            | 2%               | HANG UP | TERMINATE | K        |
| 1203  | root    | udhcpc -p /var/run/udhcpc-eth0.2.pid -s /lib/netifd/dhcp.script -f -t 0 -i eth0.2 -x hostname:ELS61-E -C -O 121                                                                                                    | 0%            | 2%               | HANG UP | TERMINATE | K        |
| 1208  | root    | odhcp6c -s /lib/netifd/dhcpv6.script -P0 -t120 eth0.2                                                                                                    | 0%            | 2%               | HANG UP | TERMINATE | K        |
| 1365  | dnsmasq | /usr/sbin/dnsmasq -C /var/etc/dnsmasq.conf.cfg01411c -k -x /var/run/dnsmasq/dnsmasq.cfg01411c.pid                                                                                                    | 0%            | 2%               | HANG UP | TERMINATE | K        |
| 22324 | root    | [kworker/u2:1]                                                                                                    | 0%            | 0%               | HANG UP | TERMINATE | K        |
| 25034 | root    | /bin/sh ./3g.sh 3g setup wwan {"proto":"3g","contextid":"1","dialnumber":"*99***1#","device":"\/dev\/ttyACM0"}                                                                                                    | 0%            | 2%               | HANG UP | TERMINATE | K        |
| 25063 | root    | {luci} /usr/bin/lua /www/cgi-bin/luci                                                                                                    | 0%            | 6%               | HANG UP | TERMINATE | K        |
| 25081 | root    | gcom -d /dev/ttyACM0 -s /etc/gcom/getimsi.gcom                                                                                                    | 0%            | 2%               | HANG UP | TERMINATE | K        |
| 25082 | root    | {top} /bin/busybox top -bn1                                                                                                    | 9%            | 2%               | HANG UP | TERMINATE | Гĸ       |

| Status          | Load Traffic Connections |      |
|-----------------|--------------------------|------|
| Overview        |                          |      |
| Firewall        | Realtime Load            |      |
| Routes          | 5m                       | -4rn |
| System Log      |                          |      |
| Kernel Log      | 1.06                     |      |
| Processes       |                          |      |
| Realtime Graphs | 0.71                     |      |
| System          |                          |      |
| Network         | 0.35                     |      |
|                 |                          |      |
| <u>Logout</u>   |                          |      |

| 1 Minute Load:  | 1.29 |
|-----------------|------|
| 5 Minute Load:  | 1.03 |
| 15 Minute Load: | 0.83 |

|                               | 3m | 2m | 1m |  |  |
|-------------------------------|----|----|----|--|--|
|                               |    |    |    |  |  |
|                               |    |    |    |  |  |
|                               |    |    |    |  |  |
|                               |    |    |    |  |  |
|                               |    |    |    |  |  |
|                               |    |    |    |  |  |
|                               |    |    |    |  |  |
|                               |    |    |    |  |  |
|                               |    |    |    |  |  |
|                               |    |    |    |  |  |
|                               |    |    |    |  |  |
|                               |    |    |    |  |  |
|                               |    |    |    |  |  |
|                               |    |    |    |  |  |
|                               |    |    |    |  |  |
|                               |    |    |    |  |  |
|                               |    |    |    |  |  |
| (Eminute window 2 eccend)     |    |    |    |  |  |
| (5 minute window, 3 second in |    |    |    |  |  |

| Average: | 0.65 | Peak: | 1.29 |
|----------|------|-------|------|
| Average: | 0.52 | Peak: | 1.03 |
| Average: | 0.41 | Peak: | 0.83 |

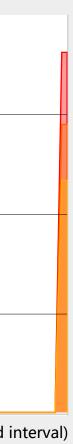

| Status          | Load Traffic Connections |
|-----------------|--------------------------|
| Overview        | Dealtime Traffic         |
| Firewall        | Realtime Traffic         |
| Routes          | br-lan eth0.1 eth0.2     |
| System Log      | 5m 4m 1m                 |
| Kernel Log      |                          |
| Processes       | 24 kbit/s (3 kB/s)       |
| Realtime Graphs |                          |
| System          | 16 kbit/s (2 kB/s)       |
| Network         |                          |
|                 | 8 kbit/s (1 kB/s)        |
| <u>Logout</u>   |                          |
|                 |                          |
|                 |                          |

| Inbound:  | 3.87 kbit/s<br>(0.48 kB/s) |
|-----------|----------------------------|
| Outbound: | 3.87 kbit/s<br>(0.48 kB/s) |

(5 minute window, 3 second interval)

| Average: | 0.09 kbit/s<br>(0.01 kB/s) | Peak: | 13.57 kbit/s<br>(1.7 kB/s)  |
|----------|----------------------------|-------|-----------------------------|
| Average: | 0.16 kbit/s<br>(0.02 kB/s) | Peak: | 31.54 kbit/s<br>(3.94 kB/s) |

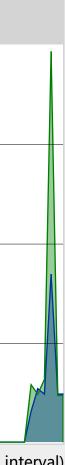

#### Status

Overview

Firewall

Routes

System Log

Kernel Log

Processes

#### Realtime Graphs

#### System

Network

#### <u>Logout</u>

# **Realtime Connections**

Load Traffic Connections

This page gives an overview over currently active network connections.

### **Active Connections**

| 5m | 4m | 3m | 2m | 1m |
|----|----|----|----|----|
|    |    |    |    |    |
| 7  |    |    |    |    |
|    |    |    |    |    |
|    |    |    |    |    |
| 4  |    |    |    |    |
|    |    |    |    |    |
|    |    |    |    |    |
| 2  |    |    |    |    |
|    |    |    |    | N  |
|    |    |    |    |    |
|    |    |    |    |    |

|         | UDP:<br>TCP: | 0<br>5             | Average:         0           Average:         5 | Peak:         1           Peak:         9 |
|---------|--------------|--------------------|-------------------------------------------------|-------------------------------------------|
|         | Other:       | 0                  | Average: 0                                      | <b>Peak:</b> 0                            |
| Network | Protocol     | Source             | Destination                                     | Transfer                                  |
| IPV4    | ТСР          | 172.16.64.70:51030 | ELS61-E.lan:443                                 | 86.58 KB (307 Pkts.)                      |
| IPV4    | ТСР          | 172.16.64.70:51029 | ELS61-E.lan:443                                 | 17.28 KB (198 Pkts.)                      |
| IPV4    | ТСР          | 172.16.64.70:51049 | ELS61-E.lan:443                                 | 1.74 KB (26 Pkts.)                        |
| IPV4    | ТСР          | 172.16.64.70:51051 | ELS61-E.lan:443                                 | 1.74 KB (26 Pkts.)                        |
| IPV4    | ТСР          | 172.16.64.70:51050 | ELS61-E.lan:443                                 | 1.74 KB (26 Pkts.)                        |
| IPV4    | ТСР          | 172.16.64.70:51048 | ELS61-E.lan:443                                 | 1.74 KB (26 Pkts.)                        |
|         |              |                    |                                                 |                                           |

(5 minute window, 3 second interval)

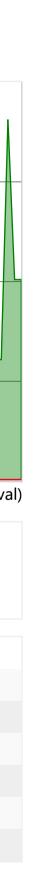

### Status

#### System

#### System

Administration

Software

Startup

Scheduled Tasks

Backup / Flash Firmware

Reboot

Network

#### <u>Logout</u>

# System

Here you can configure the basic aspects of your device like its hostname or the timezone.

| System Prop      | perties  |                       |                                            |
|------------------|----------|-----------------------|--------------------------------------------|
| General Settings | Logging  | Language and Style    |                                            |
|                  |          | Local Time            | Wed Jan 15 18:19:12 2020 SYNC WITH BROWSER |
|                  |          | Hostname              | ELS61-E                                    |
|                  |          | Timezone              | UTC ~                                      |
|                  |          |                       |                                            |
| T' C             | • .•     |                       |                                            |
| Time Synchr      | onizatio | on                    |                                            |
|                  |          | Enable NTP client     |                                            |
|                  |          | Provide NTP server    |                                            |
|                  |          | NTP server candidates | 0.openwrt.pool.ntp.org                     |
|                  |          |                       | 1.openwrt.pool.ntp.org                     |
|                  |          |                       | 2.openwrt.pool.ntp.org                     |
|                  |          |                       | 3.openwrt.pool.ntp.org +                   |
|                  |          |                       |                                            |
|                  |          |                       | SAVE & APPLY SAVE                          |

| System Properties                                                                     |                                                                                                    |
|---------------------------------------------------------------------------------------|----------------------------------------------------------------------------------------------------|
| General Settings Logging Language and Style                                           |                                                                                                    |
| Local Tin                                                                             | e Wed Jan 15 18:19:12 2020 SYNC WITH BROWSER                                                       |
| Hostnan                                                                               | e ELS61-E                                                                                          |
| Timezoi                                                                               | e UTC ~                                                                                            |
|                                                                                       |                                                                                                    |
| Time Synchronization<br>Enable NTP clie<br>Provide NTP server<br>NTP server candidate | r 🗆                                                                                                |
|                                                                                       | 1.openwrt.pool.ntp.org     ×       2.openwrt.pool.ntp.org     ×       3.openwrt.pool.ntp.org     + |
|                                                                                       | SAVE & APPLY SAVE F                                                                                |

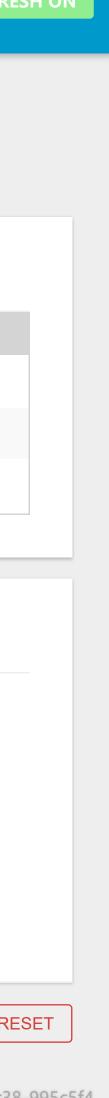

#### Status

#### System

System

Administration

Software

Startup

Scheduled Tasks

Backup / Flash Firmware

Reboot

Network

<u>Logout</u>

# System

Here you can configure the basic aspects of your device like its hostname or the timezone.

### System Properties

|                 | Language and Style        | Logging      | General Settings |
|-----------------|---------------------------|--------------|------------------|
| 64              | System log buffer size    |              |                  |
| kiB             |                           |              |                  |
| 0.0.0.0         | ternal system log server  | Ex           |                  |
| 514             | al system log server port | Externa      |                  |
| UDP             | stem log server protocol  | External sys |                  |
| /tmp/system.log | Write system log to file  |              |                  |
| Debug           | Log output level          |              |                  |
| Normal          | Cron Log Level            |              |                  |
|                 |                           |              |                  |

### Time Synchronization

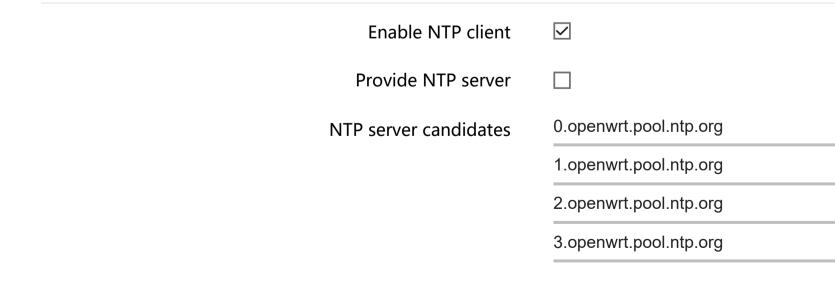

| ~ |   |  |  |
|---|---|--|--|
|   |   |  |  |
| ~ |   |  |  |
| ~ |   |  |  |
|   |   |  |  |
|   |   |  |  |
|   |   |  |  |
| ( | × |  |  |
| ( | × |  |  |

×

+

SAVE & APPLY SAVE RI

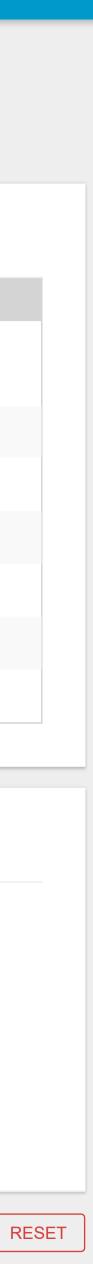

#### Status

#### System

#### System

Administration

Software

Startup

Scheduled Tasks

Backup / Flash Firmware

Reboot

Network

#### <u>Logout</u>

# System

Here you can configure the basic aspects of your device like its hostname or the timezone.

| System Properties                           |                          |
|---------------------------------------------|--------------------------|
| General Settings Logging Language and Style |                          |
| Language                                    | auto                     |
| Design                                      | Material                 |
|                                             |                          |
|                                             |                          |
| Time Synchronization                        |                          |
| Enable NTP client                           |                          |
| Provide NTP server                          |                          |
| NTP server candidates                       | 0.openwrt.pool.ntp.org   |
|                                             | 1.openwrt.pool.ntp.org   |
|                                             | 2.openwrt.pool.ntp.org   |
|                                             | 3.openwrt.pool.ntp.org + |
|                                             |                          |

| m Properties                        |                          |
|-------------------------------------|--------------------------|
| Settings Logging Language and Style |                          |
| Language                            | auto                     |
| Design                              | Material                 |
|                                     |                          |
|                                     |                          |
| Synchronization                     |                          |
| Enable NTP client                   |                          |
| Provide NTP server                  |                          |
| NTP server candidates               | 0.openwrt.pool.ntp.org   |
|                                     | 1.openwrt.pool.ntp.org   |
|                                     | 2.openwrt.pool.ntp.org   |
|                                     | 3.openwrt.pool.ntp.org + |
|                                     |                          |

SAVE & APPLY SAVE

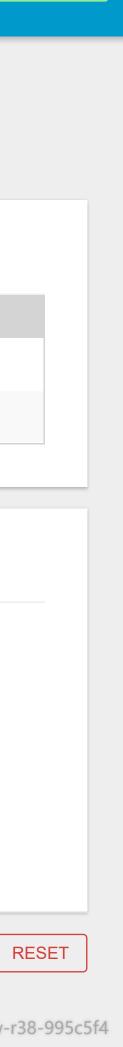

#### Status

### System

System

#### Administration

Software

Startup

Scheduled Tasks

Backup / Flash Firmware

Reboot

Network

### <u>Logout</u>

# Poutor Decoword

| <u>CP</u> server                                       |                                                                                                    |
|--------------------------------------------------------|----------------------------------------------------------------------------------------------------|
|                                                        |                                                                                                    |
|                                                        |                                                                                                    |
|                                                        |                                                                                                    |
|                                                        |                                                                                                    |
|                                                        |                                                                                                    |
|                                                        |                                                                                                    |
|                                                        |                                                                                                    |
| Specifies the listening port of this Dropbear instance |                                                                                                    |
|                                                        |                                                                                                    |
|                                                        |                                                                                                    |
|                                                        |                                                                                                    |
| Allow the root user to login with password             |                                                                                                    |
|                                                        |                                                                                                    |
| C                                                      | Listen only on the given interface or, if unspecified, on all<br>22<br>Specifies the listening port of this Dropbear instance<br>2<br>Allow SSH password authentication<br>2 |

| couler Password                                                             |                                                               |        |
|-----------------------------------------------------------------------------|---------------------------------------------------------------|--------|
| Changes the administrator password for accessing the device                 |                                                               |        |
| Password                                                                    |                                                               | *      |
|                                                                             |                                                               |        |
| Confirmation                                                                |                                                               | *      |
| SH Access                                                                   |                                                               |        |
| Propbear offers <u>SSH</u> network shell access and an integrated <u>SC</u> | <u>P</u> server                                               |        |
| Dropbear Instance                                                           |                                                               |        |
|                                                                             |                                                               | DELETE |
| Interface                                                                   | unspecified                                                   |        |
|                                                                             | Listen only on the given interface or, if unspecified, on all |        |
| Port                                                                        | 22<br>Specifies the listening port of this Dropbear instance  |        |
| Password authentication                                                     |                                                               |        |
| Password authentication                                                     | Allow <u>SSH</u> password authentication                      |        |
| Allow root logins with password                                             |                                                               |        |
|                                                                             | Allow the root user to login with password                    |        |
| Gateway ports                                                               |                                                               |        |
|                                                                             | Allow remote hosts to connect to local SSH forwarded ports    |        |
| ADD                                                                         |                                                               |        |
|                                                                             |                                                               |        |
|                                                                             |                                                               |        |
|                                                                             |                                                               |        |

## SSH-Keys

Here you can paste public SSH-Keys (one per line) for SSH public-key authentication.

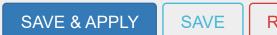

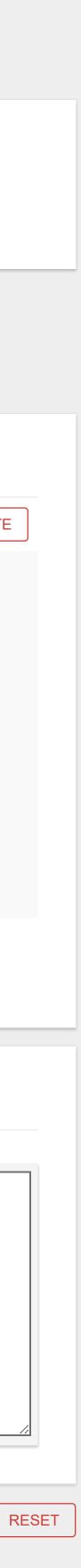

#### Status

System

System

#### Administration

#### Software

Startup

Scheduled Tasks

Backup / Flash Firmware

Reboot

Network

### <u>Logout</u>

# Software

| Package name                               |                |              |             |        |   | <b>Versic</b><br>none | on |   |   |   |   | none |   |   | Size (.ip | ok)   |   |   |   | Description |  | none none |  |
|--------------------------------------------|----------------|--------------|-------------|--------|---|-----------------------|----|---|---|---|---|------|---|---|-----------|-------|---|---|---|-------------|--|-----------|--|
| A B C                                      | D E            | F G          | H I         | J      | K | L M                   | Ν  | 0 | Ρ | Q | R | S    | Т | U | V N       | W >   | Х | Y | Ζ | #           |  |           |  |
|                                            |                |              |             |        |   |                       |    |   |   |   |   |      |   |   |           |       |   |   |   |             |  |           |  |
| Available packages                         | Installed page | ckages       |             |        |   |                       |    |   |   |   |   |      |   |   |           |       |   |   |   |             |  |           |  |
| tatus                                      |                |              |             |        |   |                       |    |   |   |   |   |      |   |   |           |       |   |   |   |             |  |           |  |
|                                            |                |              |             |        |   |                       |    |   |   |   |   |      |   |   |           |       |   |   |   |             |  |           |  |
|                                            |                |              | F           | ilter: |   |                       |    |   |   |   |   |      |   | ſ | FIND PA   | ACKAG | E |   |   |             |  |           |  |
|                                            | Down           | lload and ir | nstall pack | age:   |   |                       |    |   |   |   |   |      |   |   | OK        |       |   |   |   |             |  |           |  |
|                                            |                |              |             |        |   |                       |    |   |   |   |   |      |   |   |           |       |   |   |   |             |  |           |  |
| No package list<br>Free space: <b>96</b> 9 |                | UPDA         | TE LISTS    |        |   |                       |    |   |   |   |   |      |   |   |           |       |   |   |   |             |  |           |  |
|                                            |                |              |             |        |   |                       |    |   |   |   |   |      |   |   |           |       |   |   |   |             |  |           |  |
|                                            |                |              |             |        |   |                       |    |   |   |   |   |      |   |   |           |       |   |   |   |             |  |           |  |

| No package lists<br>Free space: <b>96%</b> |              | UPDAT         | ELISTS                    |   |                        |     |    |             |                   |    |                  |  |      |      |  |
|--------------------------------------------|--------------|---------------|---------------------------|---|------------------------|-----|----|-------------|-------------------|----|------------------|--|------|------|--|
|                                            | Dowr         | lload and ins | stall package:<br>Filter: |   |                        |     |    |             |                   | GE |                  |  |      |      |  |
| <b>tus</b><br>ailable packages             | Installed pa | ckages        |                           |   |                        |     |    |             |                   |    |                  |  |      |      |  |
| A B C<br>Package name                      | D E          | F G           | H I J                     | К | L M<br>Version<br>none | N O | PC | S T<br>none | V W<br>ize (.ipk) | ХҮ | #<br>Description |  | none | none |  |

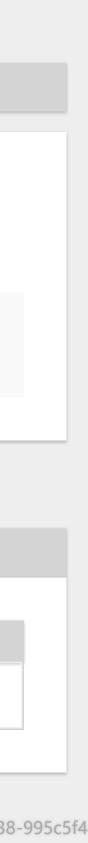

#### Status

#### System

System

Administration

#### Software

Startup

Scheduled Tasks Backup / Flash Firmware

Reboot

Network

#### <u>Logout</u>

# **OPKG-Configuration**

General options for opkg

Configuration Actions

> dest root / dest ram /tmp lists\_dir ext /var/opkg-lists option overlay\_root /overlay option check\_signature 1

# Distribution feeds

Build/distribution specific feed definitions. This file will NOT be preserved in any sysupgrade.

src/gz openwrt\_core http://downloads.openwrt.org/releases/18.06.1/targets/ar71xx/generic/packages src/gz openwrt\_base http://downloads.openwrt.org/releases/18.06.1/packages/mips\_24kc/base src/gz openwrt\_luci http://downloads.openwrt.org/releases/18.06.1/packages/mips\_24kc/luci src/gz openwrt\_packages http://downloads.openwrt.org/releases/18.06.1/packages/mips\_24kc/packages

# Custom feeds

Custom feed definitions, e.g. private feeds. This file can be preserved in a sysupgrade.

# add your custom package feeds here # src/gz example\_feed\_name http://www.example.com/path/to/files

|  |  | 1. |
|--|--|----|
|  |  |    |
|  |  |    |

SUBMIT

SUBMIT

SUBMIT

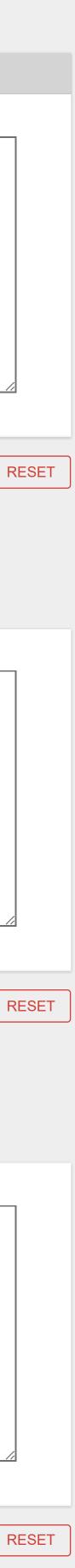

#### Status

#### System

System

Administration

### Software

Startup

Scheduled Tasks

Backup / Flash Firmware

Reboot

Network

<u>Logout</u>

# Initscripts

You can enable or disable installed init scripts here. Changes will applied after a device reboot. Warning: If you disable essential init scripts like "network", your device might become inaccessible!

| Start priority | Initscript   | Enable/Disable | Start | Restart | Stop |
|----------------|--------------|----------------|-------|---------|------|
| 0              | sysfixtime   | ENABLED        | START | RESTART | STOP |
| 10             | boot         | ENABLED        | START | RESTART | STOP |
| 10             | system       | ENABLED        | START | RESTART | STOP |
| 11             | sysctl       | ENABLED        | START | RESTART | STOP |
| 12             | log          | ENABLED        | START | RESTART | STOP |
| 12             | rpcd         | ENABLED        | START | RESTART | STOP |
| 19             | dnsmasq      | ENABLED        | START | RESTART | STOP |
| 19             | firewall     | ENABLED        | START | RESTART | STOP |
| 20             | network      | ENABLED        | START | RESTART | STOP |
| 35             | odhcpd       | ENABLED        | START | RESTART | STOP |
| 50             | cron         | ENABLED        | START | RESTART | STOP |
| 50             | dropbear     | ENABLED        | START | RESTART | STOP |
| 50             | uhttpd       | ENABLED        | START | RESTART | STOP |
| 50             | vsftpd       | ENABLED        | START | RESTART | STOP |
| 75             | ser2net      | ENABLED        | START | RESTART | STOP |
| 80             | ucitrack     | ENABLED        | START | RESTART | STOP |
| 94             | gpio_switch  | ENABLED        | START | RESTART | STOP |
| 95             | done         | ENABLED        | START | RESTART | STOP |
| 96             | led          | ENABLED        | START | RESTART | STOP |
| 98             | sysntpd      | ENABLED        | START | RESTART | STOP |
| 99             | urandom_seed | ENABLED        | START | RESTART | STOP |
|                |              |                |       |         |      |

# Local Startup

This is the content of /etc/rc.local. Insert your own commands here (in front of 'exit 0') to execute them at the end of the boot process.

userid=fw mkdir /tmp/\$userid chown \$userid /tmp/\$userid ser2net -c /etc/s2n.conf insmod i2c-gpio-custom bus0=0,20,18,2 exit 0

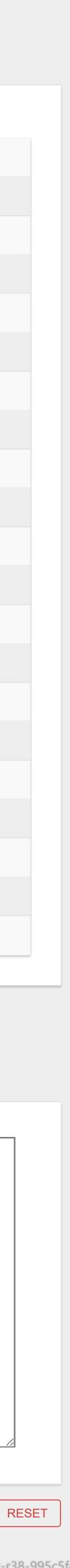

Status

System

System

Administration

Software

Startup

#### Scheduled Tasks

Backup / Flash Firmware

Reboot

Network

#### <u>Logout</u>

# Scheduled Tasks

This is the system crontab in which scheduled tasks can be defined. Note: you need to manually restart the cron service if the crontab file was empty before editing.

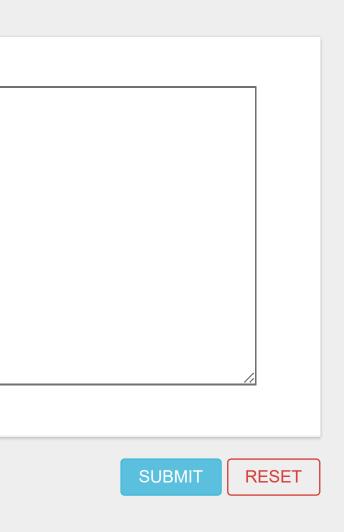

#### Status

System

System

Administration

Software

Startup

Scheduled Tasks

Backup / Flash Firmware

Reboot

Network

<u>Logout</u>

# Flash operations

Actions Configuration

### Backup

Click "Generate archive" to download a tar archive of the current configuration files.

Download backup:

GENERATE ARCHIVE

### Restore

To restore configuration files, you can upload a previously generated backup archive here. To reset the firmware to its initial state, click "Perform reset" (only possible with squashfs images).

| R | eset to defaults: | PERFORM RESI        | ΞT                |
|---|-------------------|---------------------|-------------------|
|   | Restore backup:   | Datei auswählen     | Keine ausgewä     |
|   |                   | Custom files (certi | ficates, scripts) |
|   |                   |                     |                   |

### Flash new firmware image

Upload a sysupgrade-compatible image here to replace the running firmware. Check "Keep settings" to retain the current configuration (requires a compatible firmware image).

|                                | Keep settings: |
|--------------------------------|----------------|
| Datei auswählen Keine ausgewäh | Image:         |
|                                |                |

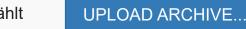

) may remain on the system. To prevent this, perform a factory-reset first.

FLASH IMAGE..

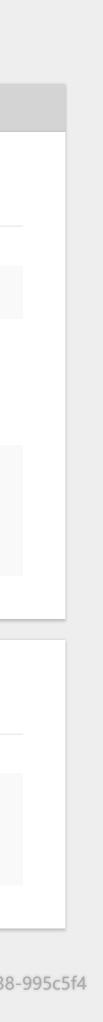

| Status                  | Backup file list                                                                                      |
|-------------------------|----------------------------------------------------------------------------------------------------|
| System                  | backup me nst                                                                                         |
| System                  | Actions Configuration                                                                                 |
| Administration          |                                                                                                    |
| Software                | This is a list of shell glob patterns for matching files and directories to include during sysupgrade |
| Startup                 | Show current backup file list OPEN LIST                                                               |
| Scheduled Tasks         |                                                                                                    |
| Backup / Flash Firmware | ## This file contains files and directories that should<br>## be preserved during an upgrade.         |
| Reboot                  | # /etc/example.conf<br># /etc/openvpn/                                                                |
| Network                 | /etc/chatscripts/3g.chat<br>/etc/ewup.sh<br>/etc/ewup_factory_default.sh<br>/etc/gmup.sh              |
| Logout                  | /etc/vsftpd.denied_users<br>/etc/ehs6event.sh<br>/etc/s2n.conf<br>/etc/apnlist<br>/etc/smsd.conf      |
|                         |                                                                                                    |

de. Modified files in /etc/config/ and certain other configurations are automatically preserved.

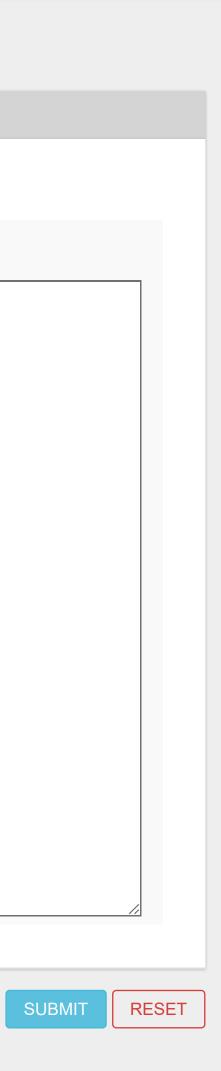

### Status

System

System

Administration

Software

Startup

Scheduled Tasks

Backup / Flash Firmware

Reboot

#### Network

<u>Logout</u>

# Reboot

Reboots the operating system of your device

PERFORM REBOOT

| Status        | WAN WWAN WAN6 LAN |                                                                                                    |
|---------------|-------------------|----------------------------------------------------------------------------------------------------|
| System        | Interfaces        |                                                                                                    |
| Network       | menaces           |                                                                                                    |
| Interfaces    | LAN               | Protocol: Static address<br>Uptime: 1h 16m 51s                                                       |
| Switch        | EAN (25)          | MAC: 00:1F:7D:F1:1E:C7<br>RX: 2.02 MB (16067 Pkts.)                                                  |
| DHCP and DNS  | br-lan            | <b>TX:</b> 4.67 MB (16981 Pkts.)<br><b>IPv4:</b> 192.168.0.105/24                                    |
| Hostnames     |                   | <b>IPv6:</b> fde7:880f:f744::1/60                                                                    |
| Static Routes | WAN               | Protocol: DHCP client<br>MAC: 00:1F:7D:F1:1E:C7                                                      |
| Firewall      | eth0.2            | <b>RX:</b> 0 B (0 Pkts.)                                                                             |
| Diagnostics   |                   | <b>TX:</b> 533.34 KB (1590 Pkts.)                                                                    |
| <u>Logout</u> | WAN6<br>Eth0.2    | Protocol: DHCPv6 client<br>MAC: 00:1F:7D:F1:1E:C7<br>RX: 0 B (0 Pkts.)<br>TX: 533.34 KB (1590 Pkts.) |
|               | WWAN<br>Jg-wwan   | Protocol: UMTS/GPRS/EV-DO<br>RX: 0 B (0 Pkts.)<br>TX: 0 B (0 Pkts.)                                  |
|               | ADD NEW INTERFACE |                                                                                                    |

### Global network options

| IPv6 ULA-Prefix | fde7:880f:f744::/48 |
|-----------------|---------------------|
|                 |                     |

| RESTART | STOP | EDIT | DELETE |
|---------|------|------|--------|
|         |      |      |        |
|         |      |      |        |
|         |      |      |        |
| RESTART | STOP | EDIT | DELETE |
|         |      |      |        |
|         |      |      |        |
| RESTART | STOP | EDIT | DELETE |
|         |      |      |        |
|         |      |      |        |
| RESTART | STOP | EDIT | DELETE |
|         |      |      |        |
|         |      |      |        |
|         |      |      |        |

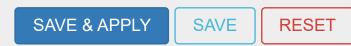

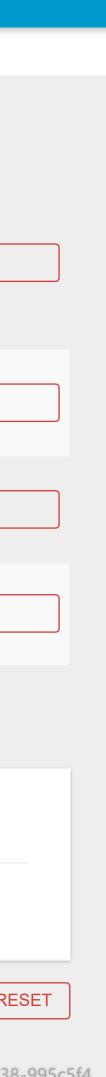

| Status        | WAN WWAN WA                                      | N6 LAN                           |                |                                                        |  |
|---------------|--------------------------------------------------|----------------------------------|----------------|--------------------------------------------------------|--|
| System        | Interfaces                                       | $- \Lambda / \Lambda / \Delta N$ |                |                                                        |  |
| Network       |                                                  |                                  |                | vielana annoval intenfance bu ticking th               |  |
| Interfaces    | On this page you can<br>( <u>e.g.</u> : eth0.1). | configure the network interfac   | .es. You can b | ridge several interfaces by ticking th                 |  |
| Switch        |                                                  |                                  |                |                                                        |  |
| DHCP and DNS  | Common                                           | Comme on Configuration           |                |                                                        |  |
| Hostnames     | Common Configuration                             |                                  |                |                                                        |  |
| Static Routes | General Setup                                    | Advanced Settings Firev          | wall Settings  |                                                        |  |
| Firewall      |                                                  |                                  | Status         | 🛃 <b>Device:</b> 3g-wwan                               |  |
| Diagnostics   |                                                  |                                  |                | <b>RX</b> : 0 B (0 Pkts.)<br><b>TX</b> : 0 B (0 Pkts.) |  |
| Logout        |                                                  |                                  | Protocol       | UMTS/GPRS/EV-DO                                        |  |
| <u> </u>      |                                                  | Mode                             | m device       | /dev/ttyACM0                                           |  |
|               |                                                  |                                  |                |                                                        |  |

-- Please choose --

\*99\*\*\*1#

Service Type

PAP/CHAP username

PAP/CHAP password

Dial number

APN

PIN

BACK TO OVERVIEW

he "bridge interfaces" field and enter the names of several network interfaces separated by spaces. You can also use VLAN notation INTERFACE.VLANNR

| ~ |   |  |              |      |   |
|---|---|--|--------------|------|---|
| ~ |   |  |              |      |   |
| ~ |   |  |              |      |   |
|   |   |  |              |      |   |
|   |   |  |              |      |   |
|   |   |  |              |      |   |
|   |   |  |              |      |   |
| ( | * |  |              |      |   |
|   |   |  |              |      |   |
|   |   |  |              |      |   |
|   |   |  |              |      |   |
|   |   |  |              |      |   |
|   |   |  | SAVE & APPLY | SAVE | R |

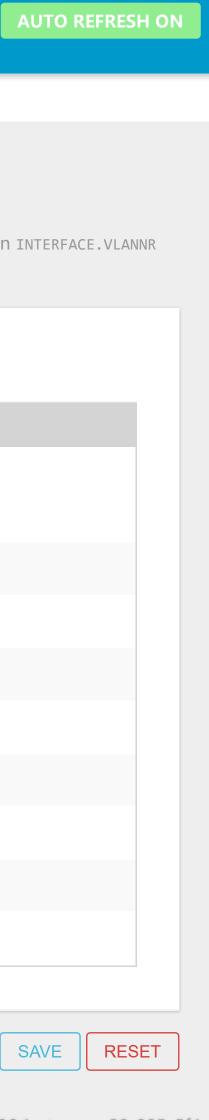

Status

System

#### Network

#### Interfaces

Switch

DHCP and DNS

Hostnames

Static Routes

Firewall

Diagnostics

#### <u>Logout</u>

# Interfaces - WWAN

WAN6 LAN

WWAN

WAN

On this page you can configure the network interfaces. You can bridge several interfaces by ticking the "bridge interfaces" field and enter the names of several network interfaces separated by spaces. You can also use VLAN notation INTERFACE.VLANNR (<u>e.g.</u>: eth0.1).

## Common Configuration

| General Setup | Advanced Settings  | Firewall Settings |                                     |
|---------------|--------------------|-------------------|-------------------------------------|
|               | В                  | Bring up on boot  |                                     |
|               | Use builtin IPv    | v6-management     |                                     |
|               |                    | Force link        |                                     |
|               |                    |                   | Set interface properties regardless |
| Automatic 🗸   |                    |                   |                                     |
|               | Мос                | dem init timeout  | 20                                  |
|               |                    |                   | Maximum amount of seconds to w      |
|               | Use                | default gateway   |                                     |
|               |                    |                   | If unchecked, no default route is c |
|               | Use                | gateway metric    | 0                                   |
|               | Use DNS servers ad | vertised by peer  |                                     |
|               |                    |                   | If unchecked, the advertised DNS    |
|               | LCP echo           | failure threshold | 0                                   |
|               |                    |                   | Presume peer to be dead after giv   |
|               | L                  | CP echo interval  | 5                                   |
|               |                    |                   | Send LCP echo requests at the give  |
|               | Ir                 | nactivity timeout | 0                                   |
|               |                    |                   | Close inactive connection after the |

BACK TO OVERVIEW

s of the link carrier (If set, carrier sense events do not invoke hotplug handlers).

wait for the modem to become ready

configured

server addresses are ignored

ven amount of LCP echo failures, use 0 to ignore failures

ven interval in seconds, only effective in conjunction with failure threshold

e given amount of seconds, use 0 to persist connection

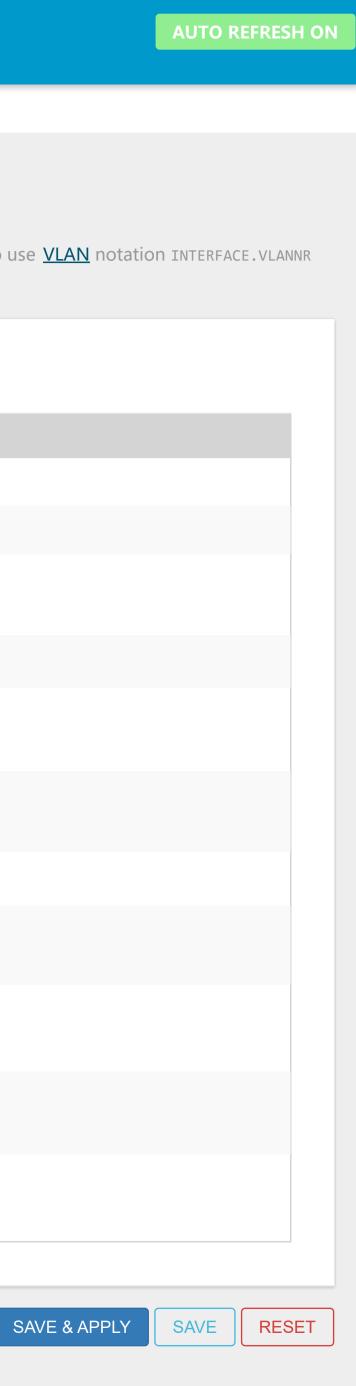

| Status                    | WAN WAN6 LAN                                                                                                    |
|---------------------------|----------------------------------------------------------------------------------------------------|
| System                    | Interfaces - WWAN                                                                                                    |
| Network                   |                                                                                                    |
| Interfaces                | On this page you can configure the network interfaces. You can bridge several interfaces by ticking the "bridge interfaces" field and enter the names of several network interfaces separated by spaces. You can also use <u>VLAN</u> notation INTERFACE.V<br>( <u>e.g.</u> : eth0.1). |
| Switch                    |                                                                                                    |
| DHCP and DNS<br>Hostnames | Common Configuration                                                                                                    |
| Static Routes             | General Setup Advanced Settings Firewall Settings                                                                                                    |
| Firewall<br>Diagnostics   | Create / Assign firewall-zone       wan: wan: man: wan: wan: wan: wan: wan: wan: wan: w                                                                                                    |
| Logout                    |                                                                                                    |
|                           | BACK TO OVERVIEW SAVE APPLY SAVE                                                                                                    |

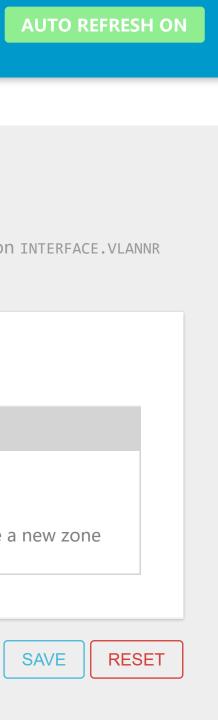

| Status        | WAN WWAN WAN                                     | J6 LAN                   |                       |                                                                           |
|---------------|--------------------------------------------------|--------------------------|-----------------------|---------------------------------------------------------------------------|
| System        | Interfaces                                       | - WAN6                   |                       |                                                                           |
| Network       |                                                  |                          |                       |                                                                           |
| Interfaces    | On this page you can<br>( <u>e.g.</u> : eth0.1). | configure the network in | nterfaces. You can bi | idge several interfaces by ticking                                        |
| Switch        |                                                  |                          |                       |                                                                           |
| DHCP and DNS  | Commence                                         |                          |                       |                                                                           |
| Hostnames     | Common C                                         | Configuration            |                       |                                                                           |
| Static Routes | General Setup                                    | Advanced Settings        | Physical Settings     | Firewall Settings                                                         |
| Firewall      |                                                  |                          | Status                | 💯 Device: eth0.2                                                          |
| Diagnostics   |                                                  |                          |                       | MAC: 00:1F:7D:F1:1E:C7<br>RX: 0 B (0 Pkts.)<br>TX: 538.82 KB (1606 Pkts.) |

DHCPv6 client

try

Automatic

Protocol

Request IPv6-address

Request IPv6-prefix of length

#### <u>Logout</u>

BACK TO OVERVIEW

the "bridge interfaces" field and enter the names of several network interfaces separated by spaces. You can also use VLAN notation INTERFACE.VLANNR

| _ |        |
|---|--------|
|   | $\sim$ |
|   | $\sim$ |
|   | $\sim$ |
|   |        |
|   |        |

SAVE SAVE & APPLY

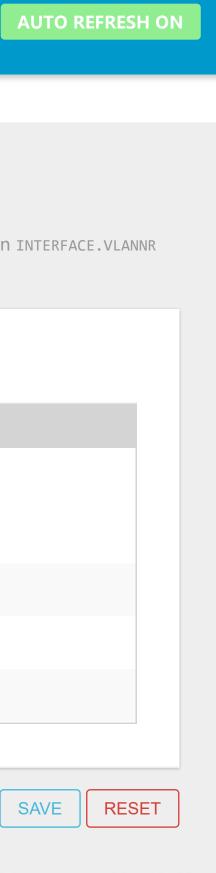

| Status        | WAN WWAN WAN6 LAN                                                                                                    |
|---------------|----------------------------------------------------------------------------------------------------|
| System        | Interfaces - WAN6                                                                                                    |
| Network       |                                                                                                    |
| Interfaces    | On this page you can configure the network interfaces. You can bridge several interfaces by ticking t<br>( <u>e.g.</u> : eth0.1). |
| Switch        |                                                                                                    |
| DHCP and DNS  |                                                                                                    |
| Hostnames     | Common Configuration                                                                                                    |
| Static Routes | General Setup Advanced Settings Physical Settings Firewall Settings                                                               |
| Firewall      | Bring up on boot                                                                                                    |
| Diagnostics   | Use builtin IPv6-management                                                                                                    |
|               | Force link                                                                                                    |
| <u>Logout</u> | Set interface properties regardless                                                                                               |

BACK TO OVERVIEW

the "bridge interfaces" field and enter the names of several network interfaces separated by spaces. You can also use VLAN notation INTERFACE.VLANNR

s of the link carrier (If set, carrier sense events do not invoke hotplug handlers).

If unchecked, no default route is configured

 $\checkmark$ 

 $\checkmark$ 

1500

Use default gateway

Use DNS servers advertised by peer

Client ID to send when requesting DHCP

Custom delegated IPv6-prefix

Override MAC address

Override MTU

If unchecked, the advertised DNS server addresses are ignored

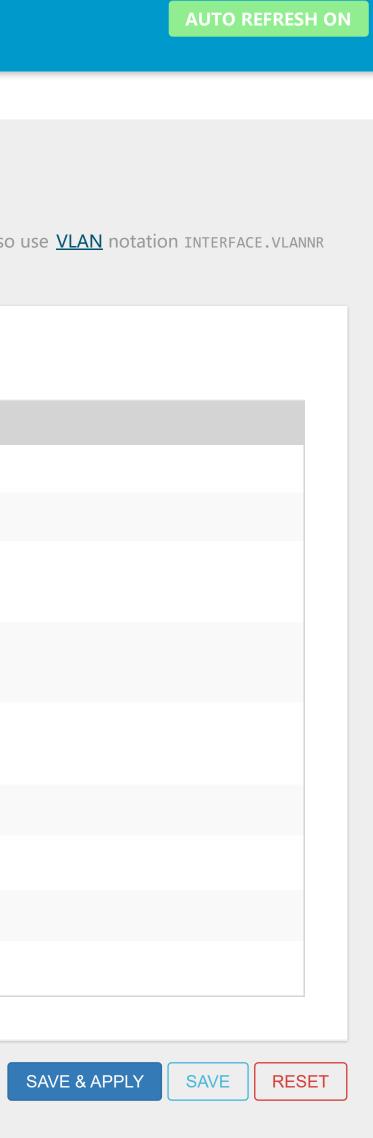

| Status                                               | WAN WWAN WAN6 LAN                                                                                                    |
|------------------------------------------------------|----------------------------------------------------------------------------------------------------|
| System<br>Network<br>Interfaces                      | Interfaces – WAN6<br>On this page you can configure the network interfaces. You can bridge several interfaces by ticking the "bridge interfaces" field and enter the names of several network interfaces separated by spaces. You can also use <u>VLAN</u> notation INTERFACE.V<br>(e.g.: eth0.1). |
| Switch<br>DHCP and DNS<br>Hostnames<br>Static Routes | Common Configuration         General Setup       Advanced Settings       Physical Settings         Firewall Settings       Firewall Settings                                                                                                    |
| Firewall<br>Diagnostics                              | Bridge interfaces Creates a bridge over specified interface(s)                                                                                                    |
| <u>Logout</u>                                        | Interface Eth0.2 T<br>BACK TO OVERVIEW                                                                                                    |

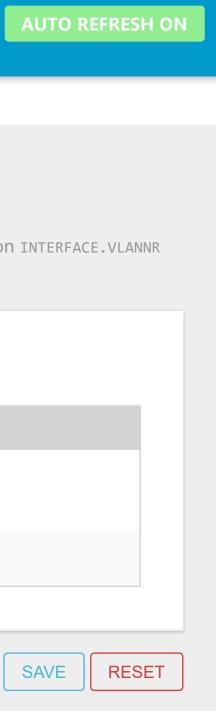

| Status        | WAN WWAN WAN6 LAN                                                                                   |
|---------------|----------------------------------------------------------------------------------------------------|
| System        | Interfaces - WAN6                                                                                   |
| Network       | On this page you can configure the network interfaces. You can bridge several interfaces by ticking |
| Interfaces    | ( <u>e.g.</u> : eth0.1).                                                                            |
| Switch        |                                                                                                    |
| DHCP and DNS  |                                                                                                    |
| Hostnames     | Common Configuration                                                                                |
| Static Routes | General Setup Advanced Settings Physical Settings Firewall Settings                                 |
| Firewall      | Create / Assign firewall-zone wan: wan: 🕎 wan6: 🕎 w                                                 |
| Diagnostics   |                                                                                                    |
|               | Choose the firewall zone you wan<br>and attach the interface to it.                                 |
| <u>Logout</u> |                                                                                                    |

#### BACK TO OVERVIEW

the "bridge interfaces" field and enter the names of several network interfaces separated by spaces. You can also use VLAN notation INTERFACE.VLANNR

wwan: 🗾 nt to assign to this interface. Select unspecified to remove the interface from the associated zone or fill out the create field to define a new zone

|      | SAVE & APPLY |
|------|--------------|
| SAVL | SAVL & AFFLI |
|      |              |
|      |              |

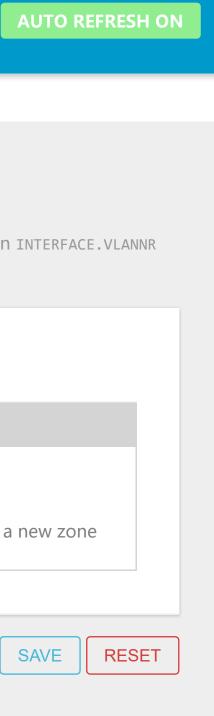

Status

System

Network

### Interfaces

Switch

- DHCP and DNS
- Hostnames
- Static Routes
- Firewall
- Diagnostics

### <u>Logout</u>

WWAN WAN6 LAN WAN

# Interfaces - LAN

On this page you can configure the network interfaces. You can bridge several interfaces by ticking the "bridge interfaces" field and enter the names of several network interfaces separated by spaces. You can also use <u>VLAN</u> notation INTERFACE.VLANNR (<u>e.g.</u>: eth0.1).

# Common Configuration

| General Setup | Advanced Settings | Physical Settings | Firewall Settings                                                                                                    |
|---------------|-------------------|-------------------|----------------------------------------------------------------------------------------------------|
|               |                   | Status            | <ul> <li>Device: br-lan</li> <li>Uptime: 1h 18m 19s</li> <li>MAC: 00:1F:7D:F1:1E:C7</li> <li>RX: 2.09 MB (16541 Pkts.)</li> <li>TX: 4.86 MB (17568 Pkts.)</li> <li>IPv4: 192.168.0.105/24</li> <li>IPv6: fde7:880f:f744::1/60</li> </ul> |
|               |                   | Protocol          | Static address                                                                                                    |
|               |                   | IPv4 address      | 192.168.0.105                                                                                                    |
|               |                   | IPv4 netmask      | 255.255.255.0                                                                                                    |
|               |                   | IPv4 gateway      | 192.168.0.1                                                                                                    |
|               |                   | IPv4 broadcast    |                                                                                                    |
|               | Use custo         | om DNS servers    |                                                                                                    |
|               | IPv6 assi         | ignment length    | 60                                                                                                    |
|               |                   |                   | Assign a part of given length of eve                                                                                                    |
|               | IPv6 a            | ssignment hint    |                                                                                                    |
|               |                   |                   | Assign prefix parts using this hexad                                                                                                    |
|               |                   | IPv6 suffix       | ::1                                                                                                    |
|               |                   |                   | Optional. Allowed values: 'eui64', 'ra<br>IPv6 address ('a:b:c:d::1') for the inte                                                                                                    |

## DHCP Server

|                                         | IPv6 Settings    | Advanced Settings | General Setup |
|-----------------------------------------|------------------|-------------------|---------------|
|                                         | Ignore interface |                   |               |
| Disable <u>DHCP</u> for this interface. |                  |                   |               |
| 100                                     | Start            |                   |               |
| Lowest leased address as offset fro     |                  |                   |               |
| 150                                     | Limit            |                   |               |
| Maximum number of leased addre          |                  |                   |               |
| 12h                                     | Lease time       |                   |               |
| Expiry time of leased addresses, mi     |                  |                   |               |
|                                         |                  |                   |               |

BACK TO OVERVIEW

| ~                                                                                                    |  |
|----------------------------------------------------------------------------------------------------|--|
|                                                                                                    |  |
| $\checkmark$                                                                                                    |  |
|                                                                                                    |  |
|                                                                                                    |  |
| +                                                                                                    |  |
| $\sim$                                                                                                    |  |
| every public IPv6-prefix to this interface                                                                                                    |  |
| adecimal subprefix ID for this interface.                                                                                                    |  |
|                                                                                                    |  |
| 'random', fixed value like '::1' or '::1:2'. When IPv6 prefix (like 'a:b:c:d::') is received from a delegating server, use the suffix (like '::1') to form the nterface. |  |
|                                                                                                    |  |
|                                                                                                    |  |
|                                                                                                    |  |
|                                                                                                    |  |
|                                                                                                    |  |
|                                                                                                    |  |
|                                                                                                    |  |

rom the network address.

esses.

minimum is 2 minutes (2m).

SAVE & APPLY SAVE

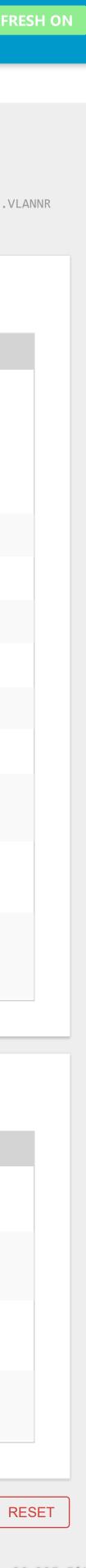

Status

System

#### Network

#### Interfaces

Switch

DHCP and DNS

Hostnames

Static Routes

Firewall

Diagnostics

#### <u>Logout</u>

# Interfaces - LAN

WWAN

WAN

On this page you can configure the network interfaces. You can bridge several interfaces by ticking the "bridge interfaces" field and enter the names of several network interfaces separated by spaces. You can also use VLAN notation INTERFACE.VLANNR (<u>e.g.</u>: eth0.1).

## Common Configuration

WAN6 LAN

| eneral Setup | Advanced Settings | Physical Settings | Firewall Settings                  |
|--------------|-------------------|-------------------|------------------------------------|
|              | В                 | ring up on boot   |                                    |
|              | Use builtin IPv   | 6-management      | $\checkmark$                       |
|              |                   | Force link        | $\checkmark$                       |
|              |                   |                   | Set interface properties regardles |
|              | Overric           | le MAC address    | 00:1F:7D:F1:1E:C7                  |
|              |                   | Override MTU      | 1500                               |
|              | Use               | gateway metric    | 0                                  |
|              |                   |                   |                                    |

### **DHCP** Server

|                                         | IPv6 Settings    | Advanced Settings | General Setup |
|-----------------------------------------|------------------|-------------------|---------------|
|                                         | Ignore interface |                   |               |
| Disable <u>DHCP</u> for this interface. |                  |                   |               |
| 100                                     | Start            |                   |               |
| Lowest leased address as offset fro     |                  |                   |               |
| 150                                     | Limit            |                   |               |
| Maximum number of leased addre          |                  |                   |               |
| 12h                                     | Lease time       |                   |               |
| Expiry time of leased addresses, mi     |                  |                   |               |
|                                         |                  |                   |               |

BACK TO OVERVIEW

ss of the link carrier (If set, carrier sense events do not invoke hotplug handlers).

from the network address.

resses.

minimum is 2 minutes (2m).

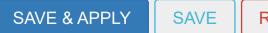

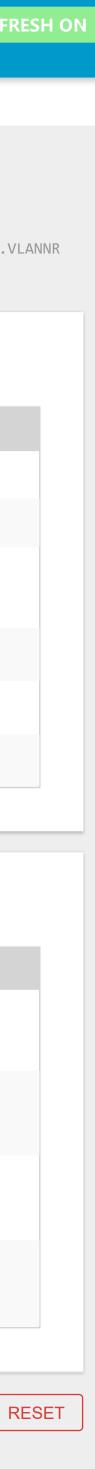

Status

System

Network

#### Interfaces

Switch

DHCP and DNS

Hostnames

Static Routes

Firewall

Diagnostics

#### <u>Logout</u>

# Interfaces - LAN

WAN

WWAN WAN6 LAN

On this page you can configure the network interfaces. You can bridge several interfaces by ticking the "bridge interfaces" field and enter the names of several network interfaces separated by spaces. You can also use <u>VLAN</u> notation INTERFACE.VLANNR (<u>e.g.</u>: eth0.1).

### Common Configuration

| General Setup Advanced Settings Phys | sical Settings   | Firewall Settings                                           |
|--------------------------------------|------------------|-------------------------------------------------------------|
| Bridge i                             | nterfaces        |                                                             |
|                                      |                  | creates a bridge over specified interface(s)                |
| En                                   | hable <u>STP</u> |                                                             |
|                                      |                  | Enables the Spanning Tree Protocol on this bridge           |
| Enable <u>IGMP</u> s                 | snooping         |                                                             |
|                                      |                  | Enables IGMP snooping on this bridge                        |
|                                      | Interface        | 📰 eth0.1                                                    |
|                                      |                  |                                                             |
|                                      |                  |                                                             |
| DHCP Server                          |                  |                                                             |
| DHCF Server                          |                  |                                                             |
| General Setup Advanced Settings IPv6 | Settings         |                                                             |
| Ignore                               | interface        |                                                             |
|                                      |                  | Disable <u>DHCP</u> for this interface.                     |
|                                      | Start            | 100                                                         |
|                                      |                  | Lowest leased address as offset from the network address.   |
|                                      | Limit            | 150                                                         |
|                                      |                  | Maximum number of leased addresses.                         |
| Le                                   | ease time        | 12h                                                         |
|                                      |                  | Expiry time of leased addresses, minimum is 2 minutes (2m). |
|                                      |                  |                                                             |
|                                      |                  |                                                             |
| ACK TO OVERVIEW                      |                  | SAVE & APPLY SAVE R                                         |

| General Setup Advanced Settings Physical Setting | s Firewall Settings                                         |
|--------------------------------------------------|-------------------------------------------------------------|
| Bridge interfaces                                |                                                             |
|                                                  | creates a bridge over specified interface(s)                |
| Enable <u>STP</u>                                |                                                             |
|                                                  | Enables the Spanning Tree Protocol on this bridge           |
| Enable <u>IGMP</u> snooping                      |                                                             |
|                                                  | Enables IGMP snooping on this bridge                        |
| Interface                                        | 📰 eth0.1                                                    |
|                                                  |                                                             |
|                                                  |                                                             |
|                                                  |                                                             |
| DHCP Server                                      |                                                             |
| General Setup Advanced Settings IPv6 Settings    |                                                             |
| Ignore interface                                 |                                                             |
|                                                  | Disable <u>DHCP</u> for this interface.                     |
| Start                                            | 100                                                         |
|                                                  | Lowest leased address as offset from the network address.   |
| Limit                                            | 150                                                         |
|                                                  | Maximum number of leased addresses.                         |
| Lease time                                       | 12h                                                         |
|                                                  | Expiry time of leased addresses, minimum is 2 minutes (2m). |
|                                                  |                                                             |
|                                                  |                                                             |
|                                                  | SAVE & APPLY SAVE R                                         |

B

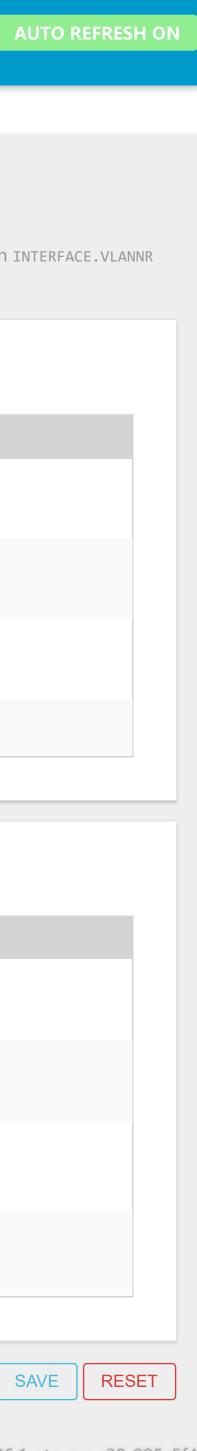

Status

System

#### Network

#### Switch

Interfaces

DHCP and DNS

Hostnames

Static Routes

Firewall

Diagnostics

#### <u>Logout</u>

# Interfaces - LAN

WAN WWAN WAN6 LAN

On this page you can configure the network interfaces. You can bridge several interfaces by ticking the "bridge interfaces" field and enter the names of several network interfaces separated by spaces. You can also use <u>VLAN</u> notation INTERFACE.VLANNR (<u>e.g.</u>: eth0.1).

## **Common Configuration**

| General Setup | Advanced Settings | Physical Settings | Firewall Settings                                             |                  |
|---------------|-------------------|-------------------|---------------------------------------------------------------|------------------|
|               | Create / Assig    | gn firewall-zone  | lan: 📰                                                        |                  |
|               |                   |                   | Choose the firewall zone you wand attach the interface to it. | ian <sup>.</sup> |

### **DHCP** Server

|                                         | IPv6 Settings    | Advanced Settings | General Setup |
|-----------------------------------------|------------------|-------------------|---------------|
|                                         | Ignore interface |                   |               |
| Disable <u>DHCP</u> for this interface. |                  |                   |               |
| 100                                     | Start            |                   |               |
| Lowest leased address as offset fr      |                  |                   |               |
| 150                                     | Limit            |                   |               |
| Maximum number of leased addr           |                  |                   |               |
| 12h                                     | Lease time       |                   |               |
| Expiry time of leased addresses, n      |                  |                   |               |
|                                         |                  |                   |               |

BACK TO OVERVIEW

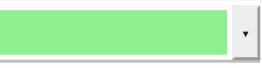

nt to assign to this interface. Select unspecified to remove the interface from the associated zone or fill out the create field to define a new zone

from the network address.

resses.

minimum is 2 minutes (2m).

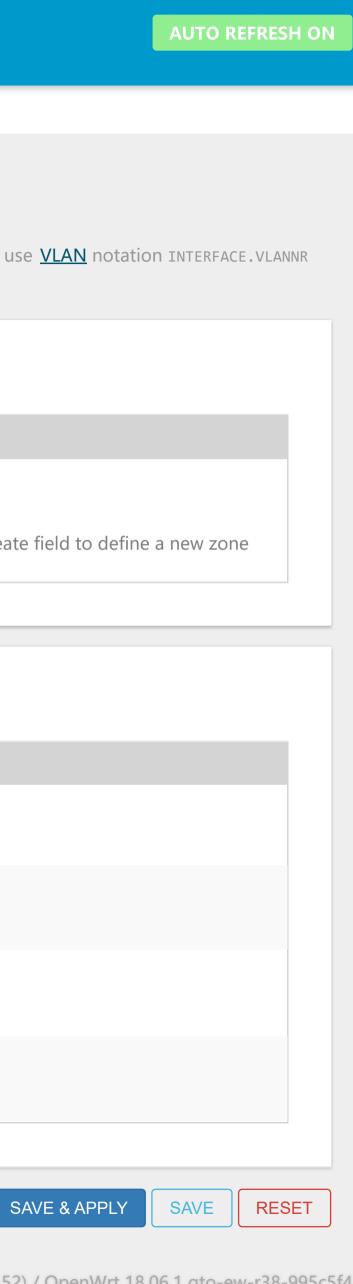

#### Status

System

#### Network

#### Interfaces

#### Switch

DHCP and DNS

Hostnames

Static Routes

Firewall

Diagnostics

#### <u>Logout</u>

# Switch

The network ports on this device can be combined to several <u>VLAN</u>s in which computers can communicate directly with each other. <u>VLAN</u>s are often used to separate different network segments. Often there is by default one Uplink port for a connection to the next greater network like the internet and other ports for a local network.

### Switch "switch0" (AR7240/AR9330 built-in switch)

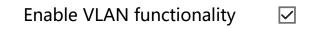

- Enable mirroring of incoming packets
- Enable mirroring of outgoing packets  $\Box$

### VLANs on "switch0" (AR7240/AR9330 built-in switch)

| VLAN ID      | CPU (eth0)               | LAN              |          | LAN 2   | WAN        |        |
|--------------|--------------------------|------------------|----------|---------|------------|--------|
| Port status: | 1000baseT<br>full-duplex | 100ba<br>full-du | aseT     | no link | no link    |        |
| 1            | tagged                   | vuntagged        | ∽ untagg | ged 🗸   | off 🗸 🗸    | DELETE |
| 2            | tagged                   | √ off            | v off    | ~       | untagged 🗸 | DELETE |
| ADD          |                          |                  |          |         |            |        |

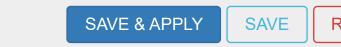

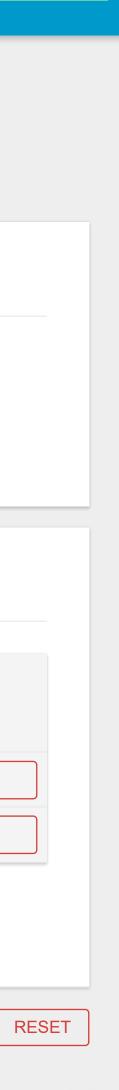

Status

System

Network

Interfaces

Switch

#### DHCP and DNS

Hostnames

Static Routes

Firewall

Diagnostics

<u>Logout</u>

# DHCP and DNS

Dnsmasq is a combined <u>DHCP</u>-Server and <u>DNS</u>-Forwarder for <u>NAT</u> firewalls

### Server Settings

| General Settings Resolv and Hosts Files TFTP Setting | ngs Advanced Settings                                                                                                    |
|------------------------------------------------------|----------------------------------------------------------------------------------------------------|
| Domain required                                      |                                                                                                    |
|                                                      | Don't forward <u>DNS</u> -Requests without <u>DNS</u> -Name                                                               |
| Authoritative                                        |                                                                                                    |
|                                                      | This is the only <u>DHCP</u> in the local network                                                                         |
| Local server                                         | /lan/                                                                                                    |
|                                                      | Local domain specification. Names matching this domain are never forwarded and are resolved from DHCP or hosts files only |
| Local domain                                         | lan                                                                                                    |
|                                                      | Local domain suffix appended to DHCP names and hosts file entries                                                         |
|                                                      |                                                                                                    |
| Log queries                                          | L<br>Write received DNS requests to syslog                                                                                |
|                                                      |                                                                                                    |
| DNS forwardings                                      | /example.org/10.1.2.3                                                                                                    |
|                                                      | List of <u>DNS</u> servers to forward requests to                                                                         |
| Rebind protection                                    |                                                                                                    |
|                                                      | Discard upstream RFC1918 responses                                                                                        |
| Allow localhost                                      |                                                                                                    |
|                                                      | Allow upstream responses in the 127.0.0.0/8 range, e.g. for RBL services                                                  |
| Domain whitelist                                     | ihost.netflix.com +                                                                                                    |
|                                                      | List of domains to allow RFC1918 responses for                                                                            |
| Local Service Only                                   |                                                                                                    |
|                                                      | Limit DNS service to subnets interfaces on which we are serving DNS.                                                      |

| Non-wildcard       |                                                                |
|--------------------|----------------------------------------------------------------|
|                    | Bind only to specific interfaces rather than wildcard address. |
| Listen Interfaces  | +                                                              |
|                    | Limit listening to these interfaces, and loopback.             |
| Exclude interfaces | +                                                              |
|                    | Prevent listening on these interfaces.                         |

#### Active DHCP Leases

| Hostname | IPv4-Address | MAC-Address                 | Leasetime remaining |
|----------|--------------|-----------------------------|---------------------|
|          |              | There are no active leases. |                     |
|          |              |                             |                     |

### Active DHCPv6 Leases

| Host | IPv6-Address | DUID                        | Leasetime remaining |
|------|--------------|-----------------------------|---------------------|
|      |              | There are no active leases. |                     |
|      |              |                             |                     |

#### Static Leases

Static leases are used to assign fixed IP addresses and symbolic hostnames to DHCP clients. They are also required for non-dynamic interface configurations where only hosts with a corresponding lease are served. Use the Add Button to add a new lease entry. The MAC-Address identifies the host, the IPv4-Address specifies the fixed address to use, and the Hostname is assigned as a symbolic name to the requesting host. The optional Lease time can be used to set non-standard host-specific lease time, e.g. 12h, 3d or infinite.

| Hostname | MAC-Address | <u>IPv4</u> -Address  | Lease time    | DUID | <u>IPv6</u> -Suffix (hex) |  |
|----------|-------------|-----------------------|---------------|------|---------------------------|--|
|          |             | This section contains | no values yet |      |                           |  |
|          |             |                       |               |      |                           |  |

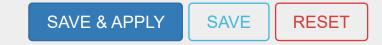

Status

### System

Network

Interfaces

Switch

### DHCP and DNS

Hostnames

Static Routes

Firewall

Diagnostics

### <u>Logout</u>

# DHCP and DNS

Dnsmasq is a combined <u>DHCP</u>-Server and <u>DNS</u>-Forwarder for <u>NAT</u> firewalls

## Server Settings

| Server Ser                         | lings                                                      |                                                       |                                                      |                                                                                 |                              |                                                                                               |                                                             |
|------------------------------------|------------------------------------------------------------|-------------------------------------------------------|------------------------------------------------------|---------------------------------------------------------------------------------|------------------------------|-----------------------------------------------------------------------------------------------|-------------------------------------------------------------|
| General Setting                    | Resolv and Hosts Files                                     | s TFTP Setti                                          | ings Advanced Settings                               |                                                                                 |                              |                                                                                               |                                                             |
|                                    | Us                                                         | Se /etc/ethers                                        |                                                      |                                                                                 |                              |                                                                                               |                                                             |
|                                    |                                                            |                                                       | Read /etc/ethers to config                           | gure the <u>DHCP</u> -Server                                                    |                              |                                                                                               |                                                             |
|                                    |                                                            | Leasefile                                             | /tmp/dhcp.leases                                     |                                                                                 |                              |                                                                                               |                                                             |
|                                    |                                                            |                                                       | file where given <u>DHCP</u> -lea                    | ses will be stored                                                              |                              |                                                                                               |                                                             |
|                                    | Ignor                                                      | e resolve file                                        |                                                      |                                                                                 |                              |                                                                                               |                                                             |
|                                    |                                                            | Resolve file                                          | /tmp/resolv.conf.auto                                |                                                                                 |                              |                                                                                               |                                                             |
|                                    |                                                            |                                                       | local <u>DNS</u> file                                |                                                                                 |                              |                                                                                               |                                                             |
|                                    | Igno                                                       | Dre /etc/hosts                                        |                                                      |                                                                                 |                              |                                                                                               |                                                             |
|                                    | Addition                                                   | al Hosts files                                        |                                                      |                                                                                 | +                            |                                                                                               |                                                             |
|                                    |                                                            |                                                       |                                                      |                                                                                 |                              |                                                                                               |                                                             |
|                                    |                                                            |                                                       |                                                      |                                                                                 |                              |                                                                                               |                                                             |
| Active DH                          | CP Leases                                                  |                                                       |                                                      |                                                                                 |                              |                                                                                               |                                                             |
|                                    | Hostname                                                   |                                                       | IPv4-Address                                         | Μ                                                                               | AC-Address                   | Leasetim                                                                                      | e remaining                                                 |
|                                    |                                                            |                                                       |                                                      | There are no acti                                                               | ve leases.                   |                                                                                               |                                                             |
|                                    |                                                            |                                                       |                                                      |                                                                                 |                              |                                                                                               |                                                             |
|                                    |                                                            |                                                       |                                                      |                                                                                 |                              |                                                                                               |                                                             |
|                                    |                                                            |                                                       |                                                      |                                                                                 |                              |                                                                                               |                                                             |
| Active DH                          | CPv6 Leases                                                |                                                       |                                                      |                                                                                 |                              |                                                                                               |                                                             |
| Но                                 | st                                                         |                                                       | IPv6-Address                                         | DUID                                                                            |                              | Leasetime remainin                                                                            | g                                                           |
|                                    |                                                            |                                                       |                                                      | There are no acti                                                               | ve leases.                   |                                                                                               |                                                             |
|                                    |                                                            |                                                       |                                                      |                                                                                 |                              |                                                                                               |                                                             |
|                                    |                                                            |                                                       |                                                      |                                                                                 |                              |                                                                                               |                                                             |
| Static Lea                         | ses                                                        |                                                       |                                                      |                                                                                 |                              |                                                                                               |                                                             |
|                                    |                                                            |                                                       |                                                      |                                                                                 |                              |                                                                                               |                                                             |
| Use the Add Bu<br>be used to set r | tton to add a new lease ent<br>on-standard host-specific l | resses and sym<br>ry. The MAC-Ad<br>ease time, e.g. 1 | ddress identifies the host, the 12h, 3d or infinite. | ents. They are also required for hon-c<br>PIPv4-Address specifies the fixed add | ress to use, and the Hostnam | ons where only hosts with a corresponding le<br>ie is assigned as a symbolic name to the requ | ase are served.<br>esting host. The optional Lease time can |
|                                    | name                                                       | MAC-Ac                                                |                                                      | <u>IPv4</u> -Address                                                            | Lease time                   | DUID                                                                                          | <u>IPv6</u> -Suffix (hex)                                   |
|                                    |                                                            |                                                       |                                                      | This section contains                                                           | no values yet                |                                                                                               |                                                             |
|                                    |                                                            |                                                       |                                                      |                                                                                 |                              |                                                                                               |                                                             |
| ADD                                |                                                            |                                                       |                                                      |                                                                                 |                              |                                                                                               |                                                             |
|                                    |                                                            |                                                       |                                                      |                                                                                 |                              |                                                                                               |                                                             |
|                                    |                                                            |                                                       |                                                      |                                                                                 |                              |                                                                                               |                                                             |

SAVE & APPLY

SAVE

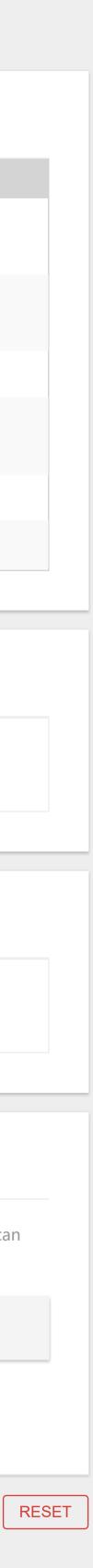

Status

System

Network

Interfaces

Switch

DHCP and DNS

Hostnames

Static Routes

Firewall

Diagnostics

<u>Logout</u>

# DHCP and DNS

Dnsmasq is a combined <u>DHCP</u>-Server and <u>DNS</u>-Forwarder for <u>NAT</u> firewalls

### Server Settings

| General Settings   | Resolv and Hosts Files | TFTP Settings | Advanced Settings |  |  |  |  |
|--------------------|------------------------|---------------|-------------------|--|--|--|--|
| Enable TFTP server |                        |               |                   |  |  |  |  |
|                    |                        |               |                   |  |  |  |  |
|                    |                        |               |                   |  |  |  |  |
|                    |                        |               |                   |  |  |  |  |

## S

| Active DHCP Leases                                                                                                    |                                                                                                    |                                                                               |                                                                      |                                                                 |                                                                       |                |
|----------------------------------------------------------------------------------------------------|----------------------------------------------------------------------------------------------------|-------------------------------------------------------------------------------|----------------------------------------------------------------------|-----------------------------------------------------------------|-----------------------------------------------------------------------|----------------|
| Hostname                                                                                                    | IPv4-Address                                                                                                    |                                                                               | MAC-Address                                                          |                                                                 | Leasetime remaining                                                   |                |
|                                                                                                    |                                                                                                    | There are no a                                                                | ctive leases                                                         |                                                                 |                                                                       |                |
|                                                                                                    |                                                                                                    | mere dre no d                                                                 |                                                                      |                                                                 |                                                                       |                |
|                                                                                                    |                                                                                                    |                                                                               |                                                                      |                                                                 |                                                                       |                |
|                                                                                                    |                                                                                                    |                                                                               |                                                                      |                                                                 |                                                                       |                |
|                                                                                                    |                                                                                                    |                                                                               |                                                                      |                                                                 |                                                                       |                |
| Active DHCPv6 Leases                                                                                                    |                                                                                                    |                                                                               |                                                                      |                                                                 |                                                                       |                |
| Host                                                                                                    | IPv6-Address                                                                                                    | DUID                                                                          |                                                                      | Leaset                                                          | ime remaining                                                         |                |
|                                                                                                    |                                                                                                    | There are no a                                                                | ctive leases.                                                        |                                                                 |                                                                       |                |
|                                                                                                    |                                                                                                    |                                                                               |                                                                      |                                                                 |                                                                       |                |
|                                                                                                    |                                                                                                    |                                                                               |                                                                      |                                                                 |                                                                       |                |
|                                                                                                    |                                                                                                    |                                                                               |                                                                      |                                                                 |                                                                       |                |
|                                                                                                    |                                                                                                    |                                                                               |                                                                      |                                                                 |                                                                       |                |
| tatic Leases                                                                                                    |                                                                                                    |                                                                               |                                                                      |                                                                 |                                                                       |                |
| Static leases are used to assign fixed IP add<br>Use the Add Button to add a new lease ent<br>be used to set non-standard host-specific l | dresses and symbolic hostnames to DHCP cl<br>cry. The MAC-Address identifies the host, the<br>lease time, e.g. 12h, 3d or infinite. | ients. They are also required for non<br>e IPv4-Address specifies the fixed a | n-dynamic interface configuration<br>ddress to use, and the Hostname | s where only hosts with a corr<br>is assigned as a symbolic nam | esponding lease are served.<br>e to the requesting host. The optional | Lease time can |
| Hostname                                                                                                    | MAC-Address                                                                                                    | <u>IPv4</u> -Address                                                          | Lease time                                                           | DUID                                                            | <u>IPv6</u> -Suffix (hex)                                             |                |
|                                                                                                    |                                                                                                    | This section contai                                                           | ns no valuos vot                                                     |                                                                 |                                                                       |                |
|                                                                                                    |                                                                                                    | This section contai                                                           | ns no values yet                                                     |                                                                 |                                                                       |                |
|                                                                                                    |                                                                                                    |                                                                               |                                                                      |                                                                 |                                                                       |                |
| ADD                                                                                                    |                                                                                                    |                                                                               |                                                                      |                                                                 |                                                                       |                |
|                                                                                                    |                                                                                                    |                                                                               |                                                                      |                                                                 |                                                                       |                |
|                                                                                                    |                                                                                                    |                                                                               |                                                                      |                                                                 |                                                                       |                |

SAVE & APPLY

SAVE

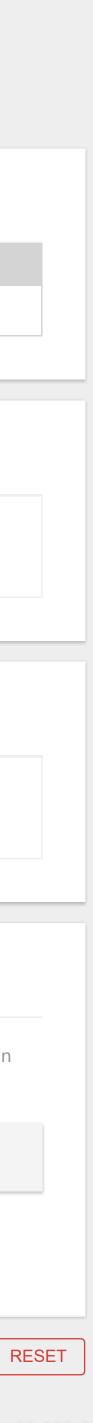

Status

System

Network

Interfaces

Switch

#### DHCP and DNS

Hostnames

Static Routes

Firewall

Diagnostics

<u>Logout</u>

Dnsmasq is a combined <u>DHCP</u>-Server and <u>DNS</u>-Forwarder for <u>NAT</u> firewalls

### Server Settings

| General Settings Resolv and Hosts Files TFTP Set | ings Advanced Settings                                                                                                    |
|--------------------------------------------------|----------------------------------------------------------------------------------------------------|
| Suppress logging                                 | □<br>Suppress logging of the routine operation of these protocols                                                              |
| Allocate IP sequentially                         | Allocate IP addresses sequentially, starting from the lowest available address                                                 |
| Filter private                                   | ☑ Do not forward reverse lookups for local networks                                                                            |
| Filter useless                                   | Do not forward requests that cannot be answered by public name servers                                                         |
| Localise queries                                 | ☑<br>Localise hostname depending on the requesting subnet if multiple IPs are available                                        |
| Expand hosts                                     | ☑<br>Add local domain suffix to names served from hosts files                                                                  |
| No negative cache                                | Do not cache negative replies, e.g. for not existing domains                                                                   |
| Additional servers file                          | This file may contain lines like 'server=/domain/1.2.3.4' or 'server=1.2.3.4' fordomain-specific or full upstream DNS servers. |
| Strict order                                     | DNS servers will be queried in the order of the resolvfile                                                                     |
| All Servers                                      | Query all available upstream <u>DNS</u> servers                                                                                |
| Bogus NX Domain Override                         | 67.215.65.132 +<br>List of hosts that supply bogus NX domain results                                                           |
| DNS server port                                  | 53<br>Listening port for inbound DNS queries                                                                                   |
| <u>DNS</u> query port                            | any<br>Fixed source port for outbound DNS queries                                                                              |
| Max. DHCP leases                                 | unlimited                                                                                                    |
| <u>Max.</u> EDNS0 packet size                    | Maximum allowed number of active DHCP leases           1280           Maximum allowed number of active DHCP leases             |
| Max. concurrent queries                          | Maximum allowed size of EDNS.0 UDP packets 150                                                                                 |
| Size of DNS query cache                          | Maximum allowed number of concurrent DNS queries 150                                                                           |
|                                                  | Number of cached DNS entries (max is 10000, 0 is no caching)                                                                   |

### Active DHCP Leases

| Hostname                    | IPv4-Address | MAC-Address | Leasetime remaining |  |  |
|-----------------------------|--------------|-------------|---------------------|--|--|
| There are no active leases. |              |             |                     |  |  |
|                             |              |             |                     |  |  |

### Active DHCPv6 Leases

| Host                        | IPv6-Address | DUID | Leasetime remaining |  |  |
|-----------------------------|--------------|------|---------------------|--|--|
| There are no active leases. |              |      |                     |  |  |
|                             |              |      |                     |  |  |

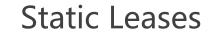

Static leases are used to assign fixed IP addresses and symbolic hostnames to DHCP clients. They are also required for non-dynamic interface configurations where only hosts with a corresponding lease are served. Use the Add Button to add a new lease entry. The MAC-Address identifies the host, the IPv4-Address specifies the fixed address to use, and the Hostname is assigned as a symbolic name to the requesting host. The optional Lease time can be used to set non-standard host-specific lease time, e.g. 12h, 3d or infinite.

| Hostname | MAC-Address | <u>IPv4</u> -Address  | Lease time      | DUID | <u>IPv6</u> -Suffix (hex) |
|----------|-------------|-----------------------|-----------------|------|---------------------------|
|          |             | This section contains | s no values vet |      |                           |
|          |             |                       |                 |      |                           |
| ADD      |             |                       |                 |      |                           |
|          |             |                       |                 |      |                           |
|          |             |                       |                 |      |                           |
|          |             |                       |                 |      |                           |

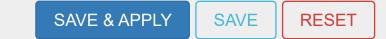

| Status        | Hostnames    |
|---------------|--------------|
| System        | nostiames    |
| Network       |              |
| Interfaces    | Host entries |
| Switch        | Hostname     |
| DHCP and DNS  |              |
| Hostnames     |              |
| Static Routes | ADD          |
| Firewall      |              |
| Diagnostics   |              |

### <u>Logout</u>

IP address

This section contains no values yet

SAVE & APPLY SAVE

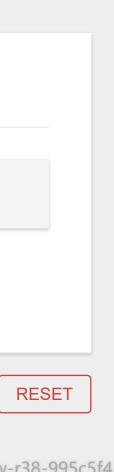

#### Status

System

#### Network

Interfaces

Switch

DHCP and DNS

#### Hostnames

#### Static Routes

Firewall

Diagnostics

#### <u>Logout</u>

# Routes

ADD

Routes specify over which interface and gateway a certain host or network can be reached.

### Static IPv4 Routes

| Interface          | Target                     |              |
|--------------------|----------------------------|--------------|
|                    | Host- <u>IP</u> or Network | if           |
|                    |                            |              |
|                    |                            |              |
|                    |                            |              |
| ADD                |                            |              |
|                    |                            |              |
|                    |                            |              |
|                    |                            |              |
| Static IPv6 Routes |                            |              |
|                    |                            |              |
| <u>Interface</u>   | Target                     |              |
|                    | <u>IPv6</u> -Address or Ne | twork (CIDR) |

| <u>IPv4</u> -Netmask          | <u>IPv4</u> -Gateway | Metric                  | ΜΤυ                 | Route type                 |         |
|-------------------------------|----------------------|-------------------------|---------------------|----------------------------|---------|
| if target is a network        |                      |                         |                     |                            |         |
| This section contains no valu | es yet               |                         |                     |                            |         |
|                               |                      |                         |                     |                            |         |
|                               |                      |                         |                     |                            |         |
|                               |                      |                         |                     |                            |         |
|                               |                      |                         |                     |                            |         |
|                               | IPv6-Gateway         | Metric                  | MTU                 | Route type                 |         |
| This section contains no valu | es yet               |                         |                     |                            |         |
|                               |                      |                         |                     |                            |         |
|                               |                      |                         |                     |                            |         |
|                               |                      |                         |                     | SAVE & APPLY SAVE          | RE      |
|                               | Powered by LuCLone   | nwrt-18.06 branch (git. | -18 228 31946-f64b1 | 52) / OpenWrt 18.06.1 ato- | -0W-r28 |

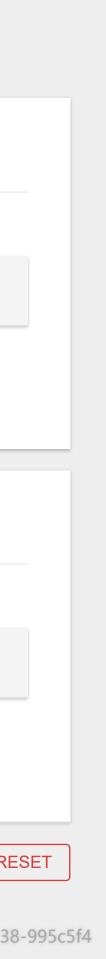

|               | General Settings Port Forwards Traffic Rules Custom Rule         | ۵ <u>۶</u>                |
|---------------|------------------------------------------------------------------|---------------------------|
| Status        |                                                                  |                           |
| System        | Firewall - Zone Settings                                         |                           |
| Network       |                                                                  |                           |
| Interfaces    | The firewall creates zones over your network interfaces to contr | rol network traffic flow. |
| Switch        |                                                                  |                           |
| DHCP and DNS  | General Settings                                                 |                           |
| Hostnames     |                                                                  |                           |
| Static Routes | Enable SYN-flood protection                                      |                           |
| Firewall      | Drop invalid packets                                             |                           |
| Diagnostics   | Input                                                            | accept ~                  |
|               | Output                                                           | accept ~                  |
| <u>Logout</u> | Forward                                                          | reject 🗸                  |
|               |                                                                  |                           |
|               |                                                                  |                           |
|               | Zones                                                            |                           |

| Name | Zone ⇒ | Forw | ardings | Input  |   | 0      |
|------|--------|------|---------|--------|---|--------|
| lan  | lan    | ⇒    | wan     | accept | ~ | accept |
| wan  | wan    | ⇒    | REJECT  | reject | ~ | accept |
| ADD  |        |      |         |        |   |        |

| Output | Forward    | Masquerading | MSS clamping |      |        |
|--------|------------|--------------|--------------|------|--------|
| ept    | ∽ accept ∽ |              |              | EDIT | DELETE |
| ept    | ✓ reject ✓ |              | $\checkmark$ | EDIT | DELETE |

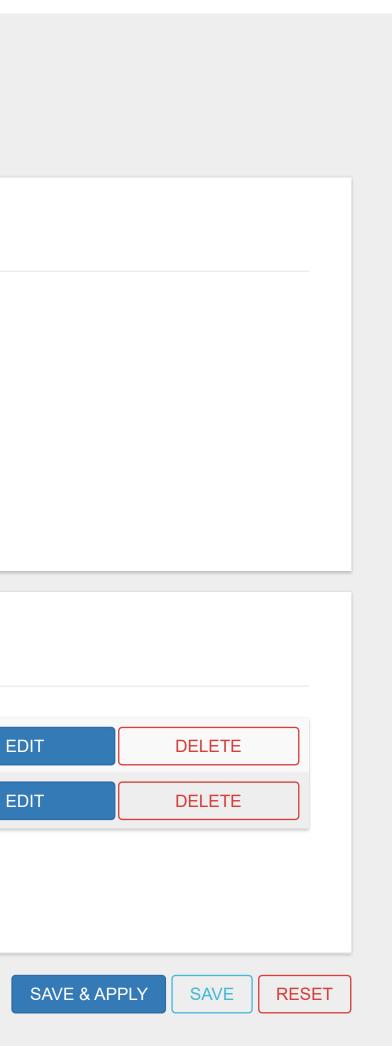

| Status        | General Settings Port Forwards Tra  | affic Rules Custom Rules        |                       |                                  |                            |                     |               |      |
|---------------|-------------------------------------|---------------------------------|-----------------------|----------------------------------|----------------------------|---------------------|---------------|------|
| System        | Firewall - Port For                 | wards                           |                       |                                  |                            |                     |               |      |
| Network       |                                     |                                 |                       |                                  |                            |                     |               |      |
| Interfaces    | Port forwarding allows remote compu | iters on the Internet to connec | ct to a specific comp | outer or service within the priv | ate LAN.                   |                     |               |      |
| Switch        |                                     |                                 |                       |                                  |                            |                     |               |      |
| DHCP and DNS  | Port Forwards                       |                                 |                       |                                  |                            |                     |               |      |
| Hostnames     | Name                                |                                 | Match                 |                                  | Forward to                 |                     | Enable        |      |
| Static Routes |                                     |                                 |                       | This sec                         | ion contains no values yet |                     |               |      |
| Firewall      |                                     |                                 |                       |                                  | ion contains no values yet |                     |               |      |
| Diagnostics   | New port forward                    |                                 |                       |                                  |                            |                     |               |      |
| <u>Logout</u> | Name                                | Protocol Ex                     | kternal zone          | External port                    | Internal zone              | Internal IP address | Internal port |      |
|               | New port forward                    | TCP+UDP ~                       | wan 🗸                 |                                  | lan √                      | ~                   |               | ADD  |
|               |                                     |                                 |                       |                                  |                            |                     |               |      |
|               |                                     |                                 |                       |                                  |                            |                     | SAVE & APPLY  | SAVE |

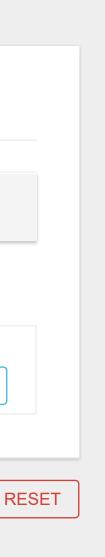

| Status        | General Settings Port Forwards Traffic Rules Custom Rules                                                                                        |
|---------------|----------------------------------------------------------------------------------------------------|
| System        | Firewall - Custom Rules                                                                                                    |
| Network       |                                                                                                    |
| Interfaces    | Custom rules allow you to execute arbitrary iptables commands which are not otherwise covered by                                                 |
| Switch        |                                                                                                    |
| DHCP and DNS  | # This file is interpreted as shell script.                                                                                                    |
| Hostnames     | # Put your custom iptables rules here, they will<br># be executed with each firewall (re-)start.                                                 |
| Static Routes | # Internal uci firewall chains are flushed and recreated on reload, so                                                                           |
| Firewall      | # put custom rules into the root chains e.g. INPUT or FORWARD or into the<br># special user chains, e.g. input_wan_rule or postrouting_lan_rule. |
| Diagnostics   |                                                                                                    |
| <u>Logout</u> |                                                                                                    |

the firewall framework. The commands are executed after each firewall restart, right after the default ruleset has been loaded.

RESTART FIREWALL

Powered by LuCI openwrt-18.06 branch (git-18.228.31946-f64b152) / OpenWrt 18.06.1 gto-ew-r38-995c5f4

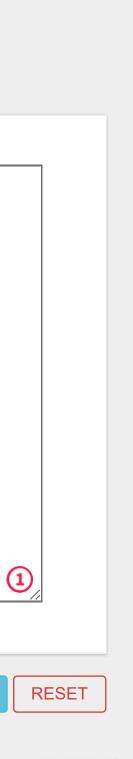

Status

System

### Network

Interfaces

Switch

DHCP and DNS

Hostnames

Static Routes

Firewall

Diagnostics

#### <u>Logout</u>

# Diagnostics

### Network Utilities

openwrt.org

IPv4 ✓ PING

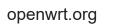

IPv4 v TRACE

|       | openwrt.org |
|-------|-------------|
| ROUTE | NSLOOKUP    |
|       |             |

| Status                            | Software                     | ٢                              |                |                                                                                                    |         |
|-----------------------------------|------------------------------|--------------------------------|----------------|----------------------------------------------------------------------------------------------------|---------|
| System                            | Soltware                     |                                |                |                                                                                                    |         |
| System                            | Actions Conf                 | iguration                      |                |                                                                                                    |         |
| Administration                    |                              |                                |                |                                                                                                    |         |
| Software                          | Displaying                   | only packages containing "     | openvpn''      | RESET                                                                                                    |         |
| Startup                           |                              | 96% (10.89 MB)                 |                |                                                                                                    |         |
| Scheduled Tasks                   |                              |                                |                |                                                                                                    |         |
| Backup / Flash Firmware<br>Reboot |                              | Download and                   | d install pa   | ockage:                                                                                                    |         |
| Network                           |                              |                                |                | Filter: openvpn FIND PACKAGE                                                                                                    |         |
| Network                           |                              |                                |                |                                                                                                    |         |
| <u>Logout</u>                     | Status<br>Available packag   | es (openvpn) Installed         | packages (     | (openvpn)                                                                                                    |         |
|                                   | Package<br>name              | Version                        | Size<br>(.ipk) | Description                                                                                                    |         |
|                                   | collectd-<br>mod-<br>openvpn | 5.8.1-1                        | 5350           | OpenVPN traffic/compression input plugin                                                                                                    | INSTALL |
|                                   | kmod-<br>wireguard           | 4.9.120+0.0.20180718-<br>2     | 72666          | WireGuard is a novel VPN that runs inside the Linux Kernel and utilizes state-of-the-art cryptography. It aims to be faster, simpler, leaner, and more useful than IPSec, while<br>avoiding the massive headache. It intends to be considerably more performant than OpenVPN. WireGuard is designed as a general purpose VPN for running on embedded<br>interfaces and super computers alike, fit for many different circumstances. It uses UDP. This package provides the kernel module for WireGuard. | INSTALL |
|                                   | luci-app-<br>openvpn         | git-20.356.64372-<br>1259bb1-1 | 9220           | LuCI Support for OpenVPN                                                                                                    | INSTALL |
|                                   | luci-i18n-<br>openvpn-ca     | git-20.356.64372-<br>1259bb1-1 | 5947           | Translation for luci-app-openvpn - Català (Catalan)                                                                                                    | INSTALL |
|                                   | luci-i18n-<br>openvpn-cs     | git-20.356.64372-<br>1259bb1-1 | 6582           | Translation for luci-app-openvpn - Čeština (Czech)                                                                                                    | INSTALL |
|                                   | luci-i18n-<br>openvpn-de     | git-20.356.64372-<br>1259bb1-1 | 6307           | Translation for luci-app-openvpn - Deutsch (German)                                                                                                    | INSTALL |
|                                   | luci-i18n-<br>openvpn-el     | git-20.356.64372-<br>1259bb1-1 | 2453           | Translation for luci-app-openvpn - Ελληνικά (Greek)                                                                                                    | INSTALL |

| luci-i18n-<br>openvpn-en        | git-20.356.64372-<br>1259bb1-1 | 1080    | Translation for luci-app-openvpn - English                                                                                                    | INSTALL |
|---------------------------------|--------------------------------|---------|----------------------------------------------------------------------------------------------------|---------|
| luci-i18n-<br>openvpn-es        | git-20.356.64372-<br>1259bb1-1 | 6232    | Translation for luci-app-openvpn - Español (Spanish)                                                                                                    | INSTALL |
| luci-i18n-<br>openvpn-fr        | git-20.356.64372-<br>1259bb1-1 | 6601    | Translation for luci-app-openvpn - Français (French)                                                                                                    | INSTALL |
| luci-i18n-<br>openvpn-he        | git-20.356.64372-<br>1259bb1-1 | 1142    | Translation for luci-app-openvpn - אַבְרִית (Hebrew)                                                                                                    | INSTALL |
| luci-i18n-<br>openvpn-hu        | git-20.356.64372-<br>1259bb1-1 | 6612    | Translation for luci-app-openvpn - Magyar (Hungarian)                                                                                                    | INSTALL |
| luci-i18n-<br>openvpn-it        | git-20.356.64372-<br>1259bb1-1 | 3479    | Translation for luci-app-openvpn - Italiano (Italian)                                                                                                    | INSTALL |
| luci-i18n-<br>openvpn-ja        | git-20.356.64372-<br>1259bb1-1 | 2589    | Translation for luci-app-openvpn - 日本語 (Japanese)                                                                                                    | INSTALL |
| luci-i18n-<br>openvpn-ms        | git-20.356.64372-<br>1259bb1-1 | 1106    | Translation for luci-app-openvpn - Bahasa Melayu (Malay)                                                                                                    | INSTALL |
| luci-i18n-<br>openvpn-no        | git-20.356.64372-<br>1259bb1-1 | 1096    | Translation for luci-app-openvpn - Norsk (Norwegian)                                                                                                    | INSTALL |
| luci-i18n-<br>openvpn-pl        | git-20.356.64372-<br>1259bb1-1 | 6527    | Translation for luci-app-openvpn - Polski (Polish)                                                                                                    | INSTALL |
| luci-i18n-<br>openvpn-pt        | git-20.356.64372-<br>1259bb1-1 | 6374    | Translation for luci-app-openvpn - Português (Portuguese)                                                                                                    | INSTALL |
| luci-i18n-<br>openvpn-<br>pt-br | git-20.356.64372-<br>1259bb1-1 | 6400    | Translation for luci-app-openvpn - Português do Brasil (Brazialian Portuguese)                                                                                                    | INSTALL |
| luci-i18n-<br>openvpn-ro        | git-20.356.64372-<br>1259bb1-1 | 1233    | Translation for luci-app-openvpn - Română (Romanian)                                                                                                    | INSTALL |
| luci-i18n-<br>openvpn-ru        | git-20.356.64372-<br>1259bb1-1 | 8597    | Translation for luci-app-openvpn - Русский (Russian)                                                                                                    | INSTALL |
| luci-i18n-<br>openvpn-sk        | git-20.356.64372-<br>1259bb1-1 | 1244    | Translation for luci-app-openvpn - Slovenčina (Slovak)                                                                                                    | INSTALL |
| luci-i18n-<br>openvpn-sv        | git-20.356.64372-<br>1259bb1-1 | 1393    | Translation for luci-app-openvpn - Svenska (Swedish)                                                                                                    | INSTALL |
| luci-i18n-<br>openvpn-tr        | git-20.356.64372-<br>1259bb1-1 | 1314    | Translation for luci-app-openvpn - Türkçe (Turkish)                                                                                                    | INSTALL |
| luci-i18n-<br>openvpn-uk        | git-20.356.64372-<br>1259bb1-1 | 3374    | Translation for luci-app-openvpn - Українська (Ukrainian)                                                                                                    | INSTALL |
| luci-i18n-<br>openvpn-vi        | git-20.356.64372-<br>1259bb1-1 | 5784    | Translation for luci-app-openvpn - Tiếng Việt (Vietnamese)                                                                                                    | INSTALL |
| luci-i18n-<br>openvpn-<br>zh-cn | git-20.356.64372-<br>1259bb1-1 | 6132    | Translation for luci-app-openvpn - 中文 (Chinese)                                                                                                    | INSTALL |
| luci-i18n-<br>openvpn-<br>zh-tw | git-20.356.64372-<br>1259bb1-1 | 6207    | Translation for luci-app-openvpn - 臺灣華語 (Taiwanese)                                                                                                    | INSTALL |
| openvpn-<br>easy-rsa            | 3.0.4-1                        | 18063   | CLI utility to build and manage a PKI CA.                                                                                                    | INSTALL |
| openvpn-<br>mbedtls             | 2.4.5-4.2                      | 153935  | Open source VPN solution using mbedTLS                                                                                                    | INSTALL |
| openvpn-<br>nossl               | 2.4.5-4.2                      | 76631   | Open source VPN solution using plaintext (no SSL)                                                                                                    | INSTALL |
| openvpn-<br>openssl             | 2.4.5-4.2                      | 157194  | Open source VPN solution using OpenSSL                                                                                                    | INSTALL |
| softethervpn                    | 4.29-9680-2                    | 3665992 | SoftEther VPN ("SoftEther" means "Software Ethernet") is one of the world's most powerful and easy-to-use multi-protocol VPN software developed as an academic project from<br>University of Tsukuba, Japan. SoftEther VPN has strong compatibility to today's most popular VPN products among the world. It has the interoperability with OpenVPN, L2TP,<br>IPsec, EtherIP, L2TPv3, Cisco VPN Routers and MS-SSTP VPN Clients. SoftEther VPN is the world's only VPN software which supports SSL-VPN, OpenVPN, L2TP, EtherIP, L2TPv3<br>and IPsec as a single VPN software. SoftEther VPN is not only an alternative VPN server to existing VPN products (OpenVPN, IPsec and MS-SSTP), but has also original strong<br>SSL-VPN protocol to penetrate any kinds of firewalls. Ultra-optimized SSL-VPN Protocol of SoftEther VPN has very fast throughput, low latency and firewall resistance. | INSTALL |
| tayga                           | 0.9.2-2                        | 17337   | TAYGA is an out-of-kernel stateless NAT64 implementation for Linux. It uses the TUN driver to exchange packets with the kernel, which is the same driver used by OpenVPN and QEMU/KVM.                                                                                                    | INSTALL |
| wireguard                       | 1.0.20200611-1                 | 1122    | WireGuard is a novel VPN that runs inside the Linux Kernel and utilizes state-of-the-art cryptography. It aims to be faster, simpler, leaner, and more useful than IPSec, while avoiding the massive headache. It intends to be considerably more performant than OpenVPN. WireGuard is designed as a general purpose VPN for running on embedded interfaces and super computers alike, fit for many different circumstances. It uses UDP.                                                                                                    | INSTALL |

#### Status

System

System

#### Administration

#### Software

Startup

Scheduled Tasks

Backup / Flash Firmware

Reboot

Network

### <u>Logout</u>

# Software

| Actions | Configuration |
|---------|---------------|
|         |               |

| Displaying only packages containing " <b>openvpn-openssl</b> " RESET<br>Free space: <b>96%</b> ( <b>10.89 MB</b> ) |         |
|----------------------------------------------------------------------------------------------------|---------|
| Download and install package:     OK       Filter:     openvpn-openssl       FIND PACKAGE                          |         |
| atus                                                                                                    |         |
| vailable packages (openvpn-openssl) Installed packages (openvpn-openssl)                                           |         |
| Package nameVersionSize (.ipk)Description                                                                          |         |
| openvpn-openssl 2.4.5-4.2 157194 Open source VPN solution using OpenSSL                                            | INSTALL |

### Sta

| Available packages (openvpn-openssl) | Installed packages (openvpn-openssl) |             |
|--------------------------------------|--------------------------------------|-------------|
|                                      |                                      |             |
| Package name                         | Version                              | Size (.ipk) |
| openvpn-openssl                      | 2.4.5-4.2                            | 157194      |

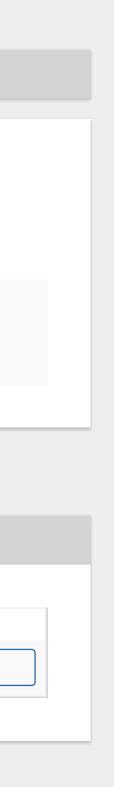

| Status                  | Software                                                                                                    |  |  |  |  |  |  |
|-------------------------|----------------------------------------------------------------------------------------------------|--|--|--|--|--|--|
| System                  |                                                                                                    |  |  |  |  |  |  |
| System                  | Actions Configuration                                                                                                    |  |  |  |  |  |  |
| Administration          |                                                                                                    |  |  |  |  |  |  |
| Software                |                                                                                                    |  |  |  |  |  |  |
| Startup                 | Installing openvpn-openssl (2.4.5-4.2) to root<br>Downloading http://downloads.openwrt.org/releases/18.06.1/packages/mips_24kc/base/openvpn-openssl_2.4.5-4.2_mips_24kc.ipk                                                                 |  |  |  |  |  |  |
| Scheduled Tasks         | Collected errors:<br>* satisfy_dependencies_for: Cannot satisfy the following dependencies for openvpn-openssl:<br>* kernel (= 4.9.120-1-adfb989aae12e239d65a2c73ca35b8a3) *<br>* opkg_install_cmd: Cannot install package openvpn-openssl. |  |  |  |  |  |  |
| Backup / Flash Firmware | * opkg_install_cmd: Cannot install package openvpn-openssl.                                                                                                    |  |  |  |  |  |  |
| Reboot                  | Free space: <b>96%</b> ( <b>10.89 MB</b> )                                                                                                    |  |  |  |  |  |  |
| Network                 | Download and install package:                                                                                                    |  |  |  |  |  |  |
|                         | Filter: FIND PACKAGE                                                                                                    |  |  |  |  |  |  |
| <u>Logout</u>           |                                                                                                    |  |  |  |  |  |  |
|                         |                                                                                                    |  |  |  |  |  |  |

### Status

| lable packages Ins          | stalled packages          |                |                                                                                                    |         |
|-----------------------------|---------------------------|----------------|----------------------------------------------------------------------------------------------------|---------|
| A B C D                     | E F G                     | H I            | JKLMNOPQRSTUVWXYZ#                                                                                                    |         |
| Package name                | Version                   | Size<br>(.ipk) | Description                                                                                                    |         |
| acl                         | 20180121-1                | 17210          | Access control list support This package provides ACL manipulation utilities - chacl - getfacl - setfacl                                                                                                    | INSTALL |
| acme                        | 2.8.3-1                   | 46890          | A client for issuing Letsencrypt certificates.                                                                                                    | INSTALL |
| acme-dnsapi                 | 2.8.3-1                   | 82345          | This package provides DNS API integration for ACME (Letsencrypt) client.                                                                                                    | INSTALL |
| adb                         | android.5.0.2_r1-<br>1    | 49526          | Android Debug Bridge (adb) is a versatile command line tool that lets you communicate with an emulator instance or connected Android-powered device.                                                                                                    | INSTALL |
| adb-enablemodem             | 2017-03-05-1              | 1526           | Enable modem via adb                                                                                                    | INSTALL |
| adblock                     | 3.5.5-4                   | 11841          | Powerful adblock script to block ad/abuse domains via dnsmasq, unbound, named, kresd or dnscrypt-proxy. The script supports many domain blacklist sites plus manual black- and whitelist overrides. Please see https://github.com/openwrt/packages/blob/master/net/adblock/files/README.md for further information.                                                                                                    | INSTALL |
| addrwatch                   | 0.8-3                     | 20551          | This is a tool similar to arpwatch. It main purpose is to monitor network and log discovered ethernet/ip pairings. Addrwatch is extremely useful in networks with IPv6 autoconfiguration (RFC4862) enabled. It allows to track IPv6 addresses of hosts using IPv6 privacy extensions (RFC4941).                                                                                                    | INSTALL |
| agetty                      | 2.32-2                    | 19774          | agetty opens a tty port, prompts for a login name and invokes the /bin/login command                                                                                                    | INSTALL |
| aggregate                   | 1.6-1                     | 4597           | takes a list of prefixes in conventional format on stdin, and performs two optimisations to reduce the length of the prefix list. It removes any supplied prefixes which are supurfluous because they are already included in another supplied prefix (e.g., 203.97.2.0/24 would be removed if 203.97.0.0/17 was also supplied), and identifies adjacent prefixes that can be combined under a single, shorter-length prefix (e.g., 203.97.2.0/24 and 203.97.3.0/24 can be combined into the single prefix 203.97.2.0/23). | INSTALL |
| aircard-pcmcia-<br>firmware | 2017-09-06-<br>a61ac5cf-1 | 1158           | Sierra Wireless Aircard 555/7xx/8x0 firmware                                                                                                    | INSTALL |
| aircrack-ng                 | 1.2-rc1-2                 | 397784         | WLAN tools for breaking 802.11 WEP/WPA keys                                                                                                    | INSTALL |
| airmon-ng                   | 1.2-rc1-2                 | 7403           | Bash script designed to turn wireless cards into monitor mode.                                                                                                    | INSTALL |
| alpine                      | 2.20-2                    | 1503654        | Alpine (Alternatively Licensed Program for Internet News and Email) is a free software email client developed at the University of Washington. It is suitable for both the inexperienced email user as well as for the most demanding power user. This package is built with OpenSSL support.                                                                                                    | INSTALL |

| alpine-nossl<br>alsa-lib<br>alsa-utils<br>alsa-utils-seq                                                                                                    | 2.20-2                                                                                                    |                                                                                                    |                                                                                                    |                                                                                                    |
|----------------------------------------------------------------------------------------------------|----------------------------------------------------------------------------------------------------|----------------------------------------------------------------------------------------------------|----------------------------------------------------------------------------------------------------|----------------------------------------------------------------------------------------------------|
| alsa-utils                                                                                                    |                                                                                                    | 1475157                                                                                                    | Alpine (Alternatively Licensed Program for Internet News and Email) is a free software email client developed at the University of Washington. It is suitable for both the inexperienced email user as well as for the most demanding power user. This package is built without OpenSSL support.                                                                                                    | INSTAL                                                                                                    |
|                                                                                                    | 1.1.6-1                                                                                                    | 311079                                                                                                    | This is the library package for alsa, needed by some userspace programs. You must have enabled the ALSA support in the kernel.                                                                                                    | INSTAL                                                                                                    |
| alsa-utils-seq                                                                                                    | 1.1.6-2                                                                                                    | 112215                                                                                                    | ALSA (Advanced Linux Sound Architecture) utilities                                                                                                    | INSTAL                                                                                                    |
|                                                                                                    | 1.1.6-2                                                                                                    | 57667                                                                                                    | ALSA sequencer utilities                                                                                                    | INSTAL                                                                                                    |
| alsa-utils-tests                                                                                                    | 1.1.6-2                                                                                                    |                                                                                                    | ALSA utilities test data (adds ~1.3M to image)                                                                                                    | INSTAL                                                                                                    |
|                                                                                                    |                                                                                                    |                                                                                                    |                                                                                                    |                                                                                                    |
| announce                                                                                                    | 1.0.1-1                                                                                                    | 8432                                                                                                    | Announce services on the network with Zeroconf/Bonjour. This announces services such as ssh, sftp, and http running on the local machine to the network.                                                                                                    | INSTAL                                                                                                    |
| ap51-flash                                                                                                    | 2017-12-07-1                                                                                                    | 13826                                                                                                    | A tool for flashing (nearly) all ap51/ap61 based routers                                                                                                    | INSTAL                                                                                                    |
| apache                                                                                                    | 2.4.28-2                                                                                                    | 750995                                                                                                    | The Apache Web Server is a powerful and flexible HTTP/1.1 compliant web server. Originally designed as a replacement for the NCSA HTTP Server, it has grown to be the most popular web server on the Internet. This package contains the Apache web server and utility programs. Take care that you don't include apache at the moment into your image please select it only as module because busybox will override /usr/sbin/httpd. It'll be solved soon. If you need to include this package in the image anyway, remove httpd from busybox (Base system> Configuration> Networking Utilities> httpd). Also you should take care for the initscripts, apache's httpd isn't compatible with the one from busybox, so if you want to use apache for running your webif, you'll need to change the parameters in the scripts and configure the rest in /etc/httpd.conf.                                                                                                    | INSTAL                                                                                                    |
|                                                                                                    |                                                                                                    |                                                                                                    |                                                                                                    |                                                                                                    |
| apache-icons                                                                                                    | 2.4.28-2                                                                                                    | 140832                                                                                                    | The Apache Web Server is a powerful and flexible HTTP/1.1 compliant web server. Originally designed as a replacement for the NCSA HTTP Server, it has grown to be the most popular web server on the Internet. This package contains the icons from Apache.                                                                                                    | INSTAL                                                                                                    |
| apcupsd                                                                                                    | 3.14.14-2                                                                                                    | 214257                                                                                                    | UPS control software                                                                                                    | INSTAL                                                                                                    |
| apcupsd-cgi                                                                                                    | 3.14.14-2                                                                                                    | 26131                                                                                                    | UPS control software CGI module                                                                                                    | INSTAL                                                                                                    |
| apingor                                                                                                    | 2015-04-09-<br>78eb3287-1                                                                                                    | 25732                                                                                                    | Alarm Pinger (apinger) is a little tool which monitors various IP devices by simple ICMP echo requests. There are various other tools, that can do this, but most of them are shell or perl scripts, spawning many processes, thus much CPU-expensive, especially when one wants continuous monitoring and fast response on target failure. Alarm Pinger is a single program written in C, so it doesn't need much CPU power even when monitoring many targets with frequent probes. Alarm Pinger supports both IPv4 and IPv6. The code have been tested on Linux and FreeBSD.                                                                                                    | INSTAL                                                                                                    |
| apinger                                                                                                    | 78eb3287-1                                                                                                    | 25752                                                                                                    | is a single program written in C, so it doesn't need much CPU power even when monitoring many targets with frequent probes. Alarm Pinger supports both IPv4 and IPv6. The code have been tested on Linux and FreeBSD.                                                                                                    | INSTAL                                                                                                    |
| ar                                                                                                    | 2.27-1                                                                                                    | 26175                                                                                                    | ar                                                                                                    | INSTAL                                                                                                    |
| ar3k-firmware                                                                                                    | 2017-09-06-<br>a61ac5cf-1                                                                                                    | 229156                                                                                                    | ath3k firmware                                                                                                    | INSTAL                                                                                                    |
| aria2                                                                                                    | 1.33.0-1                                                                                                    | 902587                                                                                                    | aria2 is a lightweight multi-protocol & multi-source command-line download utility                                                                                                    | INSTAL                                                                                                    |
| ariang                                                                                                    | 2018-02-21-<br>f71a67cb-1                                                                                                    | 969210                                                                                                    | AriaNg is a web frontend making aria2 easier to use. AriaNg is written in pure html & javascript, thus it does not need any compilers or runtime environment.                                                                                                    | INSTAL                                                                                                    |
| arp-scan                                                                                                    | 1.9-40-                                                                                                    | 22122                                                                                                    | ARP scanner                                                                                                    | INSTAL                                                                                                    |
|                                                                                                    | g69b2f70-1<br>2015-05-20-                                                                                                    |                                                                                                    |                                                                                                    |                                                                                                    |
| arptables                                                                                                    | 2015-05-20-<br>f4ab8f63-1                                                                                                    | 19427                                                                                                    | ARP firewalling software                                                                                                    | INSTAL                                                                                                    |
| at                                                                                                    | 3.1.20-1                                                                                                    | 23192                                                                                                    | At and batch read shell commands from standard input storing them as a job to be scheduled for execution in the future.                                                                                                    | INSTAL                                                                                                    |
| atftp                                                                                                    | 0.7.1-5                                                                                                    | 23108                                                                                                    | TFTP client                                                                                                    | INSTAL                                                                                                    |
| atftpd                                                                                                    | 0.7.1-5                                                                                                    | 27087                                                                                                    | TFTP server                                                                                                    | INSTAL                                                                                                    |
| ath10k-firmware-<br>gca4019                                                                                                    | 2018-05-12-<br>952afa49-1                                                                                                    | 468744                                                                                                    | ath10k firmware for IPQ/QCA4019 devices                                                                                                    | INSTAL                                                                                                    |
| ath10k-firmware-                                                                                                    | 2018-05-12-                                                                                                    | 435916                                                                                                    | Alternative ath10k firmware for IPQ4019 radio from Candela Technologies. Enables IBSS and other features. Works with standard or ath10k-ct driver. See:                                                                                                    | INSTAL                                                                                                    |
| qca4019-ct                                                                                                    | 952afa49-1                                                                                                    |                                                                                                    | http://www.candelatech.com/ath10k-10.4.php                                                                                                    |                                                                                                    |
| ath10k-firmware-<br>qca4019-ct-htt                                                                                                    | 2018-05-12-<br>952afa49-1                                                                                                    | 435691                                                                                                    | Alternative ath10k firmware for IPQ4019 radio from Candela Technologies. Uses normal HTT TX data path for management frames, which improves stability in busy networks and may be required for .11r authentication. Enables IBSS and other features. See: http://www.candelatech.com/ath10k-10.4.php This firmware selects and requires the ath10k-t driver.                                                                                                    | INSTAL                                                                                                    |
| ath10k-firmware-<br>qca6174                                                                                                    | 2018-05-12-<br>952afa49-1                                                                                                    | 866916                                                                                                    | ath10k firmware for QCA6174 devices                                                                                                    | INSTAL                                                                                                    |
| ՝<br>ath10k-firmware-<br>qca9887                                                                                                    | 2018-05-12-<br>952afa49-1                                                                                                    | 207890                                                                                                    | ath10k firmware for QCA9887 devices                                                                                                    | INSTAL                                                                                                    |
| ath10k-firmware-                                                                                                    | 2018-05-12-                                                                                                    | 192462                                                                                                    | Alternative ath10k firmware for QCA9887 from Candela Technologies. Enables IBSS and other features. See: http://www.candelatech.com/ath10k-10.1.php This firmware conflicts with the standard 9887 firmware, so select only one.                                                                                                    | INSTAL                                                                                                    |
| qca9887-ct<br>ath10k-firmware-                                                                                                    | 952afa49-1<br>2018-05-12-                                                                                                    |                                                                                                    |                                                                                                    |                                                                                                    |
| qca9887-ct-htt                                                                                                    | 952afa49-1                                                                                                    | 192336                                                                                                    | Alternative ath10k firmware for QCA9887 from Candela Technologies. Uses normal HTT TX data path for management frames, which improves stability in busy networks and fixes .11r authentication. Enables IBSS and other features. See: http://www.candelatech.com/ath10k-10.1.php This firmware selects and requires the ath10k-ct driver.                                                                                                    | INSTAI                                                                                                    |
| ath10k-firmware-<br>qca9888                                                                                                    | 2018-05-12-<br>952afa49-1                                                                                                    | 504887                                                                                                    | ath10k firmware for QCA9888 devices                                                                                                    | INSTA                                                                                                    |
| ath10k-firmware-<br>qca9888-ct                                                                                                    | 2018-05-12-<br>952afa49-1                                                                                                    | 455746                                                                                                    | Alternative ath10k firmware for QCA9886 and QCA9888 from Candela Technologies. Enables IBSS and other features. See: http://www.candelatech.com/ath10k-10.4.php This firmware conflicts with the standard 9886 and 9888 firmware, so select only one.                                                                                                    | INSTA                                                                                                    |
| ath10k-firmware-<br>qca9888-ct-htt                                                                                                    | 2018-05-12-<br>952afa49-1                                                                                                    | 455561                                                                                                    | Alternative ath10k firmware for QCA9886 and QCA9888 from Candela Technologies. Uses normal HTT TX data path for management frames, which improves stability in busy networks and may be required for .11r authentication. Enables IBSS and other features. See: http://www.candelatech.com/ath10k-10.4.php This firmware selects and requires                                                                                                    | INSTA                                                                                                    |
| ath10k-firmware-                                                                                                    | 2018-05-12-                                                                                                    |                                                                                                    | the ath10k-ct driver.                                                                                                    |                                                                                                    |
| qca988x                                                                                                    | 952afa49-1                                                                                                    | 219136                                                                                                    | ath10k firmware for QCA988x devices                                                                                                    | INSTA                                                                                                    |
| ath10k-firmware-<br>qca988x-ct                                                                                                    | 2018-05-12-<br>952afa49-1                                                                                                    | 186342                                                                                                    | Alternative ath10k firmware for QCA988X from Candela Technologies. Enables IBSS and other features. See: http://www.candelatech.com/ath10k-10.1.php This firmware will NOT be used unless the standard ath10k-firmware-qca988x is un-selected since the driver will try to load firmware-5.bin before firmware-2.bin                                                                                                    | INSTA                                                                                                    |
| ath10k-firmware-<br>qca988x-ct-htt                                                                                                    | 2018-05-12-<br>952afa49-1                                                                                                    | 186168                                                                                                    | Alternative ath10k firmware for QCA988X from Candela Technologies. Uses normal HTT TX data path for management frames, which improves stability in busy networks and fixes .11r authentication. Enables IBSS and other features. See: http://www.candelatech.com/ath10k-10.1.php This firmware selects and requires the ath10k-ct driver.                                                                                                    | INSTA                                                                                                    |
| ath10k-firmware-<br>qca9984                                                                                                    | 2018-05-12-<br>952afa49-1                                                                                                    | 499650                                                                                                    | ath10k firmware for QCA9984 devices                                                                                                    | INSTA                                                                                                    |
| ath10k-firmware-<br>gca9984-ct                                                                                                    | 2018-05-12-<br>952afa49-1                                                                                                    | 459121                                                                                                    | Alternative ath10k firmware for QCA9984 from Candela Technologies. Enables IBSS and other features. See: http://www.candelatech.com/ath10k-10.4.php This firmware conflicts with the standard 9984 firmware, so select only one.                                                                                                    | INSTA                                                                                                    |
| ath10k-firmware-                                                                                                    | 2018-05-12-                                                                                                    |                                                                                                    | Alternative ath10k firmware for QCA9984 from Candela Technologies. Uses normal HTT TX data path for management frames, which improves stability in busy networks and may be required for .11r authentication. Enables IBSS and other features. See: http://www.candelatech.com/ath10k-10.4.php This firmware selects and requires the ath10k-ct                                                                                                    |                                                                                                    |
| qca9984-ct-htt                                                                                                    | 952afa49-1                                                                                                    | 458490                                                                                                    | may be required for .11r authentication. Enables IBSS and other features. See: http://www.candelatech.com/ath10k-10.4.php This firmware selects and requires the ath10k-ct driver.                                                                                                    | INSTA                                                                                                    |
| ith10k-firmware-<br>aca99x0                                                                                                    | 2018-05-12-<br>952afa49-1                                                                                                    | 375092                                                                                                    | Standard ath10k firmware for QCA99x0 from QCA This firmware conflicts with the CT 99x0 firmware, so select only one.                                                                                                    | INSTA                                                                                                    |
| ath10k-firmware-<br>gca99x0-ct                                                                                                    | 2018-05-12-<br>952afa49-1                                                                                                    | 429649                                                                                                    | Alternative ath10k firmware for QCA99x0 from Candela Technologies. Enables IBSS and other features. See: http://www.candelatech.com/ath10k-10.4.php This firmware conflicts with the standard 99x0 firmware, so select only one.                                                                                                    | INSTA                                                                                                    |
| th10k-firmware-                                                                                                    | 2018-05-12-                                                                                                    | 429473                                                                                                    | Alternative ath10k firmware for QCA99x0 from Candela Technologies. Uses normal HTT TX data path for management frames, which improves stability in busy networks and may be required for .11r authentication. Enables IBSS and other features. See: http://www.candelatech.com/ath10k-10.4.php This firmware selects and requires the ath10k-ct                                                                                                    | INSTA                                                                                                    |
| qca99x0-ct-htt                                                                                                    | 952afa49-1                                                                                                    | -25-75                                                                                                    | driver.                                                                                                    |                                                                                                    |
| ath6k-firmware                                                                                                    | 2017-09-06-<br>a61ac5cf-1                                                                                                    | 712808                                                                                                    | AR600X firmware                                                                                                    | INSTA                                                                                                    |
| ath9k-htc-firmware                                                                                                    | 2017-09-06-<br>a61ac5cf-1                                                                                                    | 62274                                                                                                    | AR9271/AR7010 firmware                                                                                                    | INSTA                                                                                                    |
| atm-aread                                                                                                    | 2.5.2-5                                                                                                    | 2684                                                                                                    | Linux ATM tool aread.                                                                                                    | INSTA                                                                                                    |
| atm-atmaddr                                                                                                    | 2.5.2-5                                                                                                    | 3013                                                                                                    | Linux ATM tool atmaddr.                                                                                                    | INSTA                                                                                                    |
| atm-atmdiag                                                                                                    | 2.5.2-5                                                                                                    | 2605                                                                                                    | Linux ATM tool atmdiag.                                                                                                    | INSTAI                                                                                                    |
|                                                                                                    |                                                                                                    |                                                                                                    |                                                                                                    |                                                                                                    |
| atm-atmdump                                                                                                    | 2.5.2-5                                                                                                    | 3393                                                                                                    | Linux ATM tool atmdump.                                                                                                    | INSTA                                                                                                    |
| atm-atmloop                                                                                                    | 2.5.2-5                                                                                                    | 2945                                                                                                    | Linux ATM tool atmloop.                                                                                                    | INSTA                                                                                                    |
| atm-atmsigd                                                                                                    | 2.5.2-5                                                                                                    | 67045                                                                                                    | Linux ATM tool atmsigd.                                                                                                    | INSTA                                                                                                    |
|                                                                                                    | 2.5.2-5                                                                                                    | 3166                                                                                                    | Linux ATM tool atmswitch.                                                                                                    | INSTA                                                                                                    |
| atm-atmswitch                                                                                                    | 2.3.2 3                                                                                                    |                                                                                                    | Linux ATM tool atmtcp.                                                                                                    |                                                                                                    |
|                                                                                                    |                                                                                                    | 7723                                                                                                    | •                                                                                                    |                                                                                                    |
| atm-atmtcp                                                                                                    | 2.5.2-5                                                                                                    | 7723                                                                                                    |                                                                                                    | INSTA                                                                                                    |
|                                                                                                    |                                                                                                    | 7723<br>2555                                                                                                    | Linux ATM tool awrite.                                                                                                    |                                                                                                    |
| atm-atmtcp                                                                                                    | 2.5.2-5                                                                                                    |                                                                                                    | Linux ATM tool awrite.<br>Linux ATM tool bus.                                                                                                    | INSTA                                                                                                    |
| atm-atmtcp<br>atm-awrite<br>atm-bus                                                                                                    | 2.5.2-5<br>2.5.2-5                                                                                                    | 2555<br>16939                                                                                                    |                                                                                                    | INSTA                                                                                                    |
| atm-atmtcp<br>atm-awrite<br>atm-bus<br>atm-debug-tools                                                                                                    | 2.5.2-5<br>2.5.2-5<br>2.5.2-5                                                                                                    | 2555<br>16939                                                                                                    | Linux ATM tool bus.                                                                                                    | INSTA<br>INSTA<br>INSTA                                                                                                    |
| atm-atmtcp<br>atm-awrite                                                                                                    | 2.5.2-5<br>2.5.2-5<br>2.5.2-5<br>2.5.2-5                                                                                                    | 2555<br>16939<br>209572                                                                                                    | Linux ATM tool bus.<br>This package contains the Linux ATM debugging tools.                                                                                                    | INSTA<br>INSTA                                                                                                    |
| atm-atmtcp<br>atm-awrite<br>atm-bus<br>atm-debug-tools<br>atm-diagnostics<br>atm-esi                                                                                                    | 2.5.2-5         2.5.2-5         2.5.2-5         2.5.2-5         2.5.2-5         2.5.2-5                                                                                                    | 2555<br>16939<br>209572<br>6341<br>2656                                                                                                    | Linux ATM tool bus.   This package contains the Linux ATM debugging tools.   This package contains the Linux ATM diagnostics.   Linux ATM tool esi.                                                                                                    | INSTA<br>INSTA<br>INSTA<br>INSTA                                                                                                    |
| atm-atmtcp<br>atm-awrite<br>atm-bus<br>atm-bug-tools<br>atm-diagnostics<br>atm-esi<br>atm-ilmid                                                                                                    | 2.5.2-5         2.5.2-5         2.5.2-5         2.5.2-5         2.5.2-5         2.5.2-5         2.5.2-5                                                                                                    | 2555<br>16939<br>209572<br>6341<br>2656<br>18775                                                                                                    | Linux ATM tool bus.<br>This package contains the Linux ATM debugging tools.<br>This package contains the Linux ATM diagnostics.<br>Linux ATM tool esi.                                                                                                    | INSTA<br>INSTA<br>INSTA<br>INSTA<br>INSTA                                                                                                    |
| atm-atmtcp<br>atm-awrite<br>atm-bus<br>atm-bus<br>atm-debug-tools<br>atm-diagnostics<br>atm-esi<br>atm-esi                                                                                                    | 2.5.2-5         2.5.2-5         2.5.2-5         2.5.2-5         2.5.2-5         2.5.2-5                                                                                                    | 2555<br>16939<br>209572<br>6341<br>2656                                                                                                    | Linux ATM tool bus.   This package contains the Linux ATM debugging tools.   This package contains the Linux ATM diagnostics.   Linux ATM tool esi.                                                                                                    | INSTA<br>INSTA<br>INSTA<br>INSTA<br>INSTA                                                                                                    |
| atm-atmtcp<br>atm-awrite<br>atm-bus<br>atm-bus<br>atm-debug-tools<br>atm-diagnostics<br>atm-esi<br>atm-esi                                                                                                    | 2.5.2-5         2.5.2-5         2.5.2-5         2.5.2-5         2.5.2-5         2.5.2-5         2.5.2-5                                                                                                    | 2555<br>16939<br>209572<br>6341<br>2656<br>18775                                                                                                    | Linux ATM tool bus.<br>This package contains the Linux ATM debugging tools.<br>This package contains the Linux ATM diagnostics.<br>Linux ATM tool esi.                                                                                                    | INSTA<br>INSTA<br>INSTA<br>INSTA                                                                                                    |
| atm-atmtcp<br>atm-awrite<br>atm-bus<br>atm-bug-tools<br>atm-diagnostics<br>atm-esi<br>atm-ilmid<br>atm-ilmidiag                                                                                                    | 2.5.2-5         2.5.2-5         2.5.2-5         2.5.2-5         2.5.2-5         2.5.2-5         2.5.2-5         2.5.2-5         2.5.2-5         2.5.2-5                                                                                                    | 2555<br>16939<br>209572<br>6341<br>2656<br>18775<br>2916                                                                                                    | Linux ATM tool bus.<br>This package contains the Linux ATM debugging tools.<br>This package contains the Linux ATM diagnostics.<br>Linux ATM tool esi.<br>Linux ATM tool ilmid.                                                                                                    | INSTA<br>INSTA<br>INSTA<br>INSTA<br>INSTA<br>INSTA<br>INSTA                                                                                                    |
| atm-atmtcp<br>atm-awrite<br>atm-bus<br>atm-bus<br>atm-debug-tools<br>atm-diagnostics<br>atm-diagnostics<br>atm-les<br>atm-lecs                                                                                                    | 2.5.2-5         2.5.2-5         2.5.2-5         2.5.2-5         2.5.2-5         2.5.2-5         2.5.2-5         2.5.2-5         2.5.2-5         2.5.2-5         2.5.2-5                                                                                                    | 2555<br>16939<br>209572<br>6341<br>2656<br>18775<br>2916<br>9958                                                                                                    | Linux ATM tool bus.<br>This package contains the Linux ATM debugging tools.<br>This package contains the Linux ATM diagnostics.<br>Linux ATM tool esi.<br>Linux ATM tool ilmid.<br>Linux ATM tool ilmidag.                                                                                                    | INSTA<br>INSTA<br>INSTA<br>INSTA<br>INSTA<br>INSTA<br>INSTA                                                                                                    |
| atm-atmtcp<br>atm-awrite<br>atm-bus<br>atm-bug-tools<br>atm-diagnostics<br>atm-diagnostics<br>atm-les<br>atm-ilmidiag<br>atm-lecs<br>atm-les                                                                                                    | 2.5.2-5         2.5.2-5         2.5.2-5         2.5.2-5         2.5.2-5         2.5.2-5         2.5.2-5         2.5.2-5         2.5.2-5         2.5.2-5         2.5.2-5         2.5.2-5         2.5.2-5         2.5.2-5         2.5.2-5         2.5.2-5                                                                                                            | 2555<br>16939<br>209572<br>6341<br>2656<br>18775<br>2916<br>9958<br>19781<br>13030                                                                                                    | Linux ATM tool bus.<br>This package contains the Linux ATM debugging tools.<br>This package contains the Linux ATM diagnostics.<br>Linux ATM tool esi.<br>Linux ATM tool limida.<br>Linux ATM tool ilmidag.<br>Linux ATM tool les.                                                                                                    | INSTA<br>INSTA<br>INSTA<br>INSTA<br>INSTA<br>INSTA<br>INSTA<br>INSTA                                                                                                    |
| tm-atmtcp<br>tm-awrite<br>tm-bus<br>tm-bus<br>tm-debug-tools<br>tm-diagnostics<br>tm-esi<br>tm-ilmid<br>tm-ilmidiag<br>tm-lecs<br>tm-lecs<br>tm-les<br>tm-npcd<br>tm-saaldump                                                                                                    | 2.5.2-5         2.5.2-5         2.5.2-5         2.5.2-5         2.5.2-5         2.5.2-5         2.5.2-5         2.5.2-5         2.5.2-5         2.5.2-5         2.5.2-5         2.5.2-5         2.5.2-5         2.5.2-5         2.5.2-5         2.5.2-5         2.5.2-5         2.5.2-5         2.5.2-5                                                                                                            | 2555<br>16939<br>209572<br>6341<br>2656<br>18775<br>2916<br>9958<br>9958<br>19781<br>13030                                                                                                    | Linx ATM tool bus.<br>This package contains the Linux ATM debugging tools.<br>This package contains the Linux ATM diagnostics.<br>Linux ATM tool esi.<br>Linux ATM tool limidiag.<br>Linux ATM tool limidiag.<br>Linux ATM tool les.<br>Linux ATM tool les.                                                                                                    | INSTA<br>INSTA<br>INSTA<br>INSTA<br>INSTA<br>INSTA<br>INSTA<br>INSTA<br>INSTA                                                                                                    |
| atm-atmtcp<br>atm-awrite<br>atm-bus<br>atm-bus<br>atm-debug-tools<br>atm-diagnostics<br>atm-esi<br>atm-ilmid<br>atm-ilmidiag<br>atm-lecs<br>atm-lecs<br>atm-les                                                                                                    | 2.5.2-5         2.5.2-5         2.5.2-5         2.5.2-5         2.5.2-5         2.5.2-5         2.5.2-5         2.5.2-5         2.5.2-5         2.5.2-5         2.5.2-5         2.5.2-5         2.5.2-5         2.5.2-5         2.5.2-5         2.5.2-5                                                                                                            | 2555<br>16939<br>209572<br>6341<br>2656<br>18775<br>2916<br>9958<br>19781<br>13030                                                                                                    | Linux ATM tool bus.<br>This package contains the Linux ATM debugging tools.<br>This package contains the Linux ATM diagnostics.<br>Linux ATM tool esi.<br>Linux ATM tool limida.<br>Linux ATM tool ilmidag.<br>Linux ATM tool les.                                                                                                    | INSTA<br>INSTA<br>INSTA<br>INSTA<br>INSTA<br>INSTA<br>INSTA<br>INSTA                                                                                                    |
| atm-atmtcp<br>atm-awrite<br>atm-bus<br>atm-bus<br>atm-debug-tools<br>atm-diagnostics<br>atm-lag<br>atm-ilmidiag<br>atm-ilmidiag<br>atm-lecs<br>atm-lecs<br>atm-lecs<br>atm-les                                                                                                    | 2.5.2-5         2.5.2-5         2.5.2-5         2.5.2-5         2.5.2-5         2.5.2-5         2.5.2-5         2.5.2-5         2.5.2-5         2.5.2-5         2.5.2-5         2.5.2-5         2.5.2-5         2.5.2-5         2.5.2-5         2.5.2-5         2.5.2-5         2.5.2-5         2.5.2-5                                                                                                            | 2555<br>16939<br>209572<br>6341<br>2656<br>18775<br>2916<br>9958<br>9958<br>19781<br>13030                                                                                                    | Linx ATM tool bus.<br>This package contains the Linux ATM debugging tools.<br>This package contains the Linux ATM diagnostics.<br>Linux ATM tool esi.<br>Linux ATM tool limidiag.<br>Linux ATM tool limidiag.<br>Linux ATM tool les.<br>Linux ATM tool les.                                                                                                    | INSTA<br>INSTA<br>INSTA<br>INSTA<br>INSTA<br>INSTA<br>INSTA<br>INSTA<br>INSTA                                                                                                    |
| atm-atmtcp<br>atm-awrite<br>atm-bus<br>atm-bus<br>atm-debug-tools<br>atm-diagnostics<br>atm-diagnostics<br>atm-les<br>atm-ilmidiag<br>atm-lecs<br>atm-les<br>atm-les<br>atm-sonetdiag<br>atm-sonetdiag                                                                                                    | 2.5.2-5         2.5.2-5         2.5.2-5         2.5.2-5         2.5.2-5         2.5.2-5         2.5.2-5         2.5.2-5         2.5.2-5         2.5.2-5         2.5.2-5         2.5.2-5         2.5.2-5         2.5.2-5         2.5.2-5         2.5.2-5         2.5.2-5         2.5.2-5         2.5.2-5         2.5.2-5         2.5.2-5                                                                                                            | 2555<br>16939<br>209572<br>6341<br>2656<br>18775<br>2916<br>9958<br>9958<br>19781<br>13030<br>13030                                                                                                    | Linux ATM tool bus.<br>This package contains the Linux ATM debugging tools.<br>This package contains the Linux ATM diagnostics.<br>Linux ATM tool esi.<br>Linux ATM tool limidia.<br>Linux ATM tool limidiag.<br>Linux ATM tool les.<br>Linux ATM tool les.<br>Linux ATM tool npcd.<br>Linux ATM tool npcd.                                                                                                    | INSTA<br>INSTA<br>INSTA<br>INSTA<br>INSTA<br>INSTA<br>INSTA<br>INSTA<br>INSTA                                                                                                    |
| htm-atmtcp         htm-awrite         htm-bus         htm-debug-tools         htm-diagnostics         htm-limid         htm-ilmidiag         htm-lecs         htm-les         htm-saaldump         htm-sonetdiag         htm-svc_recv         htm-svc_send                                                                                                    | 2.5.2-5         2.5.2-5         2.5.2-5         2.5.2-5         2.5.2-5         2.5.2-5         2.5.2-5         2.5.2-5         2.5.2-5         2.5.2-5         2.5.2-5         2.5.2-5         2.5.2-5         2.5.2-5         2.5.2-5         2.5.2-5         2.5.2-5         2.5.2-5         2.5.2-5         2.5.2-5         2.5.2-5         2.5.2-5                                                                                                            | 2555<br>16939<br>209572<br>6341<br>2656<br>18775<br>2916<br>9958<br>9958<br>19781<br>13030<br>13030                                                                                                    | Linx ATM tool bus.<br>This package contains the Linux ATM debugging tools.<br>This package contains the Linux ATM diagnostics.<br>Linux ATM tool les.<br>Linux ATM tool les.<br>Linux ATM tool les.<br>Linux ATM tool les.<br>Linux ATM tool npcd.<br>Linux ATM tool saaldump.<br>Linux ATM tool saaldump.                                                                                                    | INSTA<br>INSTA<br>INSTA<br>INSTA<br>INSTA<br>INSTA<br>INSTA<br>INSTA<br>INSTA<br>INSTA                                                                                                    |
| atm-atmtcp         atm-awrite         atm-bus         atm-bus         atm-debug-tools         atm-diagnostics         atm-limida         atm-ilmidiag         atm-lecs         atm-mpcd         atm-sonetdiag         atm-svc_recv         atm-svc_send         atm-tools                                                                                                    | 2.5.2-5         2.5.2-5         2.5.2-5         2.5.2-5         2.5.2-5         2.5.2-5         2.5.2-5         2.5.2-5         2.5.2-5         2.5.2-5         2.5.2-5         2.5.2-5         2.5.2-5         2.5.2-5         2.5.2-5         2.5.2-5         2.5.2-5         2.5.2-5         2.5.2-5         2.5.2-5         2.5.2-5         2.5.2-5                                                                                                            | 2555<br>16939<br>209572<br>6341<br>2656<br>18775<br>2916<br>29958<br>9958<br>19781<br>13030<br>13030<br>224960<br>22985<br>3070                                                                                                    | Linx ATM tool bus.<br>This package contains the Linux ATM debugging tools.<br>This package contains the Linux ATM diagnostics.<br>Linux ATM tool esi.<br>Linux ATM tool limidiag.<br>Linux ATM tool les.<br>Linux ATM tool les.<br>Linux ATM tool saddump.<br>Linux ATM tool saddump.<br>Linux ATM tool sandump.                                                                                                    | INSTA<br>INSTA<br>INSTA<br>INSTA<br>INSTA<br>INSTA<br>INSTA<br>INSTA<br>INSTA<br>INSTA                                                                                                    |
| atm-atmtcp         atm-awrite         atm-bus         atm-debug-tools         atm-diagnostics         atm-limidag         atm-lecs         atm-les         atm-saaldump         atm-sonetdiag         atm-svc_recv         atm-tools         atm-ttcp_atm                                                                                                    | 2.5.2-5         2.5.2-5         2.5.2-5         2.5.2-5         2.5.2-5         2.5.2-5         2.5.2-5         2.5.2-5         2.5.2-5         2.5.2-5         2.5.2-5         2.5.2-5         2.5.2-5         2.5.2-5         2.5.2-5         2.5.2-5         2.5.2-5         2.5.2-5         2.5.2-5         2.5.2-5         2.5.2-5                                                                                                            | 2555<br>16939<br>209572<br>6341<br>2656<br>18775<br>2916<br>29958<br>39958<br>19781<br>2985<br>13030<br>224960<br>3070<br>22828<br>3070                                                                                                    | Linx ATM tool bus.<br>This package contains the Linux ATM debugging tools.<br>This package contains the Linux ATM diagnostics.<br>Linux ATM tool es.<br>Linux ATM tool lindiag.<br>Linux ATM tool lines.<br>Linux ATM tool les.<br>Linux ATM tool les.<br>Linux ATM tool seq.<br>Linux ATM tool seq.<br>Linux ATM tool seq. rev.<br>Linux ATM tool seq. rev.<br>Linux ATM tool seq. rev.                                                                                                    | INSTA<br>INSTA<br>INSTA<br>INSTA<br>INSTA<br>INSTA<br>INSTA<br>INSTA<br>INSTA<br>INSTA                                                                                                    |
| atm-atmtcp         atm-awrite         atm-bus         atm-debug-tools         atm-diagnostics         atm-limidag         atm-ilmidiag         atm-lecs         atm-less         atm-sonetdiag         atm-svc_recv         atm-svc_send         atm-tools                                                                                                    | 2.5.2-5         2.5.2-5         2.5.2-5         2.5.2-5         2.5.2-5         2.5.2-5         2.5.2-5         2.5.2-5         2.5.2-5         2.5.2-5         2.5.2-5         2.5.2-5         2.5.2-5         2.5.2-5         2.5.2-5         2.5.2-5         2.5.2-5         2.5.2-5         2.5.2-5         2.5.2-5         2.5.2-5         2.5.2-5         2.5.2-5         2.5.2-5                                                                                                            | 2555<br>16939<br>209572<br>6341<br>2656<br>18775<br>2916<br>29958<br>9958<br>19781<br>2985<br>13030<br>224960<br>22985<br>3070                                                                                                    | Linx ATM tool bus.<br>This package contains the Linux ATM debugging tools.<br>This package contains the Linux ATM diagnostics.<br>Linux ATM tool esl.<br>Linux ATM tool linidi.<br>Linux ATM tool linidiag.<br>Linux ATM tool lesl.<br>Linux ATM tool lesl.<br>Linux ATM tool lesl.<br>Linux ATM tool serged.<br>Linux ATM tool sorged.<br>Linux ATM tool sorged.<br>Linux ATM                                                                                                    | INSTA<br>INSTA<br>INSTA<br>INSTA<br>INSTA<br>INSTA<br>INSTA<br>INSTA<br>INSTA<br>INSTA<br>INSTA<br>INSTA                                                                                                    |
| atm-atmtcp         atm-awrite         atm-bus         atm-bus         atm-debug-tools         atm-diagnostics         atm-limidag         atm-ilmidiag         atm-less         atm-mpcd         atm-sonetdiag         atm-sonetdiag         atm-sonetdiag         atm-sonetdiag         atm-sonetdiag         atm-sonetdiag         atm-tools         atm-ttcp_atm         atm-ttcp_atm                                                                                                    | 2.5.2-5         2.5.2-5         2.5.2-5         2.5.2-5         2.5.2-5         2.5.2-5         2.5.2-5         2.5.2-5         2.5.2-5         2.5.2-5         2.5.2-5         2.5.2-5         2.5.2-5         2.5.2-5         2.5.2-5         2.5.2-5         2.5.2-5         2.5.2-5         2.5.2-5         2.5.2-5         2.5.2-5                                                                                                            | 2555<br>16939<br>209572<br>6341<br>2656<br>18775<br>2916<br>29958<br>39958<br>19781<br>2985<br>13030<br>224960<br>3070<br>22828<br>3070                                                                                                    | Linx ATM tool bus.<br>This package contains the Linux ATM debugging tools.<br>This package contains the Linux ATM diagnostics.<br>Linux ATM tool esl.<br>Linux ATM tool linidi.<br>Linux ATM tool linidiag.<br>Linux ATM tool lesl.<br>Linux ATM tool lesl.<br>Linux ATM tool lesl.<br>Linux ATM tool serged.<br>Linux ATM tool sorged.<br>Linux ATM tool sorged.<br>Linux ATM                                                                                                    | INSTA<br>INSTA<br>INSTA<br>INSTA<br>INSTA<br>INSTA<br>INSTA<br>INSTA<br>INSTA<br>INSTA<br>INSTA                                                                                                    |
| Im-atmtcp         Im-awrite         Im-bus         Im-debug-tools         Im-diagnostics         Im-lesi         Im-ilmidiag         Im-lecs         Im-mpcd         Im-saaldump         Im-sonetdiag         Im-sovc_recv         Im-sovc_send         Im-tools         Im-tools <tdim-tools< td=""> <tdim-tools< td="" td<=""><td>2.5.2-5         2.5.2-5         2.5.2-5         2.5.2-5         2.5.2-5         2.5.2-5         2.5.2-5         2.5.2-5         2.5.2-5         2.5.2-5         2.5.2-5         2.5.2-5         2.5.2-5         2.5.2-5         2.5.2-5         2.5.2-5         2.5.2-5         2.5.2-5         2.5.2-5         2.5.2-5         2.5.2-5         2.5.2-5         2.5.2-5         2.5.2-5         2.5.2-5         2.5.2-5</td><td>2555<br/>16939<br/>209572<br/>6341<br/>2656<br/>18775<br/>2916<br/>29958<br/>9958<br/>19781<br/>23070<br/>224960<br/>13030<br/>23828<br/>3070<br/>2828<br/>3070</td><td>Linx ATM tool hus.<br/>This package contains the Linux ATM debugging tools.<br/>This package contains the Linux ATM diagnostics.<br/>Linux ATM tool esi.<br/>Linux ATM tool lindiag.<br/>Linux ATM tool lindiag.<br/>Linux ATM tool lens.<br/>Linux ATM tool lens.<br/>Linux ATM tool lens.<br/>Linux ATM tool neg.<br/>Linux ATM tool snortdiag.<br/>Linux ATM tool snortdiag.<br/>Linux ATM</td><td>INSTA         INSTA         INSTA</td></tdim-tools<></tdim-tools<> | 2.5.2-5         2.5.2-5         2.5.2-5         2.5.2-5         2.5.2-5         2.5.2-5         2.5.2-5         2.5.2-5         2.5.2-5         2.5.2-5         2.5.2-5         2.5.2-5         2.5.2-5         2.5.2-5         2.5.2-5         2.5.2-5         2.5.2-5         2.5.2-5         2.5.2-5         2.5.2-5         2.5.2-5         2.5.2-5         2.5.2-5         2.5.2-5         2.5.2-5         2.5.2-5                                                                                                            | 2555<br>16939<br>209572<br>6341<br>2656<br>18775<br>2916<br>29958<br>9958<br>19781<br>23070<br>224960<br>13030<br>23828<br>3070<br>2828<br>3070                                                                                                    | Linx ATM tool hus.<br>This package contains the Linux ATM debugging tools.<br>This package contains the Linux ATM diagnostics.<br>Linux ATM tool esi.<br>Linux ATM tool lindiag.<br>Linux ATM tool lindiag.<br>Linux ATM tool lens.<br>Linux ATM tool lens.<br>Linux ATM tool lens.<br>Linux ATM tool neg.<br>Linux ATM tool snortdiag.<br>Linux ATM tool snortdiag.<br>Linux ATM                                                                                                    | INSTA         INSTA                                                                                                    |
| Immediate         Immediate                                                                                                    | 2.5.2-5         2.5.2-5         2.5.2-5         2.5.2-5         2.5.2-5         2.5.2-5         2.5.2-5         2.5.2-5         2.5.2-5         2.5.2-5         2.5.2-5         2.5.2-5         2.5.2-5         2.5.2-5         2.5.2-5         2.5.2-5         2.5.2-5         2.5.2-5         2.5.2-5         2.5.2-5         2.5.2-5         2.5.2-5         2.5.2-5         2.5.2-5                                                                                                            | 2555<br>16939<br>209572<br>6341<br>2656<br>18775<br>2916<br>29958<br>9958<br>19781<br>23070<br>22828<br>3070<br>2828<br>3070                                                                                                    | Link ATM tool bus.<br>This package contains the Linux ATM debugging tools.<br>This package contains the Linux ATM diagnostics.<br>Linux ATM tool esi.<br>Linux ATM tool limidiag.<br>Linux ATM tool limidiag.<br>Linux ATM tool limidiag.<br>Linux ATM tool les.<br>Linux ATM tool les.<br>Linux ATM tool les.<br>Linux ATM tool specification of the Context of the Context of the                                                                                                    | INSTA<br>INSTA<br>INSTA<br>INSTA<br>INSTA<br>INSTA<br>INSTA<br>INSTA<br>INSTA<br>INSTA<br>INSTA<br>INSTA                                                                                                    |
| tm-atmtcp<br>tm-awrite<br>tm-bus<br>tm-bus<br>tm-debug-tools<br>tm-diagnostics<br>tm-diagnostics<br>tm-esi<br>tm-ilmidiag<br>tm-ilmidiag<br>tm-lecs<br>tm-lecs<br>tm-lecs<br>tm-mpcd<br>tm-sonetdiag<br>tm-sonetdiag<br>tm-svc_recv<br>tm-svc_recv<br>tm-svc_send<br>tm-tcopls<br>tm-ttcp_atm<br>tm-ttcp_atm<br>tm-tecpelin<br>tm-tecpelin                                                                                                    | 2.5.2-5         2.5.2-5         2.5.2-5         2.5.2-5         2.5.2-5         2.5.2-5         2.5.2-5         2.5.2-5         2.5.2-5         2.5.2-5         2.5.2-5         2.5.2-5         2.5.2-5         2.5.2-5         2.5.2-5         2.5.2-5         2.5.2-5         2.5.2-5         2.5.2-5         2.5.2-5         2.5.2-5         2.5.2-5         2.5.2-5         2.5.2-5         2.5.2-5         2.5.2-5                                                                                                            | 2555<br>16939<br>209572<br>6341<br>2656<br>18775<br>2916<br>29958<br>9958<br>19781<br>23070<br>224960<br>13030<br>23828<br>3070<br>2828<br>3070                                                                                                    | Linx ATM tool hus.<br>This package contains the Linux ATM debugging tools.<br>This package contains the Linux ATM diagnostics.<br>Linux ATM tool esi.<br>Linux ATM tool lindiag.<br>Linux ATM tool lindiag.<br>Linux ATM tool lens.<br>Linux ATM tool lens.<br>Linux ATM tool lens.<br>Linux ATM tool neg.<br>Linux ATM tool snortdiag.<br>Linux ATM tool snortdiag.<br>Linux ATM                                                                                                    | INSTA         INSTA                                                                                                    |
| tm-atmtcp         tm-awrite         tm-bus         tm-debug-tools         tm-diagnostics         tm-lesi         tm-lesi         tm-lesi         tm-mpcd         tm-sonetdiag         tm-svc_recv         tm-svc_send         tm-ttcp_atm         tm-ttcp_atm         tm-ttcp_atm         tm-ttcp_atm         tm-ttcp_atm         tm-ttcp_atm         tm-ttcp_atm         tm-ttcp_atm         tm-ttcp_atm         tm-ttcp_atm         tm-ttcp_atm         tm-ttcp_atm         tm-ttcp_atm         tm-ttcp_atm         ttr         ttr         ttr         ttr         ttr         ttr         ttr         ttr         ttr         ttr         ttr         ttr         ttr         ttr         ttr         ttr         ttr         ttr         ttr         ttr         ttr         ttr         t                                                                                                    | 2.5.2-5         2.5.2-5         2.5.2-5         2.5.2-5         2.5.2-5         2.5.2-5         2.5.2-5         2.5.2-5         2.5.2-5         2.5.2-5         2.5.2-5         2.5.2-5         2.5.2-5         2.5.2-5         2.5.2-5         2.5.2-5         2.5.2-5         2.5.2-5         2.5.2-5         2.5.2-5         2.5.2-5         2.5.2-5         2.5.2-5         2.5.2-5         2.5.2-5         2.5.2-5         2.5.2-5         2.5.2-5         2.5.2-5         2.5.2-5                                                                                                            | 2555<br>16939<br>209572<br>6341<br>2656<br>18775<br>2916<br>39958<br>19958<br>13030<br>24960<br>22828<br>3070<br>2828<br>3070<br>2828<br>3070                                                                                                    | Linx ATM tool bus.<br>Tis package contains the Linux ATM debugging tools.<br>Tis package contains the Linux ATM debugging tools.<br>Linux ATM tool esi.<br>Linux ATM tool sail.<br>Linux ATM tool lindiag.<br>Linux ATM tool lindiag.<br>Linux ATM tool les.<br>Linux ATM tool les.<br>Linux ATM tool les.<br>Linux ATM tool saildump.<br>Linux ATM tool saildump.<br>Linux ATM tool saildum                                                                                                    | INSTA         INSTA                                                                                                    |
| tm-atmtcp           tm-awrite           tm-bus           tm-debug-tools           tm-diagnostics           tm-linidag           tm-ilmidiag           tm-lecs           tm-mpcd           tm-sonetdiag           tm-sonetdiag           tm-sonetdiag           tm-svc_recv           tm-tcols           tm-tcols           tm-tcols           tm-ttcp_atm           tm-ttcp_atm           ttm-ttcp_atm           ttm-ttcp_atm           ttm-ttcp_atm           ttm-ttcp_atm           ttm-ttcp_atm           ttm-ttcp_atm           ttm-ttcp_atm           ttm-ttcp_atm           ttm-ttcp_atm           ttm-ttcp_atm           ttm-ttcp_atm           ttm     <                                                                                                    | 2.5.2-5         2.5.2-5         2.5.2-5         2.5.2-5         2.5.2-5         2.5.2-5         2.5.2-5         2.5.2-5         2.5.2-5         2.5.2-5         2.5.2-5         2.5.2-5         2.5.2-5         2.5.2-5         2.5.2-5         2.5.2-5         2.5.2-5         2.5.2-5         2.5.2-5         2.5.2-5         2.5.2-5         2.5.2-5         2.5.2-5         2.5.2-5         2.5.2-5         2.5.2-5         2.5.2-5         2.5.2-5         2.5.2-5         2.5.2-5         2.5.2-5         2.5.2-5         2.5.2-5         2.5.2-5         2.5.2-5         2.5.2-5         2.5.2-5         2.5.2-5         2.5.2-5         2.5.2-5         2.5.2-5         2.5.2-5         2.5.2-5         2.5.2-5         2.5.2-5         2.5.2-5         2.5.2-5         2.5.2-5 <td< td=""><td>2555<br/>16939<br/>209572<br/>6341<br/>2656<br/>18775<br/>2916<br/>39958<br/>9958<br/>13030<br/>24960<br/>22985<br/>23070<br/>22828<br/>3070<br/>23070<br/>2085<br/>3070</td><td>Fina ATM tool bas.         Fina ATM tool bas.         The package contains the Linux ATM diagnostics.         Fina ATM tool est.         Fina ATM tool linkid         Fina ATM tool linkid         Fina ATM tool science         Fina ATM tool science         Fina ATM tool science         Fina ATM tool science         Fina ATM tool science         Fina ATM tool science         Fina ATM tool science         Fina ATM tool science         Fina ATM tool science         Fina ATM tool science         Fina ATM tool science         Fin</td><td>INSTA         INSTA         INSTA</td></td<>                                                                                                    | 2555<br>16939<br>209572<br>6341<br>2656<br>18775<br>2916<br>39958<br>9958<br>13030<br>24960<br>22985<br>23070<br>22828<br>3070<br>23070<br>2085<br>3070                                                                                                    | Fina ATM tool bas.         Fina ATM tool bas.         The package contains the Linux ATM diagnostics.         Fina ATM tool est.         Fina ATM tool linkid         Fina ATM tool linkid         Fina ATM tool science         Fina ATM tool science         Fina ATM tool science         Fina ATM tool science         Fina ATM tool science         Fina ATM tool science         Fina ATM tool science         Fina ATM tool science         Fina ATM tool science         Fina ATM tool science         Fina ATM tool science         Fin                                                                                                    | INSTA         INSTA                                                                                                    |
|                                                                                                    | 2.5.2-5         2.5.2-5         2.5.2-5         2.5.2-5         2.5.2-5         2.5.2-5         2.5.2-5         2.5.2-5         2.5.2-5         2.5.2-5         2.5.2-5         2.5.2-5         2.5.2-5         2.5.2-5         2.5.2-5         2.5.2-5         2.5.2-5         2.5.2-5         2.5.2-5         2.5.2-5         2.5.2-5         2.5.2-5         2.5.2-5         2.5.2-5         2.5.2-5         2.5.2-5         2.5.2-5         2.5.2-5         2.5.2-5         2.5.2-5         2.5.2-5         2.5.2-5         2.5.2-5         2.5.2-5         2.5.2-5         2.5.2-5         2.5.2-5         2.5.2-5         2.5.2-5         2.5.2-5         2.5.2-5         2.5.2-5         2.5.2-5         2.5.2-5         2.5.2-5         2.5.2-5         2.5.2-5         2.5.2-5 <td< td=""><td>2555<br/>16939<br/>209572<br/>6341<br/>2656<br/>18775<br/>2916<br/>39958<br/>19781<br/>13030<br/>24960<br/>13030<br/>23828<br/>3070<br/>2828<br/>1397<br/>3070<br/>1397<br/>3070<br/>1397<br/>3070<br/>1397<br/>3070<br/>1397<br/>3070<br/>1397</td><td>Linx ATA tool bas.         The package contains the linux ATA debugging tools.         Linx ATM tool els.         Linx ATM tool els.         Linx ATM tool els.         Linux ATM tool els.         Linux ATM tool ets.         Linux ATM tool ets.         Linux ATM tool ets.         Linux ATM tool ets.         Linux ATM tool ets.         Linux ATM tool ets.         Linux ATM tool ets.</td><td>INSTA         INSTA         INSTA</td></td<>                                                                                                    | 2555<br>16939<br>209572<br>6341<br>2656<br>18775<br>2916<br>39958<br>19781<br>13030<br>24960<br>13030<br>23828<br>3070<br>2828<br>1397<br>3070<br>1397<br>3070<br>1397<br>3070<br>1397<br>3070<br>1397<br>3070<br>1397                                                                                                    | Linx ATA tool bas.         The package contains the linux ATA debugging tools.         Linx ATM tool els.         Linx ATM tool els.         Linx ATM tool els.         Linux ATM tool els.         Linux ATM tool ets.         Linux ATM tool ets.         Linux ATM tool ets.         Linux ATM tool ets.         Linux ATM tool ets.         Linux ATM tool ets.         Linux ATM tool ets.                                                                                                    | INSTA         INSTA                                                                                                    |
| tm-atmtcp         tm-awrite         tm-bus         tm-debug-tools         tm-diagnostics         tm-diagnostics         tm-limid         tm-ilmidiag         tm-lecs         tm-mpcd         tm-sonetdiag         tm-svc_recv         tm-stools         tm-tcop_atm         tm-tcop_atm         tm-tcools         tm-tcools         tm-tcools         tm-tcools         tm-tools         tm-tools         tm-tools         tm-tools         tm-tools         tmodedsysupgrade-         turoconf         utomake                                                                                                    | 2.5.2-5         2.5.2-5         2.5.2-5         2.5.2-5         2.5.2-5         2.5.2-5         2.5.2-5         2.5.2-5         2.5.2-5         2.5.2-5         2.5.2-5         2.5.2-5         2.5.2-5         2.5.2-5         2.5.2-5         2.5.2-5         2.5.2-5         2.5.2-5         2.5.2-5         2.5.2-5         2.5.2-5         2.5.2-5         2.5.2-5         2.5.2-5         2.5.2-5         2.5.2-5         2.5.2-5         2.5.2-5         2.5.2-5         2.5.2-5         2.5.2-5         2.5.2-5         2.5.2-5         2.5.2-5         2.5.2-5         2.5.2-5         2.5.2-5         2.5.2-5         2.5.2-5         2.5.2-5         2.5.2-5         2.5.2-5         2.5.2-5         2.5.2-5         2.5.2-5         2.5.2-5         2.5.2-5         2.5.2-5 <td< td=""><td>2555<br/>16939<br/>209572<br/>6341<br/>2656<br/>18775<br/>2916<br/>39958<br/>9958<br/>13030<br/>24960<br/>22985<br/>23070<br/>22828<br/>3070<br/>23070<br/>2085<br/>3070</td><td>Linx ATM tool bas.         The package contains the Linx ATM debugging tools.         The package contains the Linx ATM debugging tools.         Linx ATM tool esi.         Linx ATM tool esi.</td><td>INSTA           INSTA           INSTA</td></td<>                                                                                                    | 2555<br>16939<br>209572<br>6341<br>2656<br>18775<br>2916<br>39958<br>9958<br>13030<br>24960<br>22985<br>23070<br>22828<br>3070<br>23070<br>2085<br>3070                                                                                                    | Linx ATM tool bas.         The package contains the Linx ATM debugging tools.         The package contains the Linx ATM debugging tools.         Linx ATM tool esi.         Linx ATM tool esi.                                                                                                    | INSTA           INSTA                                                                                   |
| tm-atmtcp           tm-awrite           tm-bus           tm-debug-tools           tm-diagnostics           tm-ilmid           tm-ilmidiag           tm-lecs           tm-mpcd           tm-sonetdiag           tm-sovc_recv           tm-stoc_send           tm-tcop_atm           tm-tcop_atm           tm-tcop_atm           tm-tcop_atm           tm-tcop_atm           tm-tcop_atm           tm-tcop_atm           tm-tcop_atm           tm-tcop_atm           tmodedsysupgradee-           tur           tur                                                                                                    | 2.5.2-5         2.5.2-5         2.5.2-5         2.5.2-5         2.5.2-5         2.5.2-5         2.5.2-5         2.5.2-5         2.5.2-5         2.5.2-5         2.5.2-5         2.5.2-5         2.5.2-5         2.5.2-5         2.5.2-5         2.5.2-5         2.5.2-5         2.5.2-5         2.5.2-5         2.5.2-5         2.5.2-5         2.5.2-5         2.5.2-5         2.5.2-5         2.5.2-5         2.5.2-5         2.5.2-5         2.5.2-5         2.5.2-5         2.5.2-5         2.5.2-5         2.5.2-5         2.5.2-5         2.5.2-5         2.5.2-5         2.5.2-5         2.5.2-5         2.5.2-5         2.5.2-5         2.5.2-5         2.5.2-5         2.5.2-5         2.5.2-5         2.5.2-5         2.5.2-5         2.5.2-5         2.5.2-5         2.5.2-5 <td< td=""><td>2555<br/>16939<br/>209572<br/>6341<br/>2656<br/>18775<br/>2916<br/>39958<br/>19781<br/>13030<br/>24960<br/>13030<br/>23828<br/>3070<br/>2828<br/>1397<br/>3070<br/>1397<br/>3070<br/>1397<br/>3070<br/>1397<br/>3070<br/>1397<br/>3070<br/>1397</td><td>Line Artion base.         Dis package contains the Linux ATM debugging tools.         Dis package contains the Linux ATM dispositis.         Linux ATM tool sell.         Linux ATM tool sell.</td><td>INSTA           INSTA           INSTA</td></td<>                                                                                                    | 2555<br>16939<br>209572<br>6341<br>2656<br>18775<br>2916<br>39958<br>19781<br>13030<br>24960<br>13030<br>23828<br>3070<br>2828<br>1397<br>3070<br>1397<br>3070<br>1397<br>3070<br>1397<br>3070<br>1397<br>3070<br>1397                                                                                                    | Line Artion base.         Dis package contains the Linux ATM debugging tools.         Dis package contains the Linux ATM dispositis.         Linux ATM tool sell.         Linux ATM tool sell.                                                                                                    | INSTA           INSTA                                                                   |
| tm-atmtcp<br>tm-awrite<br>tm-bus<br>tm-bus<br>tm-debug-tools<br>tm-diagnostics<br>tm-diagnostics<br>tm-ilmidiag<br>tm-ilmidiag<br>tm-lecs<br>tm-lecs<br>tm-lecs<br>tm-lecs<br>tm-sonetdiag<br>tm-sonetdiag<br>tm-sonetdiag<br>tm-svc_recv<br>tm-svc_send<br>tm-tcp_atm<br>tm-tcp_atm                                                                                                    | 2.5.2-5         2.5.2-5         2.5.2-5         2.5.2-5         2.5.2-5         2.5.2-5         2.5.2-5         2.5.2-5         2.5.2-5         2.5.2-5         2.5.2-5         2.5.2-5         2.5.2-5         2.5.2-5         2.5.2-5         2.5.2-5         2.5.2-5         2.5.2-5         2.5.2-5         2.5.2-5         2.5.2-5         2.5.2-5         2.5.2-5         2.5.2-5         2.5.2-5         2.5.2-5         2.5.2-5         2.5.2-5         2.5.2-5         2.5.2-5         2.5.2-5         2.5.2-5         2.5.2-5         2.5.2-5         2.5.2-5         2.5.2-5         2.5.2-5         2.5.2-5         2.5.2-5         2.5.2-5         2.5.2-5         2.5.2-5         2.5.2-5         2.5.2-5         2.5.2-5         2.5.2-5         2.5.2-5         2.5.2-5 <td< td=""><td>2555<br/>16939<br/>209572<br/>26341<br/>2656<br/>18775<br/>2916<br/>29958<br/>19958<br/>13030<br/>24960<br/>23070<br/>2828<br/>3070<br/>2828<br/>1397<br/>3070<br/>1397<br/>3070<br/>1397<br/>3070<br/>3070<br/>30<br/>3070<br/>30<br/>30<br/>30<br/>30<br/>30<br/>30<br/>30<br/>30<br/>30<br/>3</td><td>kan Artio bas.<br/>The package contains the Linux ATM debugging tools.<br/>The package contains the Linux ATM debugging tools.<br/>The package contains the Linux ATM debugging tools.<br/>The package contains the Linux ATM debugging tools.<br/>The package contains the Linux ATM debugging tools.<br/>The package contains the Linux ATM debugging tools.<br/>The package contains the Linux ATM debugging tools.<br/>The package contains the Linux ATM debugging tools.<br/>The package contains the Linux ATM debugging tools.<br/>The package contains the Linux ATM debugging tools.<br/>The package contains the linux ATM debugging tools.<br/>The package contains the Linux ATM debugging tools.<br/>The package contains the Linux ATM debugging tools.<br/>The package contains the package contains the package contai</td><td>INSTA         INSTA         INSTA</td></td<>                                                                                                    | 2555<br>16939<br>209572<br>26341<br>2656<br>18775<br>2916<br>29958<br>19958<br>13030<br>24960<br>23070<br>2828<br>3070<br>2828<br>1397<br>3070<br>1397<br>3070<br>1397<br>3070<br>3070<br>30<br>3070<br>30<br>30<br>30<br>30<br>30<br>30<br>30<br>30<br>30<br>3                                                                                                    | kan Artio bas.<br>The package contains the Linux ATM debugging tools.<br>The package contains the Linux ATM debugging tools.<br>The package contains the Linux ATM debugging tools.<br>The package contains the Linux ATM debugging tools.<br>The package contains the Linux ATM debugging tools.<br>The package contains the Linux ATM debugging tools.<br>The package contains the Linux ATM debugging tools.<br>The package contains the Linux ATM debugging tools.<br>The package contains the Linux ATM debugging tools.<br>The package contains the Linux ATM debugging tools.<br>The package contains the linux ATM debugging tools.<br>The package contains the Linux ATM debugging tools.<br>The package contains the Linux ATM debugging tools.<br>The package contains the package contains the package contai                                                                                                    | INSTA         INSTA                                                                                                    |
| tm-atmtcp           tm-awrite           tm-bus           tm-debug-tools           tm-diagnostics           tm-linidiag           tm-lecs           tm-npcd           tm-sonetdiag           tm-sonetdiag           tm-stc_recv           tm-tcols           tm-tcols           tm-tcols           tm-tcols           tm-tcols           tm-tcols           tm-tcols           tm-tcols           tmodedsysupgrade-           twombody           turiconf           uconf           utorssh           wahi-autoipd                                                                                                    | 2.5.2-5         2.5.2-5         2.5.2-5         2.5.2-5         2.5.2-5         2.5.2-5         2.5.2-5         2.5.2-5         2.5.2-5         2.5.2-5         2.5.2-5         2.5.2-5         2.5.2-5         2.5.2-5         2.5.2-5         2.5.2-5         2.5.2-5         2.5.2-5         2.5.2-5         2.5.2-5         2.5.2-5         2.5.2-5         2.5.2-5         2.5.2-5         2.5.2-5         2.5.2-5         2.5.2-5         2.5.2-5         2.5.2-5         2.5.2-5         2.5.2-5         2.5.2-5         2.5.2-5         2.5.2-5         2.5.2-5         2.5.2-5         2.5.2-5         2.5.2-5         2.5.2-5         2.5.2-5         2.5.2-5         2.5.2-5         2.5.2-5         2.5.2-5         2.5.2-5         2.5.2-5         2.5.2-5         2.5.2-5 <td< td=""><td>2555<br/>16939<br/>209572<br/>26341<br/>2656<br/>18775<br/>2916<br/>29958<br/>19958<br/>13030<br/>24960<br/>23070<br/>2828<br/>3070<br/>2828<br/>1397<br/>3070<br/>1397<br/>3070<br/>1397<br/>3070<br/>3070<br/>30<br/>3070<br/>30<br/>30<br/>30<br/>30<br/>30<br/>30<br/>30<br/>30<br/>30<br/>3</td><td>Inva ATM tool bus.         Tike package contains the Linux ATM delayoging tools.         Tike package contains the Linux ATM delayoging tools.         Tike package contains the Linux ATM delayoging tools.         Tike and tool sell.         Tike ATM tool linuk.         Tike ATM tool linuk.</td><td>INSTA           INSTA           INSTA</td></td<>                                                                                                    | 2555<br>16939<br>209572<br>26341<br>2656<br>18775<br>2916<br>29958<br>19958<br>13030<br>24960<br>23070<br>2828<br>3070<br>2828<br>1397<br>3070<br>1397<br>3070<br>1397<br>3070<br>3070<br>30<br>3070<br>30<br>30<br>30<br>30<br>30<br>30<br>30<br>30<br>30<br>3                                                                                                    | Inva ATM tool bus.         Tike package contains the Linux ATM delayoging tools.         Tike package contains the Linux ATM delayoging tools.         Tike package contains the Linux ATM delayoging tools.         Tike and tool sell.         Tike ATM tool linuk.         Tike ATM tool linuk.                                                                                                    | INSTA           INSTA                                                                   |
| tm-atmtcp           tm-awrite           tm-bus           tm-debug-tools           tm-diagnostics           tm-linidiag           tm-lecs           tm-npcd           tm-sonetdiag           tm-sonetdiag           tm-stc_recv           tm-tcols           tm-tcols           tm-tcols           tm-tcols           tm-tcols           tm-tcols           tm-tcols           tm-tcols           tmodedsysupgrade-           twombody           turiconf           uconf           utorssh           wahi-autoipd                                                                                                    | 2.5.2-5         2.5.2-5         2.5.2-5         2.5.2-5         2.5.2-5         2.5.2-5         2.5.2-5         2.5.2-5         2.5.2-5         2.5.2-5         2.5.2-5         2.5.2-5         2.5.2-5         2.5.2-5         2.5.2-5         2.5.2-5         2.5.2-5         2.5.2-5         2.5.2-5         2.5.2-5         2.5.2-5         2.5.2-5         2.5.2-5         2.5.2-5         2.5.2-5         2.5.2-5         2.5.2-5         2.5.2-5         2.5.2-5         2.5.2-5         2.5.2-5         2.5.2-5         2.5.2-5         2.5.2-5         2.5.2-5         2.5.2-5         2.5.2-5         2.5.2-5         2.5.2-5         2.5.2-5         2.5.2-5         2.5.2-5         2.5.2-5         2.5.2-5         2.5.2-5         2.5.2-5         2.5.2-5         2.5.2-5 <td< td=""><td>22555<br/>(16939)<br/>(209572)<br/>(2656)<br/>(28775)<br/>(2916)<br/>(2978)<br/>(3978)<br/>(13030)<br/>(2828)<br/>(2828</td><td>الما ATM tan bank.           Diva Jackage contains the Linux ATM debugging took.           The backage contains the Linux ATM debugging took.           Linux ATM tan bank.           Linux ATM tan bank.           Linux AtM tan bank.           Linux AtM tan bank.           &lt;</td><td>INSTA         INSTA         INSTA</td></td<>                                                                                                    | 22555<br>(16939)<br>(209572)<br>(2656)<br>(28775)<br>(2916)<br>(2978)<br>(3978)<br>(13030)<br>(2828)<br>(2828 | الما ATM tan bank.           Diva Jackage contains the Linux ATM debugging took.           The backage contains the Linux ATM debugging took.           Linux ATM tan bank.           Linux ATM tan bank.           Linux AtM tan bank.           Linux AtM tan bank.           <                                                                                                    | INSTA         INSTA                                                                                     |
| tm-atmtcp           tm-awrite           tm-bus           tm-debug-tools           tm-diagnostics           tm-ilmid           tm-ilmidiag           tm-lecs           tm-mpcd           tm-sonetdiag           tm-sonetdiag           tm-soc_recv           tm-tccp_atm           tm-tccp_atm           tm-tccp_atm           tm-sonetdiag           tm-tccp_atm           tmodedsysupgrade-indication           tur           tur                                                                                                    | 2.5.2-5         2.5.2-5         2.5.2-5         2.5.2-5         2.5.2-5         2.5.2-5         2.5.2-5         2.5.2-5         2.5.2-5         2.5.2-5         2.5.2-5         2.5.2-5         2.5.2-5         2.5.2-5         2.5.2-5         2.5.2-5         2.5.2-5         2.5.2-5         2.5.2-5         2.5.2-5         2.5.2-5         2.5.2-5         2.5.2-5         2.5.2-5         2.5.2-5         2.5.2-5         2.5.2-5         2.5.2-5         2.5.2-5         2.5.2-5         2.5.2-5         2.5.2-5         2.5.2-5         2.5.2-5         2.5.2-5         2.5.2-5         2.5.2-5         2.5.2-5         2.5.2-5         2.5.2-5         2.5.2-5         2.5.2-5         2.5.2-5         2.5.2-5         2.5.2-5         2.5.2-5         2.5.2-5         2.5.2-5 <td< td=""><td>22555<br/>(16939)<br/>(209572)<br/>(2656)<br/>(28775)<br/>(2916)<br/>(2978)<br/>(3978)<br/>(13030)<br/>(2828)<br/>(2828</td><td>ha Ark took hos.<br/>Took ark took ark to the time X HX delayaging took.<br/>Took ark took ark to the time X HX delayaging took.<br/>Took Ark tool exits.<br/>Took Ark tool exits.<br/>Took Ark tool lending.<br/>Took Ark tool lending.<br/>Took Ark took Ark took Ark</td><td>INSTA         INSTA         INSTA</td></td<>   | 22555<br>(16939)<br>(209572)<br>(2656)<br>(28775)<br>(2916)<br>(2978)<br>(3978)<br>(13030)<br>(2828)<br>(2828 | ha Ark took hos.<br>Took ark took ark to the time X HX delayaging took.<br>Took ark took ark to the time X HX delayaging took.<br>Took Ark tool exits.<br>Took Ark tool exits.<br>Took Ark tool lending.<br>Took Ark tool lending.<br>Took Ark took Ark took Ark                                                                                                    | INSTA         INSTA         INSTA |
| tm-atmtcp           tm-awrite           tm-bus           tm-debug-tools           tm-diagnostics           tm-limid           tm-limidiag           tm-lecs           tm-mpcd           tm-saaldump           tm-sonetdiag           tm-svc_recv           tm-svc_send           tm-ttcp_atm           tm-ttcp_atm           tm-sonetdiag           tm-svc_send           tm-ttcp_atm           tmodedsysupgrade-           twomake           ucoonf           utossh           wahi-autoipd           wahi-autoipd                                                                                                    | 2.5.2-52.5.2-5 <trr>2.5.2-5<trr>2.5</trr></trr>                                                                                                    | 2555<br>16939<br>200572<br>6341<br>2656<br>13070<br>13030<br>13030<br>24960<br>13070<br>2828<br>13070<br>1397<br>1397<br>1397<br>1397<br>1397<br>1397<br>1397<br>1397<br>1397<br>1397<br>1397<br>1397<br>1397<br>1397                                                                                                    | La ATM tao hao.<br>Tao ka Mao hao.<br>Tao ka Mao hao | INSTA         INSTA               |
| tm-atmtcp           tm-awrite           tm-bus           tm-debug-tools           tm-diagnostics           tm-ilmidiag           tm-lecs           tm-npcd           tm-saaldump           tm-sonetdiag           tm-svc_recv           tm-tcop_atm           tm-tcop_atm           tm-tcop_atm           tm-tcop_atm           tm-tcop_atm           two           turo           turo           turo           turo           two           two           turo           turo           <                                                                                                    | 2.5.2-52.5.2-5 <trr>2.5.2-5<trr>2.5</trr></trr>                                                                                                    | 2555<br>16939<br>200572<br>6341<br>2656<br>13070<br>13030<br>13030<br>24960<br>13070<br>2828<br>13070<br>1397<br>1397<br>1397<br>1397<br>1397<br>1397<br>1397<br>1397<br>1397<br>1397<br>1397<br>1397<br>1397<br>1397                                                                                                    | ha Ard Nao hao.<br>Tao kada contain bet liux ATM debuging tool.<br>Tao kada contain bet liux ATM debuging tool.<br>Tao kad Ma debuging tool.<br>Tao kad Ma debug                                                                                                    | INSTA         INSTA               |
| tm-atmtcp           tm-awrite           tm-bus           tm-bus           tm-debug-tools           tm-diagnostics           tm-linidag           tm-lecs           tm-npcd           tm-sonetdiag           tm-sonetdiag           tm-svc_send           tm-tcp_atm           tm-tcp_atm           tm-tcp_atm           two           turo           turo           turo           tm-tcp_atm           turo           turo                                                                                                    | 2.5.2-5         2.5.2-5         2.5.2-5         2.5.2-5         2.5.2-5         2.5.2-5         2.5.2-5         2.5.2-5         2.5.2-5         2.5.2-5         2.5.2-5         2.5.2-5         2.5.2-5         2.5.2-5         2.5.2-5         2.5.2-5         2.5.2-5         2.5.2-5         2.5.2-5         2.5.2-5         2.5.2-5         2.5.2-5         2.5.2-5         2.5.2-5         2.5.2-5         2.5.2-5         2.5.2-5         2.5.2-5         2.5.2-5         2.5.2-5         2.5.2-5         2.5.2-5         2.5.2-5         2.5.2-5         2.5.2-5         2.5.2-5         2.5.2-5         2.5.2-5         2.5.2-5         2.5.2-5         2.5.2-5         2.5.2-5         2.5.2-5         2.5.2-5         2.5.2-5         2.5.2-5         2.5.2-5         2.5.2-5 <td< td=""><td><ul> <li>2555</li> <li>16939</li> <li>209572</li> <li>2656</li> <li>18775</li> <li>2916</li> <li>3958</li> <li>13030</li> <li>24960</li> <li>2985</li> <li>3070</li> <li>2828</li> <li>3070</li> <li>13971</li> <li>38445</li> <li>13972</li> <li>13972</li> <li>13971</li> <li>372185</li> <li>372185</li> <li>372185</li> <li>372185</li> <li>372185</li> <li>372185</li> <li>372185</li> <li>372185</li> <li>34977</li> <li>34977</li> <li>34977</li> </ul></td><td>ha ATM too hus<br/>Tapacage ontains the lawa ATM debugging tools.<br/>Tapacage ontains the lawa ATM debugging tools.<br/>Tapacage o</td><td>INSTA         INSTA         INSTA</td></td<>                                                                                                    | <ul> <li>2555</li> <li>16939</li> <li>209572</li> <li>2656</li> <li>18775</li> <li>2916</li> <li>3958</li> <li>13030</li> <li>24960</li> <li>2985</li> <li>3070</li> <li>2828</li> <li>3070</li> <li>13971</li> <li>38445</li> <li>13972</li> <li>13972</li> <li>13971</li> <li>372185</li> <li>372185</li> <li>372185</li> <li>372185</li> <li>372185</li> <li>372185</li> <li>372185</li> <li>372185</li> <li>34977</li> <li>34977</li> <li>34977</li> </ul>                                                                                                    | ha ATM too hus<br>Tapacage ontains the lawa ATM debugging tools.<br>Tapacage ontains the lawa ATM debugging tools.<br>Tapacage o                                                                                                    | INSTA         INSTA               |
| tm-atmtcp           tm-awrite           tm-bus           tm-bus           tm-debug-tools           tm-diagnostics           tm-linid           tm-les           tm-les           tm-saaldump           tm-sonetdiag           tm-svc_recv           tm-tools           tm-tools           tm-tools           tm-tools           tm-tools           tm-tools           tm-tools           tmodedsysupgrade-           twombody function           twombody function<                                                                                                    | 2.5.2-5         2.5.2-5         2.5.2-5         2.5.2-5         2.5.2-5         2.5.2-5         2.5.2-5         2.5.2-5         2.5.2-5         2.5.2-5         2.5.2-5         2.5.2-5         2.5.2-5         2.5.2-5         2.5.2-5         2.5.2-5         2.5.2-5         2.5.2-5         2.5.2-5         2.5.2-5         2.5.2-5         2.5.2-5         2.5.2-5         2.5.2-5         2.5.2-5         2.5.2-5         2.5.2-5         2.5.2-5         2.5.2-5         2.5.2-5         2.5.2-5         2.5.2-5         2.5.2-5         2.5.2-5         2.5.2-5         2.5.2-5         2.5.2-5         2.5.2-5         2.5.2-5         2.5.2-5         2.5.2-5         2.5.2-5         2.5.2-5         2.5.2-5         2.5.2-5         2.5.2-5         2.5.2-5         2.5.2-5 <td< td=""><td>2555169392095726341265618775995819781130302496028283070282813971139713971139713971139711397113971145114511445114451</td><td>Dra ATM too bus           Dra parkage contains the lines ATM debugging tools.           Dra ATM tool bus.           Dra ATM tool bus.</td><td>INSTA         INSTA         INSTA</td></td<>                                                                                                    | 2555169392095726341265618775995819781130302496028283070282813971139713971139713971139711397113971145114511445114451                                                                                                    | Dra ATM too bus           Dra parkage contains the lines ATM debugging tools.           Dra ATM tool bus.           Dra ATM tool bus.                                                                                                    | INSTA         INSTA         INSTA |
| And a construct of a construct of a constru                                                                                                    | 2.5.2-5         2.5.2-5         2.5.2-5         2.5.2-5         2.5.2-5         2.5.2-5         2.5.2-5         2.5.2-5         2.5.2-5         2.5.2-5         2.5.2-5         2.5.2-5         2.5.2-5         2.5.2-5         2.5.2-5         2.5.2-5         2.5.2-5         2.5.2-5         2.5.2-5         2.5.2-5         2.5.2-5         2.5.2-5         2.5.2-5         2.5.2-5         2.5.2-5         2.5.2-5         2.5.2-5         2.5.2-5         2.5.2-5         2.5.2-5         2.5.2-5         2.5.2-5         2.5.2-5         2.5.2-5         2.5.2-5         2.5.2-5         2.5.2-5         2.5.2-5         2.5.2-5         2.5.2-5         2.5.2-5         2.5.2-5         2.5.2-5         2.5.2-5         2.5.2-5         2.5.2-5         2.5.2-5         2.5.2-5 <td< td=""><td><ul> <li>2555</li> <li>16939</li> <li>209572</li> <li>2656</li> <li>18775</li> <li>2916</li> <li>3958</li> <li>13030</li> <li>24960</li> <li>2985</li> <li>3070</li> <li>2828</li> <li>3070</li> <li>13971</li> <li>38445</li> <li>13972</li> <li>13972</li> <li>13971</li> <li>372185</li> <li>372185</li> <li>372185</li> <li>372185</li> <li>372185</li> <li>372185</li> <li>372185</li> <li>372185</li> <li>34977</li> <li>34977</li> <li>34977</li> </ul></td><td>Due Ant tota bas           Due Ant tota bas           Die sackage contains the lunu ATM dieugengt totol.           Tota cate contains the lunu ATM diagnesses.           Die Ant Att oolen.           Die Ant Att oolen.           Die Ant Att oolen.           Die Ant Att oolen.           Die Ant Att oolen.           Die Ant Att oolen.           Die Ant Att oolen.           Die Ant Att oolen.           Die Ant Att oolen.           Die Ant Att oolen.           Die Ant Att oolen.           Die Ant Att oolen.           Die Ant Att oolen.           Die Ant Att oolen.           Die Anth oolen.           Die Anth oolen.</td><td>INSTA         INSTA         INSTA</td></td<>                                                                                                    | <ul> <li>2555</li> <li>16939</li> <li>209572</li> <li>2656</li> <li>18775</li> <li>2916</li> <li>3958</li> <li>13030</li> <li>24960</li> <li>2985</li> <li>3070</li> <li>2828</li> <li>3070</li> <li>13971</li> <li>38445</li> <li>13972</li> <li>13972</li> <li>13971</li> <li>372185</li> <li>372185</li> <li>372185</li> <li>372185</li> <li>372185</li> <li>372185</li> <li>372185</li> <li>372185</li> <li>34977</li> <li>34977</li> <li>34977</li> </ul>                                                                                                    | Due Ant tota bas           Due Ant tota bas           Die sackage contains the lunu ATM dieugengt totol.           Tota cate contains the lunu ATM diagnesses.           Die Ant Att oolen.           Die Ant Att oolen.           Die Ant Att oolen.           Die Ant Att oolen.           Die Ant Att oolen.           Die Ant Att oolen.           Die Ant Att oolen.           Die Ant Att oolen.           Die Ant Att oolen.           Die Ant Att oolen.           Die Ant Att oolen.           Die Ant Att oolen.           Die Ant Att oolen.           Die Ant Att oolen.           Die Anth oolen.           Die Anth oolen.                                                                                                    | INSTA         INSTA                                                                       |
| atm-atmtcp           atm-awrite           atm-bus           atm-debug-tools           atm-diagnostics           atm-diagnostics           atm-linidiag           atm-ilmidiag           atm-saaldump           atm-sonetdiag           atm-sonetdiag           atm-tools           atm-tools<                                                                                                    | 2.5.2-5         2.5.2-5         2.5.2-5         2.5.2-5         2.5.2-5         2.5.2-5         2.5.2-5         2.5.2-5         2.5.2-5         2.5.2-5         2.5.2-5         2.5.2-5         2.5.2-5         2.5.2-5         2.5.2-5         2.5.2-5         2.5.2-5         2.5.2-5         2.5.2-5         2.5.2-5         2.5.2-5         2.5.2-5         2.5.2-5         2.5.2-5         2.5.2-5         2.5.2-5         2.5.2-5         2.5.2-5         2.5.2-5         2.5.2-5         2.5.2-5         2.5.2-5         2.5.2-5         2.5.2-5         2.5.2-5         2.5.2-5         2.5.2-5         2.5.2-5         2.5.2-5         2.5.2-5         2.5.2-5         2.5.2-5         2.5.2-5         2.5.2-5         2.5.2-5         2.5.2-5         2.5.2-5         2.5.2-5 <td< td=""><td>2555<br/>16939<br/>6341<br/>2656<br/>18775<br/>2916<br/>19958<br/>19958<br/>13030<br/>22985<br/>13070<br/>2828<br/>13070<br/>1397<br/>1397<br/>139</td><td>Bite Ai Mited basi         File Ai Mited basi         File package contains the Linx ATM diagnetists.         File package contains the Linx ATM diagnetists.         File Ai Mited basi.         File Ai Mited basi.         File Ai Mited bas</td><td>INSTA<br/>INSTA<br/>INSTA<br/>INSTA<br/>INSTA<br/>INSTA<br/>INSTA<br/>INSTA<br/>INSTA<br/>INSTA<br/>INSTA</td></td<>                                                                                                    | 2555<br>16939<br>6341<br>2656<br>18775<br>2916<br>19958<br>19958<br>13030<br>22985<br>13070<br>2828<br>13070<br>1397<br>1397<br>139                                                                                                    | Bite Ai Mited basi         File Ai Mited basi         File package contains the Linx ATM diagnetists.         File package contains the Linx ATM diagnetists.         File Ai Mited basi.         File Ai Mited basi.         File Ai Mited bas                                                                                                    | INSTA<br>INSTA<br>INSTA<br>INSTA<br>INSTA<br>INSTA<br>INSTA<br>INSTA<br>INSTA<br>INSTA<br>INSTA                                                                                                    |
| atm-atmtcp<br>atm-awrite<br>atm-bus<br>atm-bus<br>atm-debug-tools<br>atm-diagnostics<br>atm-lag<br>atm-ilmidiag<br>atm-ilmidiag<br>atm-lecs<br>atm-lecs<br>atm-les<br>atm-saaldump                                                                                                    | 2.5.2-5         2.5.2-5         2.5.2-5         2.5.2-5         2.5.2-5         2.5.2-5         2.5.2-5         2.5.2-5         2.5.2-5         2.5.2-5         2.5.2-5         2.5.2-5         2.5.2-5         2.5.2-5         2.5.2-5         2.5.2-5         2.5.2-5         2.5.2-5         2.5.2-5         2.5.2-5         2.5.2-5         2.5.2-5         2.5.2-5         2.5.2-5         2.5.2-5         2.5.2-5         2.5.2-5         2.5.2-5         2.5.2-5         2.5.2-5         2.5.2-5         2.5.2-5         2.5.2-5         2.5.2-5         2.5.2-5         2.5.2-5         2.5.2-5         2.5.2-5         2.5.2-5         2.5.2-5         2.5.2-5         2.5.2-5         2.5.2-5         2.5.2-5         2.5.2-5         2.5.2-5         2.5.2-5         2.5.2-5 <td< td=""><td>2555<br/>(16939)<br/>(209572)<br/>(2656)<br/>(18775)<br/>(2916)<br/>(3978)<br/>(13030)<br/>(24960)<br/>(24960)<br/>(23828)<br/>(23828)<br/>(23828)<br/>(2387)<br/>(2387)<br/>(</td><td>har AIM test bas.<br/>Tapa contains the Lune AIM delagents test.<br/>Tapa contains the Lune AIM delagents test.<br/>Tapa AIM test bas.<br/>Tapa AIM test bas.</td><td>INSTA         INSTA         INSTA</td></td<> | 2555<br>(16939)<br>(209572)<br>(2656)<br>(18775)<br>(2916)<br>(3978)<br>(13030)<br>(24960)<br>(24960)<br>(23828)<br>(23828)<br>(23828)<br>(2387)<br>(2387)<br>( | har AIM test bas.<br>Tapa contains the Lune AIM delagents test.<br>Tapa contains the Lune AIM delagents test.<br>Tapa AIM test bas.<br>Tapa AIM test bas.                                                                                                    | INSTA         INSTA                                                                       |
|                                                                                                    | 2.5.2-52.5.2-52.5.2                                                                                                    | <ul> <li>2555</li> <li>16939</li> <li>209572</li> <li>6341</li> <li>2656</li> <li>18775</li> <li>2916</li> <li>3070</li> <li>24960</li> <li>2985</li> <li>3070</li> <li>2828</li> <li>3070</li> <li>2828</li> <li>3070</li> <li>31397</li> <li>31397</li> <li>31397</li> <li>31397</li> <li>314977</li> <li>34977</li> <li>34977</li> </ul>                                                                                                    | has Abriansia.<br>Face Abriansia.<br>Face Ab                                                                                                    | INSTA         INSTA                                           |

Status

System

Network

#### Interfaces

Switch

DHCP and DNS

Hostnames

Static Routes

Firewall

Diagnostics

### <u>Logout</u>

WWAN WAN6 LAN WAN

# Interfaces - LAN

On this page you can configure the network interfaces. You can bridge several interfaces by ticking the "bridge interfaces" field and enter the names of several network interfaces separated by spaces. You can also use VLAN notation INTERFACE.VLANNR (<u>e.g.</u>: eth0.1).

# Common Configuration

| eneral Setup | Advanced Settings | Physical Settings | Firewall Settings                                                                                                    |
|--------------|-------------------|-------------------|----------------------------------------------------------------------------------------------------|
|              |                   | Status            | <ul> <li>Device: br-lan</li> <li>Uptime: 2h 21m 42s</li> <li>MAC: 00:1F:7D:F1:1E:C7</li> <li>RX: 4.34 MB (26582 Pkts.)</li> <li>TX: 9.26 MB (32377 Pkts.)</li> <li>IPv4: 192.168.0.105/24</li> <li>IPv6: fde7:880f:f744::1/60</li> </ul> |
|              |                   | Protocol          | Static address                                                                                                    |
|              |                   | IPv4 address      | 192.168.0.105                                                                                                    |
|              |                   | IPv4 netmask      | 255.255.255.0                                                                                                    |
|              |                   | IPv4 gateway      | 192.168.0.1                                                                                                    |
|              |                   | IPv4 broadcast    |                                                                                                    |
|              | Use custo         | m DNS servers     | 192.168.0.1                                                                                                    |
|              |                   |                   | 8.8.8.8                                                                                                    |
|              | IPv6 assi         | gnment length     | 60                                                                                                    |
|              |                   |                   | Assign a part of given length of eve                                                                                                    |
|              | IPv6 a            | ssignment hint    |                                                                                                    |
|              |                   |                   | Assign prefix parts using this hexad                                                                                                    |
|              |                   | IPv6 suffix       | ::1                                                                                                    |
|              |                   |                   | Optional. Allowed values: 'eui64', 'ra<br>IPv6 address ('a:b:c:d::1') for the inte                                                                                                    |

## DHCP Server

|                                         | IPv6 Settings    | Advanced Settings | General Setup |
|-----------------------------------------|------------------|-------------------|---------------|
|                                         | Ignore interface |                   |               |
| Disable <u>DHCP</u> for this interface. |                  |                   |               |
| 100                                     | Start            |                   |               |
| Lowest leased address as offset fro     |                  |                   |               |
| 150                                     | Limit            |                   |               |
| Maximum number of leased addres         |                  |                   |               |
| 12h                                     | Lease time       |                   |               |
| Expiry time of leased addresses, mi     |                  |                   |               |
|                                         |                  |                   |               |

BACK TO OVERVIEW

| $\sim$                                                                                                    |
|----------------------------------------------------------------------------------------------------|
|                                                                                                    |
|                                                                                                    |
|                                                                                                    |
|                                                                                                    |
|                                                                                                    |
|                                                                                                    |
| +                                                                                                    |
| $\sim$                                                                                                    |
| very public IPv6-prefix to this interface                                                                                                    |
|                                                                                                    |
| adecimal subprefix ID for this interface.                                                                                                    |
|                                                                                                    |
| 'random', fixed value like '::1' or '::1:2'. When IPv6 prefix (like 'a:b:c:d::') is received from a delegating server, use the suffix (like '::1') to form the<br>nterface. |
|                                                                                                    |
|                                                                                                    |
|                                                                                                    |
|                                                                                                    |
|                                                                                                    |
|                                                                                                    |
|                                                                                                    |
| om the network address.                                                                                                    |
|                                                                                                    |
| esses.                                                                                                    |
|                                                                                                    |
| ninimum is 2 minutes (2m).                                                                                                    |
|                                                                                                    |
|                                                                                                    |

SAVE & APPLY

SAVE

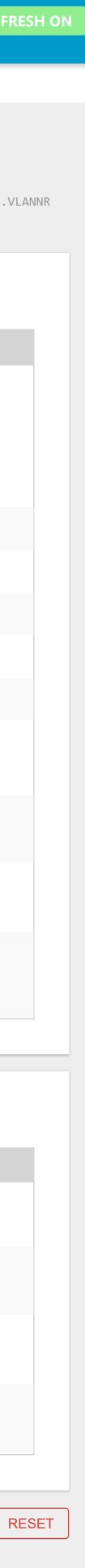